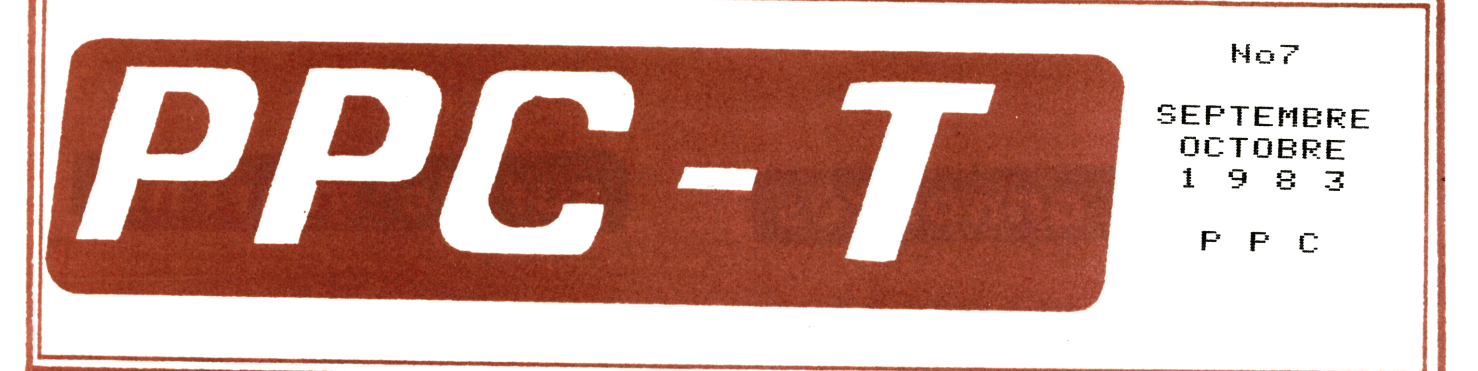

# **tPROGRAMMES** <sup>~</sup>

Bruno Tredez Gabriel Gil Jean-Claude Caty Gabriel Gil Leroy Marcel Trimborn Franck Lebastard Vincent Herlicq René Bégué Eric Monsénégo Serge Vaudenay Jean-Louis Assie René Bégué Bruno Tredez Daniel Meyer Cyril Reigner Jean-Claude Caty J.F. Pelanne Olivier Pougeon Marc Chiffoleau Laurent Eymard

Contre attaque Heveil Résolution de triangles CBGl Lagrange Tri Aventure Tones synthétiques PPC-T RAZ ALEA - POFF Base  $b - d\acute{e}c$ imal / Data Accents / CDE Chasse aux canards/Pendu/codes barre TRI / Savon TRI **CLEM** Fa<sup>c</sup> torielle Organisation de programmes Sauvegarde ASCII Sauvegarde ASCII

J.P. Hallès Martial Berto

p 23 p 24

p 3 p 3 p 4 p 8 p 8 p 9 plO p12 pl2 pl2 p13 p13 pl4 pl4 ple pl9 p20 p20 p21 p22 p22

> <sup>M</sup>oyens diagnostique<sup>s</sup> eloppée de cylindre

# **t ·RUBRIGUES** <sup>~</sup>

François Laux: Registres d'état (p25) et carte mémoire (p26) Liste des adhérents (p27,28,29) Anciens numéros de PPC USA (p30) Bulletin d'adhésion nouveau modèle (p31) Organisation *de* PPC-T (p32)

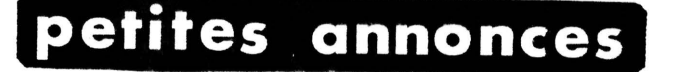

T33 vends imprimante HP82143: 1500 F. Révision HP du 25/3/83, batterie neuve.

T169 Vends 1 lecteur de cartes 82104A (19/11/82): 1000 F; 1 chargeur de batteries HP41 (19/11/82) 200 F; 1 imprimante 82143A (19/  $01/83)$  2000 F.

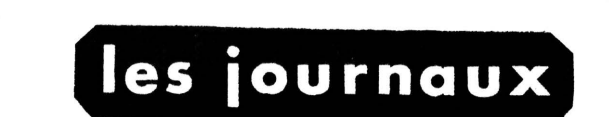

en vrac, l'activité a été grande:<br>PPC L (Lausanne) Voll N°l Juin 83 (reçu début sept): trés beau, ero b trausamme, voli ani suim os treçu debut sept); tres beau,<br>sous jacquette Rhodoid, contenu en grande partie imprimé grâce<br>a un HP75 et son imprimante 80 colonnes 82905. A certainement<br>été préparé avant la sortie par H devrait grandement faciliter le travail de l'éditeur. Ce qui est<br>sûr, c'est que dés que nous serons nous aussi équipés d'un 75<br>et d'une imprimante valable (bientôt, jèspère), les possesseurs<br>de 75 n'auront plus besoin de m

Hewlett-Packard Journal, Juin 1983, consacré au HP75C.

PPC-J USA: numéros de Mai (VION4) et Juin (VION5) et un numéro<br>double (Mai-Juin, V2N3) du Computer Journal of PPC. Trop copieux<br>pour pouvoir être résumé, surflet viollé

Prisma Juillet 33 toujours aussi beau

JPC journal du Paris Chapter, V1N3 de Juin et V1N4 de Juillet (48 pages non réduites).

Australie: pas encore de PPCTN, mais au même format la notice de Assembler 3, un jeu d'EPROM pour le microcode.

"Votre Ordinateur" 39 rue de la Grange aux belles 75484 Paris<br>Cedex 10, la version ordinateurs familiaux de l'OI et l'OP parait le 15 Septembre. Bimestriel. tiré à 180000 exemplaires (!! 1'OI et l'OP tirent à 80000).

D'Angleterre, le Member Pack, liste des adhérents traitée sur ordinateur avec divers classements.

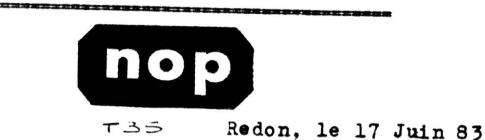

Cher Jean-Daniel.

 $\overline{r}$ 

Tout d'abord, je vais corriger une petite erreur<br>de mon programme LEM que m'a corriger une petite erreur<br>de mon programme LEM que m'a corrigeration fait<br>remarquer François Boisson (9409T84) il y a déjà<br>un petit bout de tem

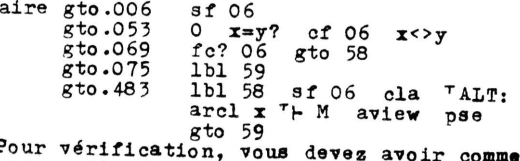

oir comme. dernier pas : 492 END

Dans l'article intitulé "Normalisation et X-Fonctions" j'avais dit que la fonction SAVERX normalisait les registres lors de son exécution. En fait, une étude plus approfondie montre que cette fonction ne normalise que le premier et le dernier registre de chaque bloc à sauvegarder! Ceci explique pour quelle raison cette fonction est utili-<br>sée dans les programmes "SA" et "RA" de "SYNTHETIC PROGRAM HING MADE EASY" ...

Il n'en reste pas moins que cette fonction est délicate à utiliser, et j'espère que vous me pardonnerez ma précédente erreur...

 $J.Boschat(T71+P51)$ 

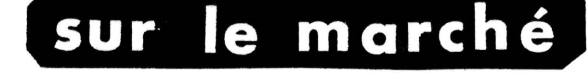

Pratique du HP75C par H. Lilen (éditions de la radio)

Ecrit par l'auteur maison de l'éditeur un ouvrage<br>Ecrit par l'auteur maison de l'éditeur un ouvrage<br>destiné à initier de complets débutants à la pratique élémentaire du HP75. M'a paru valable pour ceux (nombreux) qui n'ont jamais<br>du HP75. M'a paru valable pour ceux (nombreux) qui n'ont jamais<br>fait de Basic.(ceci dit, je n'ai pas de 75 et donc je ne sais pas si il y a une amélioration par rapport à la notice).

109 Programas para ordenadores personales y calculadoras R. Farrando

Bien qu'en espagnol, facile à comprendre même pour<br>moi qui ne connais pas cette langue. Destiné par l'auteur essen-<br>tiellement aux lycéens, a comme originalité de proposer pour chaque (essentiellements mathématiques) des programmes pour plusieurs microordinateurs, HP, Ti et Basic. Détails sur demande, disponible au club.

An easy course in programming the HP41C par Ted Wadman et Chris Coffin

Ouvrage d'initiation et d'introduction à la HP 41C,<br>mais en anglais. Y a-t-il assez de clients pour envisager une traduction? Disponible au club courant Octobre. détails sur demande

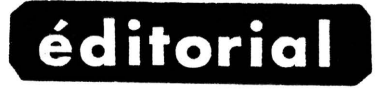

Ce numéro de PPC-T est un peu particulier, il comprend<br>une partie "administrative et de service" trés développée et de<br>nombreux programmes. C'est tout. Les Applications, réactions et autres rubriques viendront dans le n°8 à paraitre prochainement. je n'ai pas voulu retarder la parution en faisant un numéro double puisque celui-ci est prêt, mais en fait le N°8 sera la suite du Nº7.

Je n'ai pas eu beaucoup de courrier pendant les vacances, mais toutes les lettres sont favorables à une amélioration<br>de la reliure. Comme J'ai du mal à avaler un doublement de la<br>cotisation pour deux agraphes, je vais essayer une formule qui cotrastion pour deux agraphes, je vais essayer une rommule qui<br>n'avait pas el grand succès quand gli l'avais proposée il y a quel-<br>ques temps, mais peu d'entre vous ont pu l'expérimenter. Il s'agit<br>de paraitre en format m

Outre l'amélioration de la reliure, ce format nous permettrai de travailler avec des originaux au format nous<br>
(A4) pleine page et non pas avec les 14 cm de large imposés par l'existence de deux colonnes. De plus la mise en page ser un<br>
peu facilitée. Bien sûr il y aura al votre journal sera un petit livre !

Si j'ai l'accord de l'imprimeur, le Nº8 sera donc de ce format et vos avis diront s'il faut poursuivre ou non.

L'opération souscription MLDL se solde pour l'instant par un échec. Quand vous lirez ces lignes, et à moins d'un mira-

cle, tous les chèques auront été retournés.

La raison est simple: Le premier fournisseur, initialement pressenti s'est lamentablement défilé. Je me suis alors tourné vers la SICAPE qui m'a présenté plusieurs prototypes corrects en ordre de marche. La livraison devait avoir lieu dans<br>les tous premiers jours de Juillet. A ce moment un coup de télé-<br>phone d'Etienne Poupée m'informait qu'une erreur de livraison phone attenue roupee m'informait qu'une erreur de livraison<br>faisait qu'un circuit important était maquant, J'ei duc retourné<br>les chèques qui étaient soums à la limite de fin Juin. Mais les<br>appareils devaient être disponibl pas de nouvelle.

Je n'ai été que moyennement étonné. Mais qu'il ne soit pas possible de passer du prototype à la présérie reste au delà de ma compréhension.

Le projet n'est pas abandonné pour autant, mais il nous faut maintenant trouver un fournisseur plus sérieux. Je vous tiendrai au courant, bien sûr.

# **PROGRAMMES**

CONTRE-ATTAQUE 20-4-l9BJ

J'ai trouvé dans un numéro spécial de Science Avenir (N°35) et dans l'OP N°3 p. 37, un jeu dont le principe *m'a* plu. J'ei refait le programme et le voici; il ne necessite aucun périphérique, et les instructions synthétiques peuvent étre remplacées par leur équivalent (RCL b \*LBL, STO b \*GTO...). L'exemple proposé à la fin du listage permet de comprendre la regle du jeu. Des bombes tombent sur vos usines, vous devez les détruire avec le canon situé à l'altitude 1, avant qu'elles n'atteignent le sol. L'écran du calculateur indique, entre deux parenthèses, l'altitude d'une<br>bombe dans chaque colonne, un "-" s'il n'y a rien, et<br>. la position du canon entre quatre points; à droite se trouve le total des bombes qui ont touche vos usines. Les bombes apparaissent de façon aléatoire à l'altitude<br>9, pour les détruire il faut placer le canon sur la même colonne puis tirer ou bien, si la bombe se trouve à la même altitude (1) et dans une case adjacente au canon, il suffit de placer celui-çi sur la bombe, ce qui économise un tir. Trois touches sont utilisées en<br>mode USER pour agir sur le canon : ∑+ déplacement à mode USER pour agir sur le canon : ɛ̃+ déplacement à<br>gauche, 1/x déplacement à droite, x<>y tir ; cette<br>disposition permet de tenir la machine de la main gauche en appuyant avec le pouce. L'ecran est cyclique, ' est à dire qu'un déplacement à gauche alors que vous êtes déja dans la case la plus à gauche, vous fait passer a l'autre bout a droite, et inversement. Apres avoir lance le programme (SIZE 15) on vous demands une graine pour le nombre aléatoire, entrez n'importe quoi  $(\neq k \pi)$ ; R/S ; on vous demande alors les options; si vous en voulez (le jeu est plus difficile) armez des drapeaux :

<sup>00</sup>La machine ne s'errete pas, vous devez agir durant une pause

- 01 Le jeu s'arrète automatiquement lorsque 4 bombes au lieu de 8 ont touché vos usines
- 
- 02 Pour chaque colonne il apparait une bombe en<br>moyenne l fois sur 4 au lieu de l sur 7<br>O3 Les installations couvrent les 6 colonnes au lieu<br>de seulement 2-3-5-6-8
- <sup>04</sup>Le jeu s'arrete a 100 bombes sur les usines {done pratiquement sens fin), prioritaire sur <sup>01</sup>

R/S et l'alerte est declaree. Au bip voue voyez le canon à gauche et une bombe dans une des autres cases, à vous de commander le canon (vous pouvez ne rien faire,en<br>appuyent sur R/S).Ensuite l'affichage de la situation se fait en deux temps, d'abord les explosions et déplacements du canon eventuels, ensuite, descente des bombes d'une case et autres explosions, puis vous pouvez de nouveau agir. Presque tout est comptebilis' pour le calcul de la cote de force finale. Une bombe détruite par un tir vaut 1 point, et 2 si c'est par un<br>déplacement du canon sur la bombe. Dans l'option CF 03 il faut se souvenir de !'emplacement des 5 cases-usines. Pour un nouveau jeu, faire simplement R/S après affichage de la cote ,

Avec de l'entrainement vous finirez par trouver ce jeu lassant (peut-être pas sur machine "accélérée") il vous reste alors la possibilité de modifier le<br>programme : -utiliser la programmation synthétique ou programme : -utiliser la programmation synthétique ou<br>le module X-F pour manipuler les drapeaux -faire<br>arriver les bombes à une altitude variable, non limitée<br>à "9" -introduire un menu domandant lou -introduire un menu demandant les options -agir par "rafale programmée", par exemple introduire GGFDF et la machine fait 5 tours de jeu en utilisent successivement les commendes prevues -imprimer les situations comme pour l'exemple, mais çela ralentira le programme.

- Contenu des registres mémoire : R00 g rains
- R01 à 08 contenu des colonnes
- $900$ caractère "-"
- Rl0 a lJ compteurs
- R14 position du canon **TREDEZ b.** (T 120)

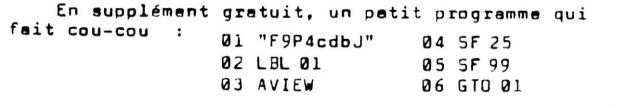

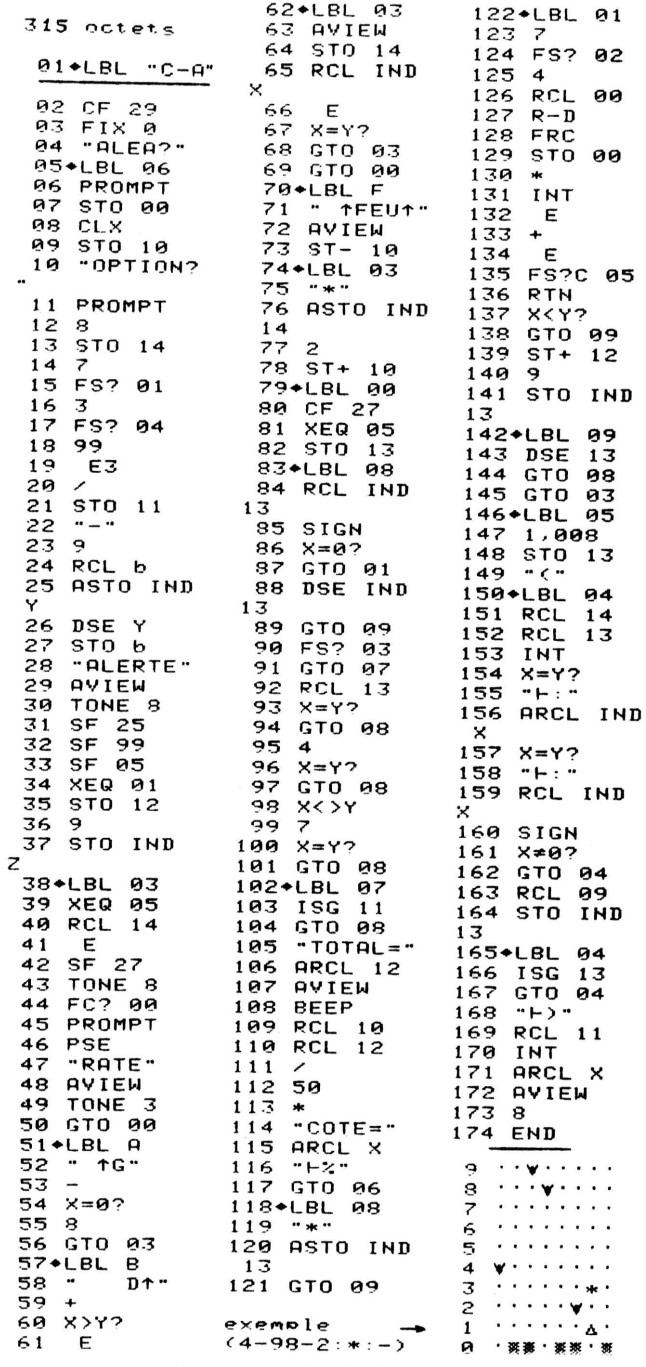

Je vous envoie aussi un programme permettant de lancer un promme de la mémoire d'extension. En réalité lorsque vous faites un GDIR il doit apparaitre en premier le programme à éxécuter. L'originalitée de ce programme est qu'il peut être utilisé comme sous-programme ou comme programme est qu'il peut etre utilisé façon que deux niveaux de sous-programmes sont conserves. Je n'en ai partie que deux car en moyenne j'ai nu maximum deuxes. Je n<br>ai partie que deux car en moyenne j'ai nu maximum deux appels.<br>Le nom qu'il porte vient du fait que je l'utilise afin<br>de programmer la \$41 en réveil matin auto

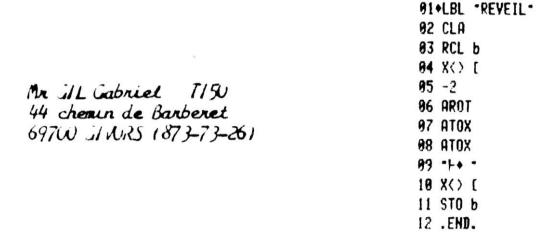

#### PROGRAMME: P  $\overline{\phantom{a}}$ **REGISTRES**  $ROW:1$  $ROW:  $\geq$$ 18812111212121 ROW: 3 **ROW: 4** 1211112111211122111111111211 11311333111113131311 **ROW:5** {}}#}###!{{{}\${#!\!}}!}}}}}################## ROW:6

# Résolution de triangles sur HP-41

par Jean-Claude CATY. Elève-Ingénieur ESGT.

### **I GENERALITES**

Lorsque j'utilise un programme de résolution de triangles sur calculette, je trouve fastidieux de déterminer quel est le cas de résolution, d'adapter ensuite à une figure type.

C'est pourquoi j'ai créé un programme qui détermine seul le cas type et indique toutes les solutions (aucune, une ou bien deux). Il suffit d'introduire les noms des sommets et le programme demande ensuite clairement les 6 éléments.

Lorsque un de ces éléments est inconnu, on le remplace par la valeur 0. S'il y a surabondance ou insuffisance de données, vous serez rappelé à l'ordre par une nouvelle demande d'introduction (ex. : dans le cas où l'on introduit 3 angles).

### II PARTICULARITES DU PROGRAMME

Certains remarqueront que 7 lignes semblent bizarres : ce sont les lignes suivantes ainsi affichées par la machine :

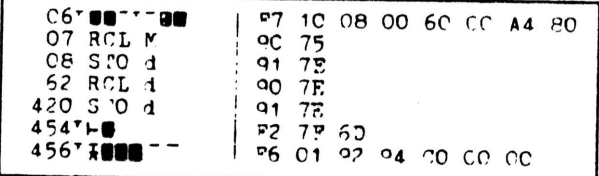

Pour les personnes connaissant la programmation synthétique, j'ai ajouté les codes hexadécimaux de ces instructions.

Ces lignes tiennent un peu du dynamitages et requièrent une procédure spéciale pour être introduite dans le programme. Dans un premier temps, je vais décomposer cette procédure pas à pas et je vous demanderai de la suivre scrupuleusement. Vous pourrez ensuite insérer le reste du programme comme vous le faites habituellement.

#### Quelques remarques

1) Les chaînes de caractères sont indiquées entre guillemets. Ex. : la chaîne de caractères «AAAA» sera introduite en appuyant sur ALPHA, 4 fois sur A et enfin de nouveau sur ALPHA.

2) Certaines touches seront assignées (cas de  $\Sigma +$ ). Ces assignations ne sont pas indiquées dans la table des fonctions standard et provoqueront des affichages tel RCL M. Lorsqu'une telle fonction devra être introduite, la touche sur laquelle appuyer sera indiquée par la fonction standard entre parenthèses. Ex. (LOG) voudra dire qu'il faut appuyer sur la touche LOG mais la fonction exécutée sera dans ce cas RCLM.

3) Pour vérifier que vous n'avez pas fait d'erreur, nous pourrez comparer l'affichage de votre calculette à celui indiqué dans la colonne «Affichage».

4) Les fonctions absentes au clavier seront exécutées par la séquence XEQ ALPHA NOM ALPHA.

5) Certaines opérations sont très délicates et la moindre erreur entraîne un «memory lost». Il faudra alors reprendre au début.

6) CLP «S» sera effectué par la séquence XEQ ALPHA CLP ALPHA ALPHA ALPHA.

Avant de commencer, il est nécessaire d'effectuer un «MEMORY LOST». Vérifiez que vous n'avez rien de capital en mémoire puis éteignez la machine. En maintenant appuyée la touche de correction, allumez. Relachez ensuite la touche de correction pour voir apparaître à l'affichage «MEMORY LOST».

Vous êtes maintenant prêts pour la procédure suivante :

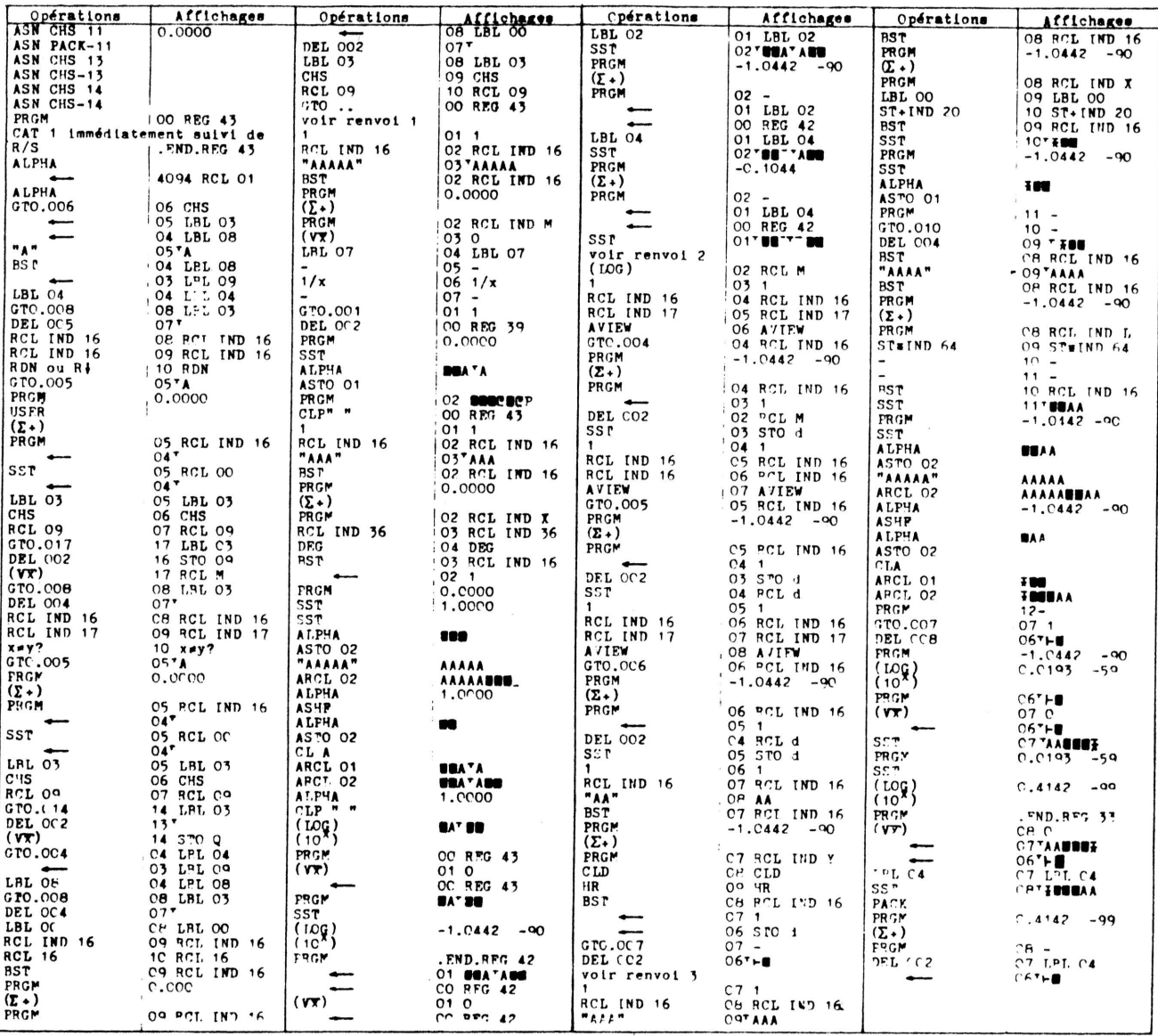

Renvois:

1) Ces instructions ont servi à fabriquer 4 assignations spéciales sur les touches  $\Sigma +$ ,  $\sqrt{\overline{x}}$ , LOG et  $10<sup>x</sup>$ .

Il est conseillé de les enregistrer sur cartes magnétiques à l'aide de la fonction WSTS. Si dans la suite de la procédure, vous commettez une erreur, vous effectuez un MEMORY LOST, vous chargez cette carte et reprenez à ce niveau des opérations.

Assurez-vous que vous êtes en mode programme et USER avant de reprendre.

2) Vous avez maintenant la 6e ligne du programme

(voir listing). Je conseille de nouveau d'enregistrer cette ligne sur une 2ème carte magnétique. Une erreur de manipulation dans la suite vous conduirait à effectuer un «MEMORY LOST», à charger la carte d'assignation puis celle du programme avant de reprendre à ce niveau.

Assurez-vous que vous êtes en mode programme et USER avant de reprendre.

3) Vous avez maintenant les 6 premières lignes «bizarres». Je conseille une fois de plus de les enregistrer sur la 2ème carte. En cas d'erreur procédez comme au 2ème renvoi.

Assurez-vous que vous êtes en mode programme et USER avant de reprendre.

### **III UTILISATION DU PROGRAMME**

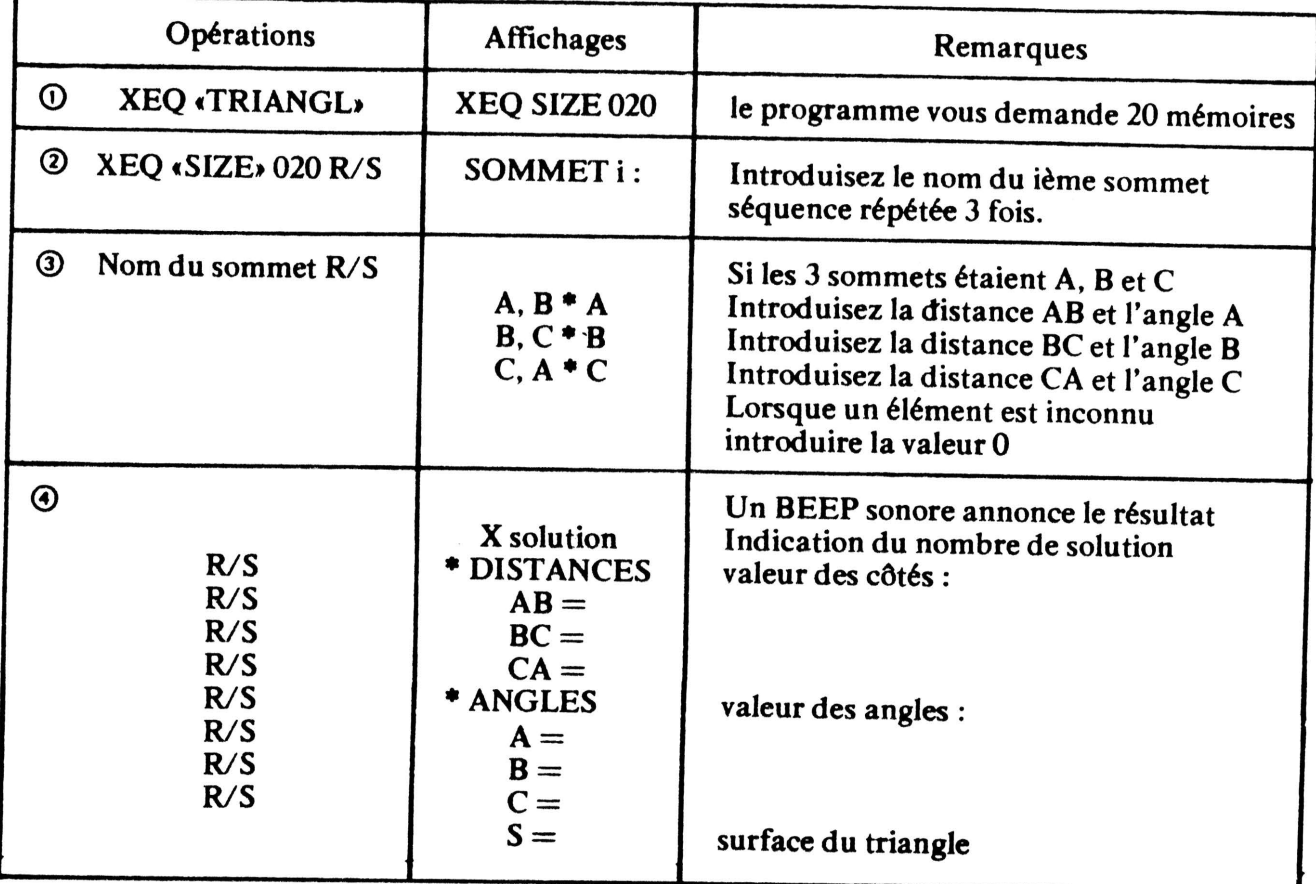

### Remarque sur l'introduction des côtés et des angles

Une donnée, angle ou distance, ne sera prise en<br>compte que si elle diffère de 0. Lorsque le programme

vous demande distance  $*$  angle, vous devez avoir<br>l'angle dans le registre X et la distance dans le registre<br>Y de la pile opérationnelle. Lors de la demande<br>d'introduction, la pile a été effacée. Vous aurez donc 4 cas :

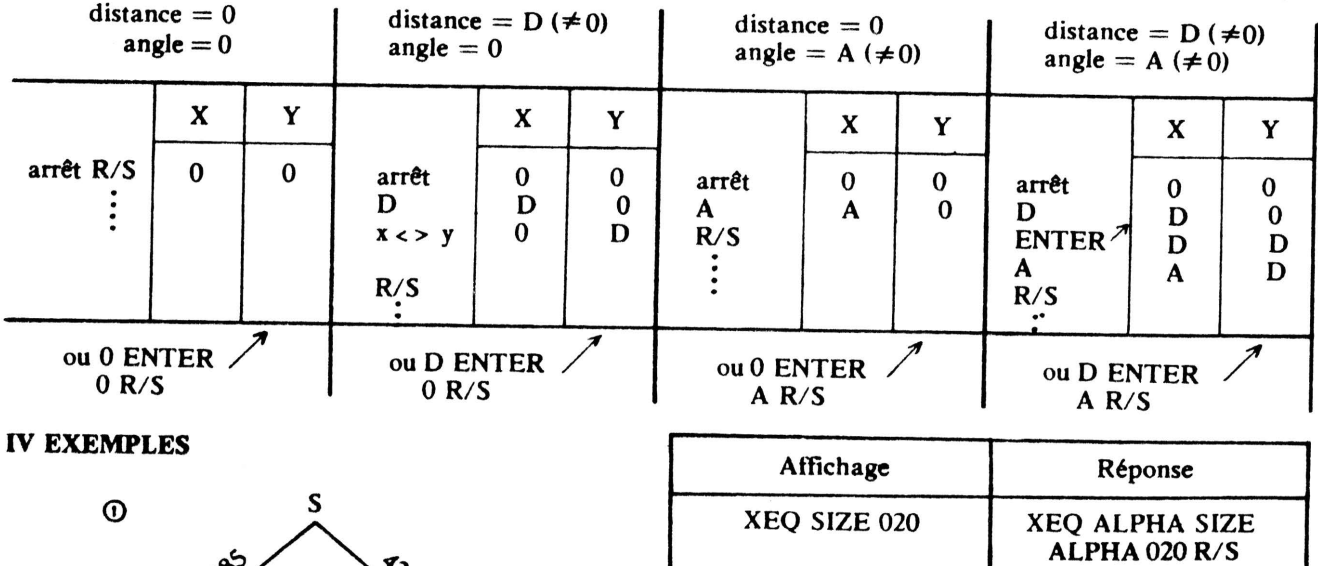

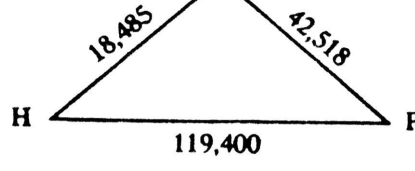

**TRIANGLE SPH** 

0 solution

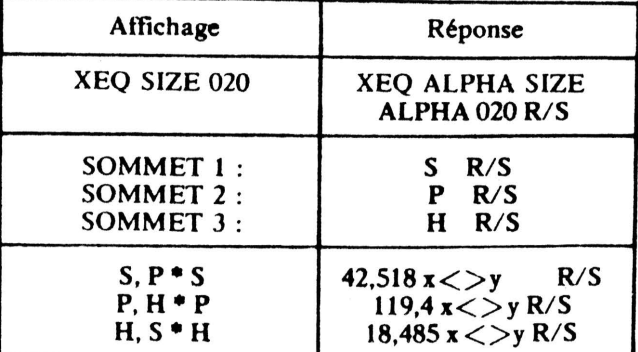

OI.LBL .TRIANGL. "XEQ SIZE 020" FROMPT  $1.003$ 05\*LBL 00 "BA\*"\* " RCL [ STO  $\mathbf{d}$ SOMMET " ARCL Y **+ : • AVIEW CLA STOP** RDN ASTO IND X ISG X GTO 00 AOFF SF 21 FC? 55 GTO 01 SF 12 CF 13 TRIANGLE -<br>ARCL 01 ARCL 02 ARCL 03 FRA ADV 31+LBL 01 4,009 STO 00 34 . BL 82 RCL 00 2 / RCL X 1<br>- X<>Y 3,1 MOD RND  $-$  - ARCL IND Y  $\vdash$ . ARCL IND X ++ + -ARCL IND Y CLST PROMPT XEQ 03 X<>Y ISG 00 XEQ 03 ISG 00 GTO 02 CF AO CF 01 SF 02 RCL d STO 11 CF 02 5,00902 1 1 68 . BL 84 FS? IND Z ST+ X ISG Z GTO 04 X=Y? GTO 01 RCL X 4,88802 X()Y 1 79•LBL 30 FS? IND Z ST+ X ISG Z  $GIO 30 * 8 X*Y?$ GTO 01 Rt 6,008 X<>Y 92+LBL 05  $ST+ X = X=Y$ ? GTO IND Z ISG Z GTO 05 GTO .TRIANGL. 99+LBL 08 SF 00 2 RCL 09 ST\* Y X12 RCL 05 ST\* Z X12 + RCL 07 Xt2 - X()Y / ACOS STO 04 SF 04 1174BL 07 FS? 04 GTO 09 FS? 06 GTO 10 RCL 08 FC? 05 GT0 11 FC? 09 GT0 12 RCL 09 RCL 05 / RCL 88 SIN . ASIN FS? 02 XEQ 23 SF 06 STO 06 GTO 17 139+LBL 12 RCL 07 RCL 05 / RCL 08 SIN \* ASIN FS? 02 XEQ 23 SF 04 STO 84 GTO 17

152+LBL 11 RCL 08 RCL 09 P-R CHS RCL 07 +  $\times$  ATAN SF 06 STO 06 GTO 06 164+LBL 10 RCL 06 FC? 09 GT0 13<br>FC? 07 GT0 14 RCL 07 RCL 09 / RCL 06 SIN<br>≉ ASIN FS? 02 XEQ 23 SF 04 STO 04 GTO 17 182+LBL 14 RCL 05 RCL 09 / RCL 05 RCL 09 /<br>RCL 06 SIN \* ASIN FS? 02 XEQ 23 SF 08 STO 88 GTO 17 195+LBL 13 RCL 06 RCL 07 P-R CHS RCL  $\theta$ 5 + / ATAN SF 04 STO 04 GTO 06 207+LBL 09 RCL 04 FC? 07 GT0 15 FC? 85 GT0 16 RCL 85<br>RCL 87 / RCL 84 SIN \* ASIN FS? 02 XEQ 23<br>SF 08 STO 08 GTO 17 225+LBL 16 RCL 09 RCL 07 / RCL  $\theta$ 4 SIN  $\ast$  ASIN FS? 82 XEQ 23 SF 86 STO 06 237+LBL 17 FS? 02 GT0 06 X>Y? SF 01 GT0 06 243+LBL 15 RCL 04 RCL 05 P-R CHS RCL  $\theta$ 9 + / ATAN SF 98 ST0 08 254 . BL 96 200 RCL 04 RCL 06 RCL 08 + + - FC? 04<br>STO 04 FC? 06 STO 06 FC? 08 STO 08 SF 04 SF 06 SF 08 1 E-3 STO 90 273\*LBL 18 7 5 RCL 07 RCL 08  $SIN$   $\neq$  RCL 84  $SIN$  / **XEQ 22** 284+LBL 19 9 7 RCL 09 RCL 64 SIN \* RCL 86 SIN / **XEQ 22** 295+LBL 28 5 9 RCL 05 RCL 06<br>SIM + RCL 08 SIM / **XEQ 22** 

306 . BL 21 ISG 00 GTO 18 FS?C 00 CF 91 FS?C 01 GT0 24  $-1$  FS? 02  $-2$  FC? 25<br> $-0$  + Solution FS? 02 .FS\* BEEP SF 12 SF 13 AVIEN FC? 25 PROMPT 327•LBL 25<br>SF 13 CF 12 \*\* DISTANCES\* FIX 3 AVIEW CF 13 5 2 1<br>XEQ 27 7 2 3 XEQ 27<br>9 3 1 XEQ 27<br>"\* ANGLES" FIX 4 SF 13 FC? 55 CF 21 AVIEW PSE 1,1 4,00802 355+LBL 28 SF 21 CF 13 CLA ARCL IND Y FS? 00 +2 \*F=\* ARCL IND X AVIEN ISG Y ISG X GT0 28 RCL 04 SIN RCL 05 RCL 09 \* \* 2<br>FIX 2 -S- FS? 00 -F2-<br>FIX 2 -S- FS? 00 -F2-<br>T-=- ARCL X SF 12<br>FS? 55 XEQ 29 AVIEW SE 21 7P()S SE 00<br>SE 21 7P()S SE 00<br>--------- FS? 55 PRA<br>ADV FS?C 02 GT0 25 ADV ADV ADV STOP 399+LBL 03 STO IND 00 CF IND 00 X≠0? SF IND 00 RTN 405+LBL 22 FS? IND Y RTN FC? IND Z RTN SF IND Y STO IND Y RTN 413+LBL 23 CHS 200 + RTN 418+LBL 24 **RCL 11 STO d RCL 01** STO 11 RCL 02 STO 12 RCL 03 STO 13 7P()S 4,009 STO 00 10,1 + STO 18 433\*LBL 26 RCL IND 10 FC? IND 00 CLX STO IND 00 ISG 10 ISG 00 GTO 26 SF 02 GT0 07 443\*LBL 27 CLA ARCL IND X ARCL IND Y FS? 00 -1-2-\*F=\* ARCL IND Z AVIEN **RTN** 453+LBL 29 the ACA tiest ASTO X ACSPEC ADV CF 21 END

Mr Gil Gabriel T 150 44 chemin de Barberet<br>69700 GIVORS

Givors le 19-4

 $Cher J.D$ 

Je t'envoie 3 cartes magnétiques permettant de<br>lister un programe en C.B. Grâce à l'imprimante<br>de J.V. (80 caractères) Attention il efface toute la mémoire d'extention. UTILISATION **STERT PROPRE SETTE PROPRE L'ESTEUR et le programme à lister<br>tiennent en mémoire principale alors:<br>XEQ CBGI, le papier va défiler, mettre la tête<br>d'impression en face de la lère ligne à imprimer<br>pression en face de la lère**  $R / S$ <sup>K/S</sup><br>Entrer le nom du PROG à lister R/S<br>\* Si on ne peut pas toutmettre, --**→**le pro<br>lister dans la lère position du EMDIR (SAVEP)<br>XEQ CBG2 (même mode opératoire) programme à

UTILISER le papier comme le modèle ci-joint

Amitiés

130+LBL 11

 $CTD$  18

STO AR

191+LBL 12

158+LBL 05

RCL 01 DSE X

PS: 3mn par ROW ( c'est long)

- 01+LBL "CBG1"<br>"\*i+0 = - X<> [- X<> c<br>X<> > - ST0-63 - X<> \

 $X() c X() I$ 

10+LBL -CBG2-PRP .. 1:58PM 04.09  $\begin{array}{lll} \texttt{91+LBL} & \texttt{CBG1} \\ \texttt{+i+0} & \texttt{+} & \texttt{X}\langle\;\rangle \texttt{[-X}\langle\;\rangle \texttt{[-} \\ \texttt{X}\langle\;\rangle \texttt{+} & \texttt{ST0-63} & \texttt{X}\langle\;\rangle \texttt{+} \\ \end{array}$  $X() \subset X()$   $I$ 100LBL -CBG2-28 PSIZE CLRG 1 20 PSIZE LIKE<br>STO 27 SELECT ANTOIO<br>FRANTO CF 90 SF 17<br>FIX 0 "w" OUTA STOP<br>"EF66E5" OUTA XEQ 50 "FE66E5" OUTR XEQ 50<br>"POOCROMME" OUTR 1-2<br>"POOCROMME" OUTR 1-2<br>"ROM STOP RSTO 02 AOFF<br>STO 03 SF 25 SACLPTR 2<br>"FOREL X" - RRCL X<br>"- RRCLY" - RRCLY<br>"- RECLSTRES" CF 17<br>"HEGESTRES" CF 17<br>ANTA SE 17 YAY \*\* REGISTRES" CF 17<br> **RCL 86 / INT LASTX<br>
RCL 86 / INT LASTX<br>
FRC X≠07 SIGN \***<br>
STO 00 RDM " \*\*\*<br>
256 / XTOA LASTX \* LASTX MOD XTOR RCL [ "A\*iA<br>RCL ( X<) c X()Y X() 00 X()Y X() & X()Y STO 86<br>SF 88 E STO 81<br>XEQ 88 = \*/\* 3 STO 84<br>STO 85 XEQ 11 FS?C 89 **XEQ 05 OFF** 183+LBL 18 ISG 03 GTO 02 XEQ 05 107+LBL 08<br>RCL 03 FRC 12 +<br>STO 03 16 RCL 01 E  $\bullet$  STO 11 119•LBL 02<br>DSE 05 GTO 02 RTH

123+LBL 02 **PSE 04 GTO 11 7**<br>STO 04 GETX STO I

SP 89 ALENG RCL 84<br>
X\*Y?, X=Y? ATOX<br>
ENTER† STO IND 83 **BSE 24 GTO 03 OUTA PTN** ST+ 09 DSE 01 GT0 10  $143 - X(=0)$ <br>  $97 + 64 - X(=0)$ <br>  $35 = 34 - X(=0)$ <br>  $35 = 31 - X(=0)$ <br>  $35 = 31 - X(=0)$ 270+LBL 00<br>FS? 00 GTO 06 149 XT00 RTN 276+LBL 06<br>170 XTOR RTN CF #9 RCL #8 16 HOD<br>LASTX + ST+ #9 STO 10<br>ISG #8 -- RCL #7 280+LBL 01 FS? 88 GTO 87 191  $-$  RCL 11 XT00 SF 00 RTN + STO 11 RCL 09 +<br>255 MOD X=0? LASTX 287+LBL 07 STO 89 ASTO 82 RCL 83<br>INT 8999 + E3 179 XTOR 149 XTOR<br>CF 99 RTN 294e4 RI 58 **CAMPLEL 30<br>"Cw" OUTA CLA FIX 4<br>DATE ADATE "F" TIME<br>ATIME OUTA** SF 17 "EROW:" ARCL 08 SF 17 "EROW:" mww.<br>"F4" OUTR "#" OUTR **HITE UUIH<br>- LISTEUR DE CO- OUTA<br>-DE BARRE -GIL- - OUTA<br>FIX 0 -PAGE - ARCL 27<br>-H - OUTA** RCL 00 XEQ 15 RCL 08<br>30 MOD X=0? XEQ 50 CLA ARCL 82 RTN **VERSION 4/834\* OUTA** ST+ 27 .END.

258+LBL 03

RCL 23 10 \* FRC<br>STO 23 LASTX XEQ IND X

210+LBL 15<br>STO 25 \*\* OUTA

214 . BL 16 RCL IND 25 XEQ 14<br>ISG 25 GTO 16 FS?C 90<br>GTO 13 - $GTO$  13 **OUTR** RTN

228 . BL 14 **CLA STO 21 1 STO 22**<br>**0 STO 23 8 STO 24** 

237+LBL 04<br>RCL 21 2 / INT STO 21 LASTX FRC 2 \*<br>RCL 22 \* ST+ 23 10<br>ST\* 22 DSE 24 GTO 84 8 STO 24 1 E8 ST/ 23

Je ne sais pas pourquoi mon imprimante 82162 en mode trace ne saute pas toujours le même nombre de lignes avant un Label? pas coupours le meme nouve de lignes avant un Laueir<br>Les lignes synthétiques de ce programme ne m'ont pas été fournies,<br>vous pouvez toujours le demander à la programmathèque de Damien<br>Debril. Codes barre d'un programme (?)

-Le programme "Déterminant" du n°4 de mars 83 est excellent<br>mais un simple VIEWX entre les pas 98 et 99 vous montrera<br>les coefficients 0i du polynôme caractéristique:<br>X în-qlX´(n-1)-q2 X î(n-2)...-qn=P(X) et si vous arrêt

-AU lieu d'Aitken ,utilisez Lagrange! ROI:bbb,eeeiii index bloc des xi x valeur donnée en X ,éxécutez IP<br>x valeur donnée en X ,éxécutez IP<br>ŷ≈f(x) approximation rendue pour interpoler x connaissant y

y</r/x/approximation renoue pour interpoier x connaissant y<br>Avantage pas de tableaux à gérer<br>et le même (exactement) résultat qu'Aitken vu l'unicité<br>du polynôme d'interpolation.

la programmation Synth permet -elle de changer le size<br>et comment fonctionne F? du PPC ROM

à quand la suppression de l'interligne.

saurez-vous bientôt quelque chose? et peut-on tracer des courbes<br>paramétriques  $x=x(t)$   $y=y(t)$  par l'imprimante?<br>Ceci dit , ce que vous faites, force mon admiration quand<br>je pense à la somme de travail que cela représente .

T70 Mr LEROY<br>12 rue du 8 mai Givenchy 62580 VIMY

> 01+LBL -IP-**STO 88 CLX STO 83 RCL 01 STO I RCL 02**  $STn$

09+LBL 01 RCL 01 STO 1 RCL IND

13+LBL 02<br>RCL 00 RCL IND 1 -<br>RCL IND [ LASTX -**ERSTX**<br>**X\*0? GTO 04 SIGN**<br>STO Y

24\*LBL 04 \* # ISG 1 GTO 02<br>ST+ 03 ISG [ -- 1<br>GTO 01 CLA RCL 00 ISG N RCL 03 .END.

Il est toujours possible de changer le SIZE par la<br>programmation synthétique, mais c'est délicat et brutal, en parti-<br>culier, les adresses de retour de sous programmes posent problème.<br>La fonction ad hoc du X-Fonctions rés

De r: conne le nombre de registres dispondités sous le<br>END.. Il n'est pas possible de donner son fonctionnement en<br>quelques lignes, mais la position du .END. figure dans les registres d'état...

Les d'état...<br>
la suppression de l'interligne sur l'imprimante 82143<br>
("ancienne") nécessite une intervention matérielle délicate. Sur la<br>
82164 (HP-IL) l'imprimante résoud ce problème quand elle imprime<br>
les codes barre,

Les inprimantes ne déplacent le papier que dans un seul sens, le traçé de courbes paramètriques n'est donc possible que si<br>elles sont monotones. La CGP 115 résoud le problème (si pas<br>bricoleur, voir la MCAPE).

J-D Dodin

#### 5 Routines de Tri pour  $HP-41$  Autrel Tumbers  $T$  86

Le tri s'effectue par ordre décroissant, pour obtenir un tri par ordre croissant il suffit d'inverser "l'inégalité" soulignée dans chaque liste.

Les nombres à trier sont au nombre de N et doivent âtre stockés dans les registres R<sub>B</sub> à R<sub>3</sub>, ...<br>Avant le lancement d'un tri, de 8 doivent être introduits

dens les registres R<sub>OR</sub> et R<sub>OA</sub>, respectivement.<br>Les routines BUL et RNS utilisent les registres 00 à 04 et les<br>routines SEL, SHL et S-M les registres 00 à 05 pour leur fonctionnement.

usurements.<br>L'ensemble n'est pas optimisé du point de vue de la program-<br>mation de façon à âtre plus clair et assez proche des algorithmes correspondants.

Lorsqu'on regarde d'un peu plus près les performances des différyentes méthodes dans les divers cas proposés dans le

- tableau, on constate.<br>- qu'il vaut mieux oublier la méthode à bulles qui n'est la plus rapide que quand les N nombres sont...dans l'ordre;
	- que dans la méthode par sélections successives des<br>- maximums, la fourchette de temps entre les cas de figures extrêmes est très resserrée;
	- que la méthode par insertion est la plus rapide (lorsqu'il s'agit de trier une suite de nombres déjà pratiquement dans le bon ordre, ou bien lorsqu'il s'agit d'ajouter un<br>ou quelques (éléments à une suite déjà triée;
	- que la méthode SHELL donne de bons résultats tant que N reste inférieur à 30, ce qui s'explique par le fait que<br>dans les différents sous ensembles, les éléments sont triés<br>suivent la méthode à bulles;
	- que la méthode SHELL-METZNER donne les meilleurs réaultats<br>et sera généralement préférée à toutes les autres, sauf éventuellement dans le cas précis où la méthode par insertion est olus rapide.

 $\mathbf{r}$ 

Tableau des résultats, temps en secondes :

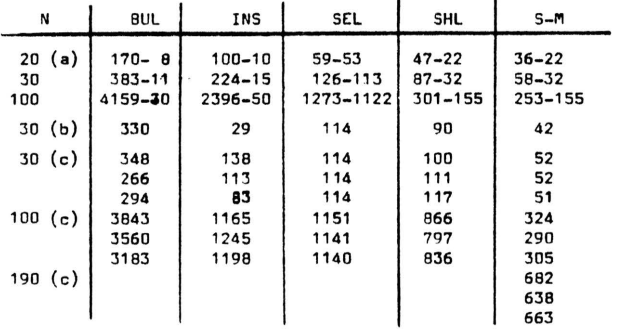

#### Algorithmes : Tri à bulles, BUL

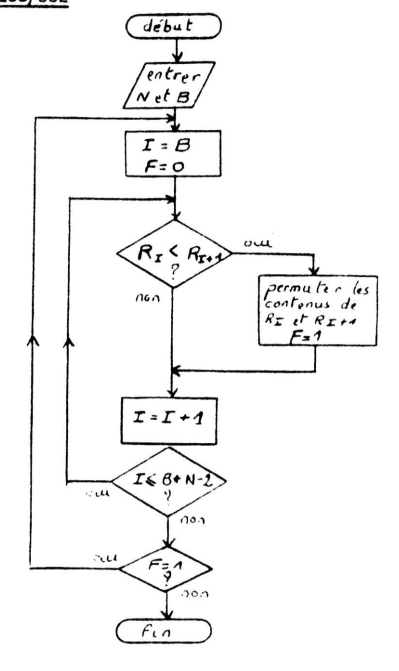

- (a), les deux temps indiqués correspondent à une suite classée en ordre inverse (cas le plus défavorable) et à une suite classée dans le bon ordre (cas le plus favorable), ceci<br>n'a de valeur , en fait, que pour BUL, INS et SEL, pour les deux autres, le cas le plus défavorable étant indéterminé.
- (b), un seul élément de la suite n'est pas à la bonne place.<br>(c), différentes suites en ordre aléatoire.

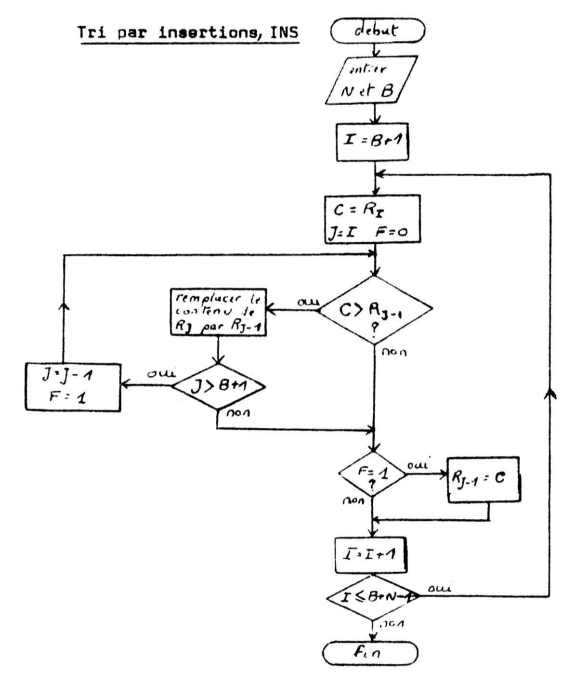

Tri par sélection des maximums successifs, SEL

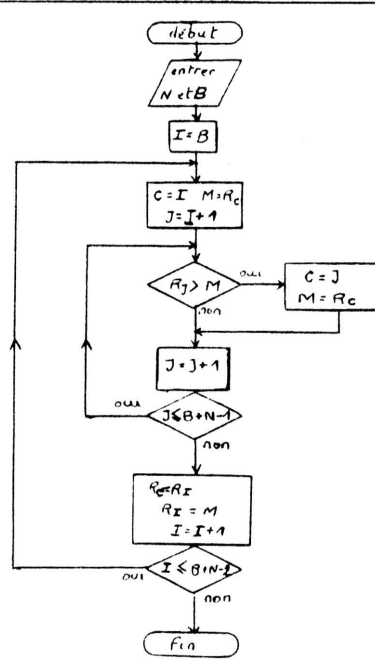

#### Tri par la méthode de Shell, SHL

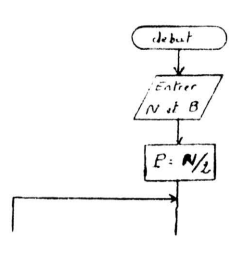

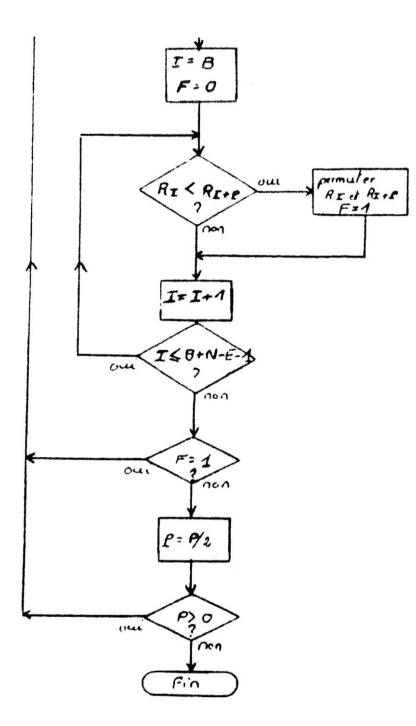

Tri par la méthode de Shell-Metzner, S-M

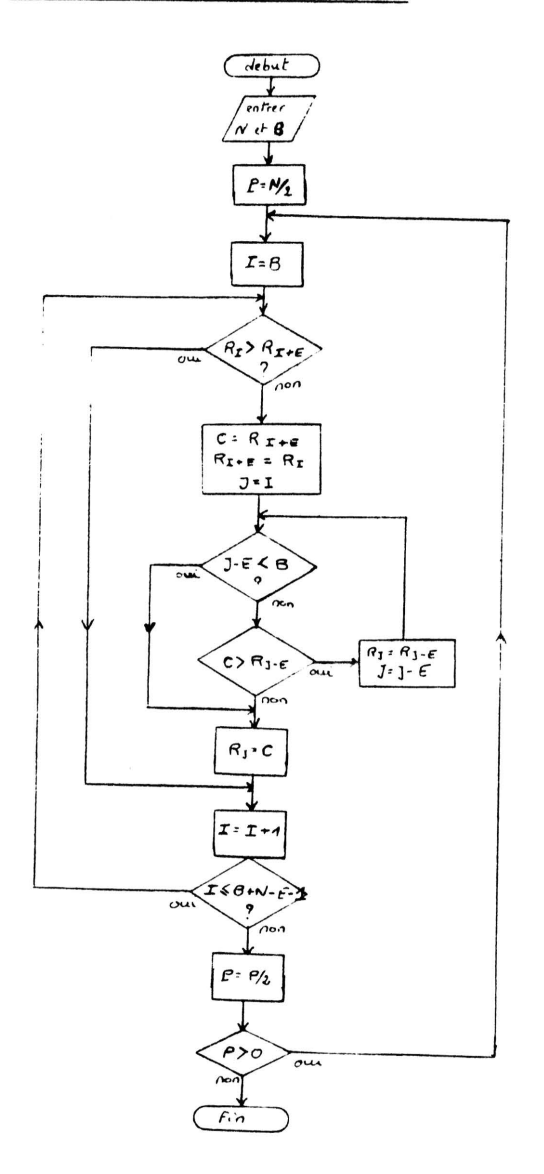

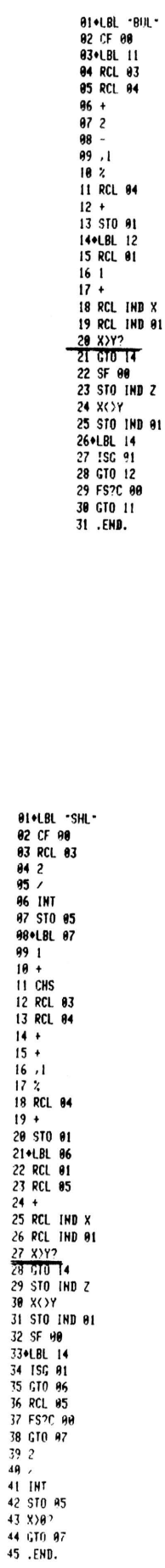

PPC-T N 7<br>SEPTEMBRE OCTOBRE<br>1983 P10

84

 $\frac{91}{12}$ <br> $\frac{12}{91}$ 

INB<sub>x</sub> **IND 01** 

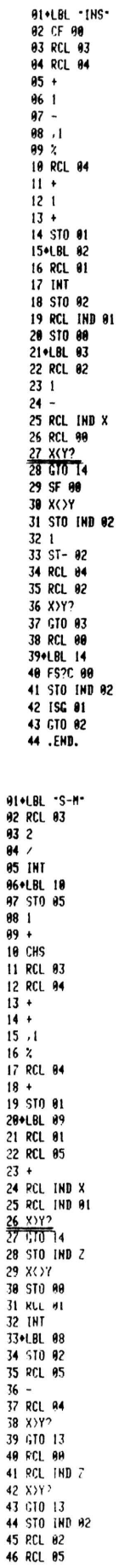

 $\overline{c}$ 

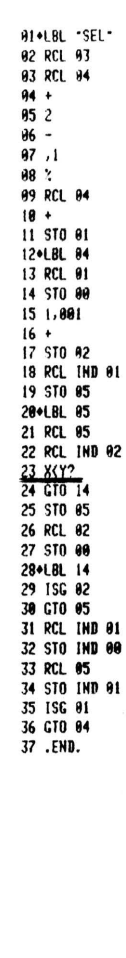

47 –<br>48 GTO 08<br>59 RCL 00<br>51 STO IND 02<br>52 RCL 00<br>53 ISG 01<br>54 GTO 09<br>55 RCL 05<br>57 /<br>68 GTO 10<br>69 GTO 10<br>68 GTO 09<br>64 GTO 09<br>55 /

Franck Lebastard 9672T35P43 Contact Bretagne PPC-T , rue de la Jalousie<br>35600 Redon 10,

2000 Redon<br>
Je t'envoie aujourd'hui un programme qui n'est<br>
pas de moi et qui est paru de PFC journal d'avril<br>
(vol.10 no.3): j'en ai fait une version française<br>
simplifiée quant à l'initialisation.Les commentaires<br>
les o

ment que vous avez tant eu de mal à rassembler dans<br>cet enfer.<br>Le but du jeu est de sortir du désert, ceci grace<br>au matériel que vous allez peu à peu découvrir dans<br>la ville. Le jeu se compose de 24 tours, à chacun<br>desquel

La victoire sera indiquée par un beep retentissant<br>et victorieux, accompagné par l'affichage du nombre<br>de coups nécessaire à la victoire.

isation du programme après enregistrement sur cartes<br>Memory lost, size 190 Util 1.11381100 014 progression of the series of the control of the control of the control of the control of the control of the control of the control of the control of the control of the control of the control of the control o une graine. Puis r/s.<br>4. Rentrer les cartes de données à la question<br>"Data Cards" Le jeu commence alors...<br>Le premier tour commence par une description de<br>l'endroit initial et des objets qui s'y trouvent. Le jeu lui-même<br>
I. A chaque tour, vous devez rentrer une commande.<br>
En utilisant le clavier alphanumérique, entrez<br>
la direction dans laquelle vous voulez aller,<br>
ou l'ordre que vous voulez exécuter, ensuite<br>
pressez r/s<br> Déplacements possibles<br>"1N" : nord, "13" : sud, "1B" : est, "10" : ouest,<br>"1B" : bas, "1B" :haut Ordres possibles susse<br>prise par le joueur d'un objet qui se<br>trouvait sur le sol.Action illégale si<br>le joueur norte déjà trois objets. "DEPOSER" : pose d'un objet que le joueur avait sur<br>
lui-même sur le sol.<br>
"RANGER" : rangement d'un objet de sur le joueur<br>
dans le sac. Action illégale si le<br>
joueur n'a pas le sac sur lui-même ou<br>
si le sac renferme déj que le joueur a sur lui-même et dans<br>son sac s'il le porte. Informations particulières aux objets en question. Pescription du lieu où le joueur se<br>trouve et des objets qui y sont visi-<br>bles.Affichage d'informations particu-"VOIR" lières concernant ces objets.<br>ouvrir les portes<br>allumer la torche "OUVRIR"<br>"ALLUMER" "CREUSER"  $\ddot{\cdot}$ creuser pour chercher de l'eau ou pour<br>dégager un tunnel poc- $PPC-T N 7$ SEPTEMBRE OCTOBRE

"EMPLIR" : emplir le flacon avec de l'eau

Voilà, c'est tout. La première fois que vous ren-<br>trerez le prgm, n'oubliez pas d'armer le flag ll<br>avant de le sauver.Pour enregistrer les données<br>sur cartes, rentrez les dans la machine puis faites

 $7.129$  WDTAX

Bonne chance à tout ceux qui tenteront l'aventure<br>Je n'ai personnellement jamais réussi à sortir du désert...Paix pour mon âme...

A noter que le code de la ligne 06 est :<br> $P42100900$ 

A bientôt à tous et

Heureuse Programmation

Franck Lebastard

GTO I XEQ 22 98 X≉Y?<br>GTO I 99 STO IND T E<br>ST- 05 ST+ 04 RTN

**AVIEW SF 89 99 XED 16**<br>**PP RCL 12 X\*Y? RTN**<br>SF 10 98 XED 16 RTN

282+LBL "LISTER"

295+LBL -+N-

298+LBL -+E-

301+LBL -+s-

 $2.670.19$ 

4 GTO 19

91+LBL -AV-**EREG 90 130 PSIZE<br>\*ALEA?\* PROMPT 5TO 96** THLEH?" PRUMPT STO 9<br>"T++" ASTO d CLE 19<br>STO 02 7,129 DATA CARDS- AVIEW RBTAX ANN 18\*LBL 00<br>FS?C 03 XEQ \*VOIR\* **XEQ A XEQ B XEQ C E**<br>ST+ 03 GTO 00 27+LBL A<br>"ORBRE ?" PROMPT ASTO 00 SF 25 **XEQ IND 00 FC2C 25** GTO I RTN 36+LBL -VOIR-"TU ES DANS UN" AVIEN ASHF RCL 02 17 +<br>RCL IND X STO 00 45+LBL 03<br>ARCL IND 00 ISG 00 GTO 08 GTO 07 50+LBL 08 **ARCL IND 00 ISG 00**<br>GTO 09 GTO 07 55+LBL 09 **ARCL IND 00 ISG 00** GTO 19 GTO 97 60+LBL 10 ARCL THE AA 62+LBL 07 **AVIEW ISG 00 GTD 03**<br>XEQ 21 RCL 02 68\*LBL 16 STO 01 7,017 STO 00 72\*LBL 04 RCL IND 00 RCL 01 X\*Y?<br>GTO 05 "IL Y A" FS? 09<br>"TU AS" FS? 10 "Le Sac a" "+ UN -<br>RCL 00 59 + ARCL IND X AVIEW PSE F57 09 GTO 05 FS? 10<br>GTO 05 'ICI' AVIEW 95≉LBL 05<br>ISG 00 GTO 04 CF 09 CF 10 RCL 01 101•LBL 17<br>RCL 07 ×\*Y? GTO 01<br>CLA ARCL 66 \*F EST \*<br>FS? 02 \*FPLEIN.<br>FC? 02 \*FVIDE. \* AVIEW 113+LBL 01 RDN RCL 15 X\*Y? RTN<br>CLA ARCL 74 + EST + FC? 06 - FETEINT.

1983 P11

127+LBL -PRENDR-127 TLBL FREEDR<br>AVIEW 2 RCL 04 XXY2<br>GTO I XEQ 22 RCL 02<br>X\*Y2 GTO I 99 STO IND T E ST+ 04 **RTH** 1420LBL \*DEPOSE\*<br>AVIEW XEQ 22 99 X\*Y?<br>GTO I RCL 02 STO IND T  $F$  ST- $Q4$  PTN

153+LBL -0UVRIR-**AVIEW 23 RCL 02 X=Y?**<br>GTO 01 24 X\*Y? GTO I<br>99 RCL 16 X\*Y? GTO I SF 01 E XEQ 18 RTN

170+LBL 91 99 RCL 17 X\*Y? GTO I

177+LBL 18<br>CLA -PIEGE - X=0? TRESSAGE - FS? IND X "HERME" AVIEW RTH

188+LBL \*ALLUME\*

**AVIEW RCL 11 99 X\*Y?**<br>GTO 1 RCL 88 X\*Y? GTO I RDN RCL 15 X\*Y? STO I SF 86 RDH

205+LBL -CREUSE-**AVIEN 99 RCL 14 X\*Y?**<br>GTO I 22 RCL 02 X\*Y? GTO 01 SF 04 XEQ 21 RTN

218●LBL 01<br>19 x≠Y? GTO 1 SF 05<br>XEQ 21 RTN

225+LBL -FMPL IR-RVIEW 19 RCL 02 X\*Y?<br>GTO I FC? 05 GTO I<br>RCL 07 99 X\*Y? GTO I SF 02 XEQ 17 RTN

240+LBL -RANGER-**EXECUTE TRIPLER**<br> **AVENT 3 RCL 85 XY?<br>
GTO I 99 RCL 12 X\*Y?<br>
GTO I XEQ 22 99 X\*Y?<br>
GTO I 98 STO IND T 99<br>
STO 12 E ST+ 05<br>
STO 12 E ST+ 05**  $ST - 04$  RTN

262+LBL -SORTIR-**AVIEW 99 RCL 12 X\*Y?**<br>GTO I 2 RCL 04 X>Y?

6 GTO 19 304+LBL -+0-8 GTO 19 307+LBL -1H-SF 83 3090LBL -18"<br>RCL 02 = 41 = + = RCL IND x<br>FS?C 03 = CHS = x>0? GTO I E1 319+LBL 19 3194LBL 19<br>
AVEL 02 41 + RCL IND X<br>
RCL 02 41 + RCL IND X<br>
RCL 09 101X / FRC<br>
E2 \* INT ABS X=0?<br>
GTO 1 5TO 00 RCL 02<br>
FS? 01 GTO 01 E<br>
XEQ 18 RTM<br>
XEQ 18 RTM 349<sup>o</sup>LBL 01 RDN 21 X\*Y? GTO 01<br>FS? 00 GTO 01, **XEQ 18 RTM** 359+LBL 01 RBN 19 X\*Y? GTO 01<br>FC? 04 GTO I

-------- 01<br>18 RCL 00 X\*Y? GTO 01<br>STO 02 XEQ "YOIR"<br>GTO "AY" 366+LBL A1

374 **•LBL 01**<br>3 - X<0? GTO 06 4<br>X<=Y? GTO 06 99<br>RCL 15 X≠Y? GTO 12 FS? 06 GTO 06

388+LBL 12 "IL FAIT TROP"<br>"IL FAIT TROP"<br>"I SOMBRE" AVIEN PSE POUR CONTINUER - AVIEN **PTH** 

3960LBL 06<br>RCL 00 STO 02 23 X\*Y?<br>RTN FC? 07 RTN FS? 08<br>RTN -UNHERMITE S'EN-AIR ON BEARLE 3 CH<br>AVIEW ASHE<br>"FFUIT D'ICI..." AVIEW PSE SF 08 RTN

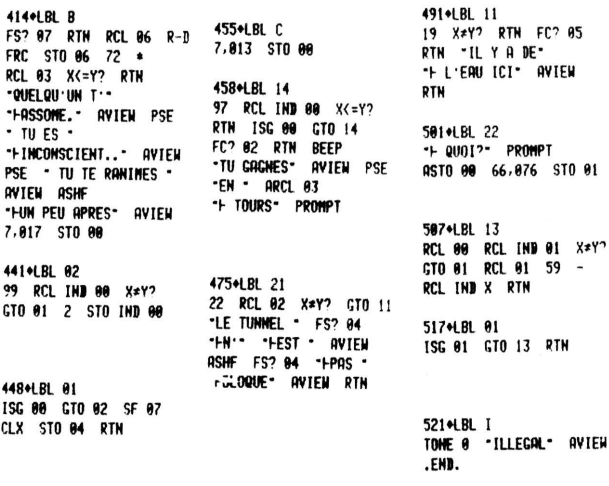

#### -TONES SYNTHETIQUES

TSYNT permet une utilisation facile des tones synthétiques car il crée des séries de tones synthétiques avec un maximun de 9. le programme comprend aussi une boucle pour répéter la série autant de fois que nécéssaire. Il suffit à chaque T? de donner le code décimal du tone désiré puis R/S si vous ne voulez pas d'autre tone faire simplement R/S. La machine vous demande alors le nombre de boucle à effectuer par R?.En fait je construit en ALPHA la boucle des tones ce qui me permet par un simple XTOA de créer les tones voulus. En effet à la fin du programme se trouve en ALPHA l'équivalent de: RCLb RDN DSEY R\* TONE ? ...... TONE ? STOb. Par éxécuter ce programme il suffit d'envover le pointerde la 41 dans le registre P grace à 100000000,5 X<>b. Selon le contenu de X STOb renvoie à RDN ou à CLX.

J'espère que TSYNT sera utile pour tirer plus facilement parti des petites possibilités musicales de la 41.

EN souhaitant un grand avenir à PPC-T

V. Herlica T139

 $V_{\text{iter}}$ 

 $-HEXR-$ 

---SYNTH---

16: F2.7F.9F

25: F3.7F.91.7C

**B1+LBL** SL-

06: F6.90.7C.75.97.72.74

**A1+I RI - TSYNT-** $-12-$ ASTO Z .R? ASTO T "Zurt"

07+LBL 00 **EXAMPLE AND STOP SF 25<br>128 MOD FC?C 25<br>GTO 01 -1- XTOR RDN<br>ALEMG 24 XXY? GTO 00** RDH

24+LBL 01 "F4" RCL Z STOP E8<br>.5 + X<> b CLX .END.

---SYNTH--- AVIEN \*-HEXA-\* QVIFW -86: F6.90.7C.75-"H.97.72.74" AVIEN "25: F3.7F.91.7C" AVIEW

FND.

Mon cher Jean-Daniel

Ci-joint un petit cadeau pour les vacances: un LOGO SYNTHETIQUE POUR 22222 1 Ce sous-programme introduit le LOGO de PPC-T dans le buffer de l'imprimante. On peut ensuite<br>l'imprimer grâce à PRBUF ou ADV. Les codes des 1 Imprimer grace a PRBOF ou ADV. Les codes des<br>
11gnes synthétiques sont:<br>
02: 254.17.194.228.124.60.122.241.17.102.62.30.<br>
61.120.249.<br>
03: 248.127.17.158.29.155.191.126.247.<br>
II: 254.17.223.191.251.177.112.249.17.244.232

01+LBL "PPC - т  $02 - 01 \le z0$ f> 17267  $E = x$  $03 + \Omega$   $\neq$   $\Sigma$ 13247  $04 \times 1$ 05 ACSPEC  $06 \times 2$ 07 ACSPEC<br>08 X<> [ LBL'PPC-T 76 RYTES 09 ACSPEC END  $10 \times \leftarrow 1$ ືດ`  $11$  $0a$  $P + P + P$ exemples d utilisations  $12$  X( $>$ )<br>13 ACSPEC 1237 1289 2227 1200  $14$  $X \leq 2$  T 15 ACSPEC  $1200$  $16$   $X<sup>2</sup>$ <br> $17$  RTN  $etc.$ .. **18 END** N.B. Vérifier que le drapeau 2I soit mis avant<br>d'en faire l'impression. Les lignes IO et I6 ne sont pas indispen-<br>sables, elles sont là pour ne pas laisser une<br>poubelle dans le registre X.  $\sqrt{S}$ iqui

Source: René Bégué (9143, T200) sur une idée<br>de Richard Nelson.

M. MONSENEGO Eric 105, rue de la convention<br>75015 PARIS Tél: 16 (1) 554.11.86  $T$  341

Paris, le  $28/8$ 

#### Cher J.D.D.,

Je vous envoie ce petit programme ultra court qui efface la pile opérationnelle. Le registre LAST.X, remet tous les drapeaux (de 0 à 55) à leur état normal. Il efface aussi le registre ALPMA. Les 3 lignes synthétiques sont obtenues grâce au B-G.<br>La ligne n° 2 comporte les codes (décimaux) : La ligne n° 2 comporte les codes (décimaux) :<br>52; 4; 128; 0, Si l'on veut être encore plus<br>rapide dans l'exécution du programme on peut<br>remplacer le 0 de la ligne 7 par une,.<br>A titre indicatif, j'ai relevé les durées d'exé cution en :

- vitesse simple : env.  $1,5$  sec.<br>- vitesse double : env  $95/100^{\circ}$  sec. Pour plus de commodité assigner le programme à SHFT-CLX HAPPY PROGRAMMING '

P.S. : Est-il possible de traduire ce programme en microcode ? et si oui, comment ?<br>Salutations et remerciements.

**A1+LBL -RAZ-** $02 - 4a + -$ **03 RCL [** 04 X<> d **05 CLRG 96 CLA**  $979$ **88 STO L** 09 CLST 18 TONE 8 11 TONE 9 12 TONE 5 13 FND

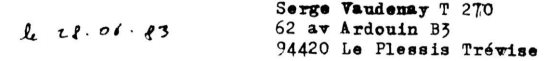

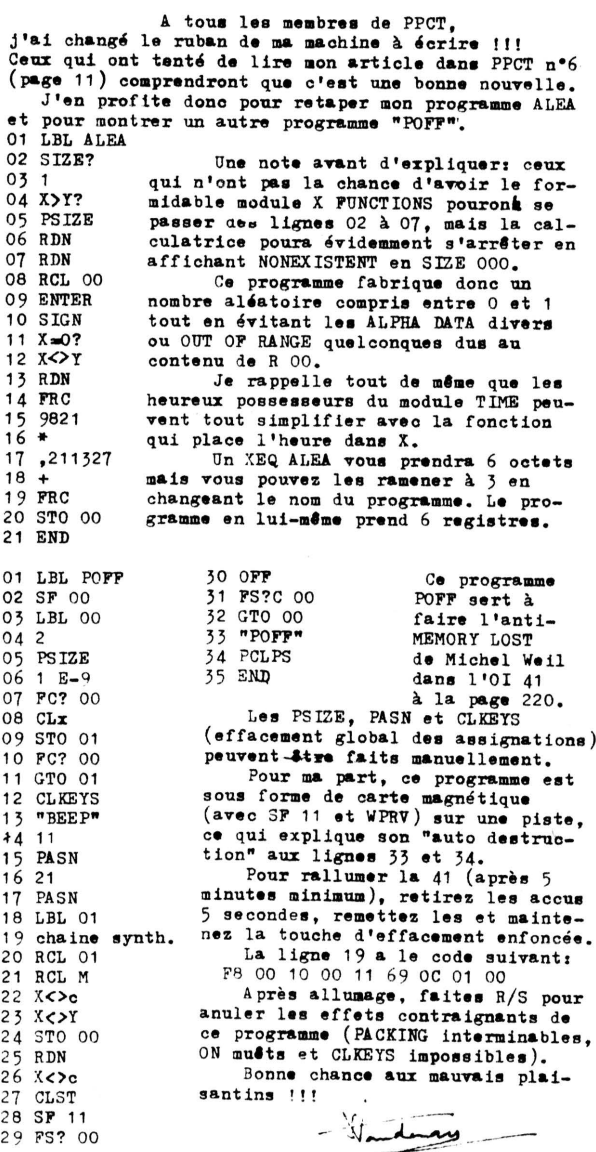

#### Conversion Base b en Decimal  $: B - D$

Encore un autre programme de conversion de base<br>utilisant le module X-Fonctions. Ce programme est<br>particulierement rapide, comparé à celui du PPC-ROM.<br>il utilise la formule suivante :  $S = r + p * S$ où: P/est la valeur décimale de chaque digit a convertir. b/est ia base. S/est ia sommation successive de chaque calcul. Details tecnnique y pour B-D : SIZE OUT (minimum) Usage de\_la pile\_: f utilisé i nombre de digit d'alpha A résultat en base 10 Usage des drapeaux:<br>
Sr 04 : code XTOA pour les chiffres<br>
Ur 04 : code XTOA pour les lettres<br>
Ur 04 : code XTOA pour les lettres<br>
Usage du registre alpna : nombre en base b<br>
Usage des drapeaux: K Up : DASA D

<u>Mode d'emploi</u> :<br>
1) Pour convertir un nombre entier d'une base b<br>
en base 10; stockez cette base en R Ob<br>
2) introduire le nombre de digits de la base b<br>
2) introduire le nombre de digits de la base b<br>
2) introduire cla

2) introduire le nombre de digits de la base b<br>dans le registre alpha. Vous pouvez utiliser tout le<br>registre (sans garantie de la précision)<br>j journez du mode alpha et exécutez "B-D". Le ré<br>sultat en base 10 sers dans le élevées.

La conversion d'un nombre de 4 digits prend en moyenne 3.3b secondes.

#### Analyse ligne par ligne :

pas 01 à 04 :Nombre de digits en alpha et initialisation.

pas 05 à 07: Efface flag 04 et sortie d'un digit. pas 08 à 13 :Si le digit est un chiffre Sr 04<br>Si le digit est une lettre Cr 04<br>et restructuration de la pile.

pas 14 à 22 :Equivalent du digit en décimal et fin du calcul.

pas 23 a 25 :Décrementation pour traiter le digit<br>suivant et résultat final en  $\lambda$ .<br>de n'est pas encore reussi a faire un program-<br>me aussi rapide dans l'autre sens (D-B)

Avis aux amateurs!

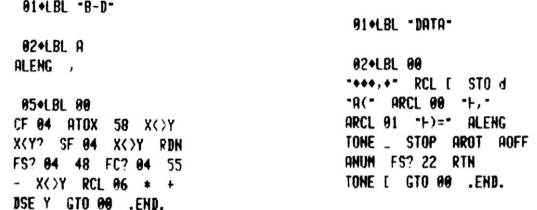

<u>Data</u> :Le petit copain des amoureux du basic!<br>
Quand on utilise un programme qui demande<br>
l'introduction de beaucoup de données(calcul de ma-<br>
trice, ajustements de courbes, calculs rinanciers...)<br>
, il est toujours préf

The plus simplement du monde!<br>
Taire le plus simplement du monde!<br>
Data est, en réalité, un sous-programme qui vous<br>
permettra d'introduire une série de données sans

.<br>vous tromper.Si celà vous arrive vous êtes un grand étourdi!

La seule difficultée de ce programme réside à la ligne 03 de celui-ci.

Cette ligne est en décimal :<br>24770/0/0/44/0/197/128

2477070707447071971728<br>Pour votre gouverne, les flags 26 28 29 40 41 45<br>47 48 sont levés a chaque exécution de ce progra-<br>mme.bi le flag 47 vous gène remplacez 197 par 196.

Analyse ligne par ligne:

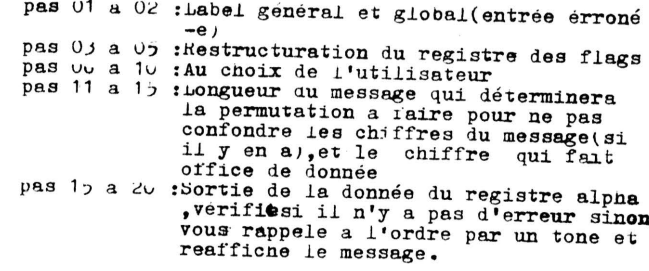

#### Exemple d'application:

LBL"DIM", RCLFLAG, STC L, 1, STO 00, 3, STO 02, LED 05, 1.005, 510 UN. UT, XEQ"DAIA", STU LND 02, 1, ST-02 180 U1,0TO O1,1,8T+OO,RCD OO,4,41?,0TE OO,14STA, SIUFLAU, CLA, END

Ce petit programme rentre les valeurs d'un ta-<br>bleau  $j*$  dans les registres 0j a 11.

 $\frac{A \perp \perp E \text{or} \perp 10 \text{m}}{10 \text{ s}}$ : Si vous utilisez RCLFLAG comme c'est le cas ici; ne faite pas d'opération durant votre pro-<br>gramme d'introduction de donnée, sinon vous perdrez<br>cette constante. (vous pouvez toutefoi

TONE  $M=159, 111$ 

J'espere que les explications ne sont pas trop brouillonnes ... Sinon n'hésitez pas a m'écrire.

> Heureuses Applications ! Jean-Louis Assie 8084 T3

AZERTY ou WWERTY  $\gamma$ 

Question classique !

Question classique !<br>
Personnellement je pense qu'il vaudrait mieux être<br>
tous au QWERTY et avoir toute une collection d'ac-<br>
cents divers à rajouter là où on en a besoin, ce<br>
qui aurait l'avantage d'être international. En

Tout ceci pour dire que HP n'a pas gâté les Français<br>au niveau des accents. Seul ü est utilisé dans notre<br>langue (Saül), les autres à ä ö etc...appartiennent<br>à ces langues imprononçables!...

Voici donc un petit programme qui fournit la liste<br>complète des voyelles accentuées utilisées en Fran-<br>cophonie, et pour terminer la liste des absents, un<br>c cédille qui se met devant a o u pour lui donner le son s. (Larousse)

Bonjour les trémas, accents aigus, graves et circon-<br>flexes!... synthétiques bien évidement.

UTILISATION: XEQ"ACC", la HP denande le numéro de la<br>lettre suivant la liste jointe (HaI2), faire N° R/S,<br>la HP à l'aide de la fonction ACSPEC met la lettre<br>en question dans le BUFFER de l'imprimante (et ac-<br>cessoirement l

EXEMPLE; Pour écrire Cisuë XEQ"ACC" à la demande:<br>"N° LETTRE", taper SF I2, "C", ACA, SF I3, "IGU", ACA, "N° LETTRE", taper<br>CF 13,6,R/S, PRBUF.

Si les lettres sont déjà stockées, RCL 06, ACSPEC. marche aussi bien.

B. le buffer de la 82I43A ne reçoit qu'au maximun N.B. le builer de .d.

Les codes des instructions synthétiques sont:  $(00)$   $200 = 76$ 

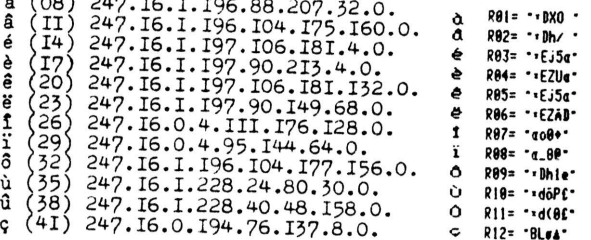

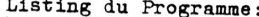

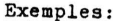

FRANCE 64200 BIARRITZ

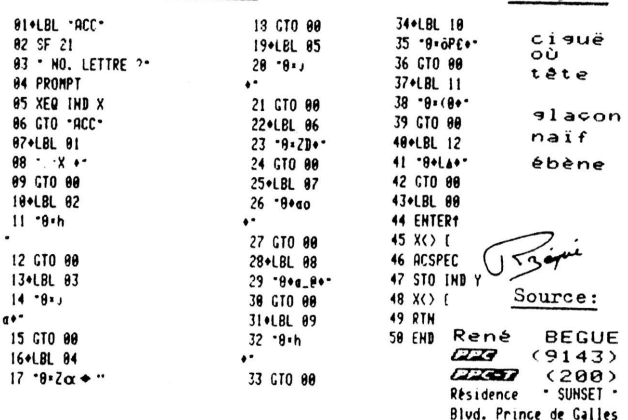

Vous avez dit "BIZARRE" ?

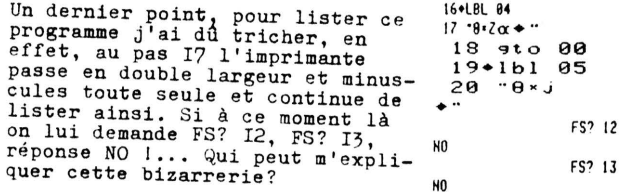

### COMPUTED DATA ENTRY

Il arrive que dans un programme, l'on ait à<br>effectuer un calcul pour trouver la valeur d'une<br>domée à introduire. Ce calcul va perturber la<br>pile opérationnelle, de qui peut être génant pour<br>la suite du programme. On a alors

N.B. Seul le registre L peut être perdu, en effet,<br>un essai pour le sauvegarder dans P m'a fait décou-<br>vrir les problèmes que l'on pouvait rencontrer avec<br>ce registre ( P comme Poubelle!)

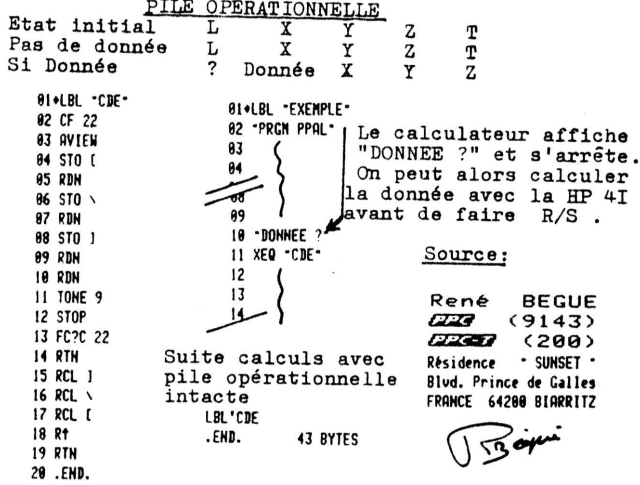

 $2 - 7 - 83$ 

-CHASSE aux CANARDS-

J'ai cherché comment utiliser les caractères  $\rightarrow$  et ≮pour agrémenter l'affichage en programme, Ca n'est pas simple. Les bèstioles apparaissent en mode FIX 10 (synthétique) lorsqu'un nombre non normalisé avec un certain exposant est affiché. Plutôt que de vous<br>abrutir avec de longues explications je vous ai fait un tableau (de chasse) pour vous permettre de partir en exploration, je vous ai mis ensuite un programme<br>de démonstration, Un code de la table des octats, formé de deux chiffres héxadécimaux apparait sous forme de deux caractères à l'affichage :  $1$ er all

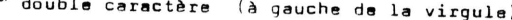

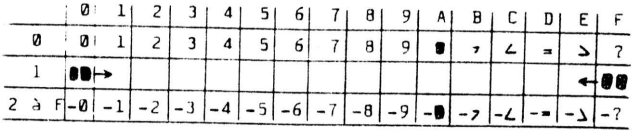

2\*" au 6\*" double caractère (pour CF 28 et CF 29)

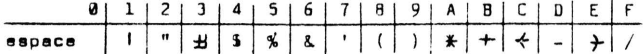

Lorsqu'on modifie les drapeaux 28 et 29, les caractères sont remplacés par ceux de la ligne zéro du l<sup>er</sup> tableau. Le deuxième demi code du sixième caractère doit être 0 pour laisser la place à l'exposant dans la fenètre de 12 caractères de l'affichage.

7ªm double caractère (exposant)<br>Il apparait sous forme d'un blanc le plus souvent.<br>Suivant l'état des drapeaux 28 et 29 on distingue trois séries de codes décimeux : 10,16,36,56,62,82,102,108. 122, 128, 148, 178, 198, 204, 218, 224, 244.  $-$ 19, 39, 45, 65, 85, 91, 105, 111, 131, 151, 157, 161, 181, 187, 201, 207,227,247,253. et les autres. Une des séries peut donner aussi , ou L: en exposant<br>ou un nombre non normalisé classique, Je ne connais pas signification de ces séries; les matheux chercherons j'ai tout de même remarqué que la première est paire et la seconde impaire... exemple :

FIX 10 CF 28 CF 29 hax F7:2A:0E: C0 : B0 : CE : 10 : 13 pour LB : dec 247, 42, 14, 192, 176, 206, 16, 19  $\rightarrow$ RCL M  $-0 + 1 + 1 + 1$ 

Tout se passe comme c'il fallait que . , et : occupent<br>la place d'un caractère normel. . et , se transforment<br>en canards, et : en pâté (de canard !). Il reste à<br>explorer les modes FIX SCI et ENG  $\geq 10$ .

Application

Un programme load-byte est quasiment indispensable pour charger CAN. N'oubliez pas 246,127 au début de chaque emayst chains showned by capital and deput de chaque<br>grande chains shows by yous n'avez pas le X-Fonctions<br>(c'est trés dommage) XTOA peux être remplacé par un programme Décimal to Caractère (PPC-ROM).

 $282 \cdot 25 + 14$ 

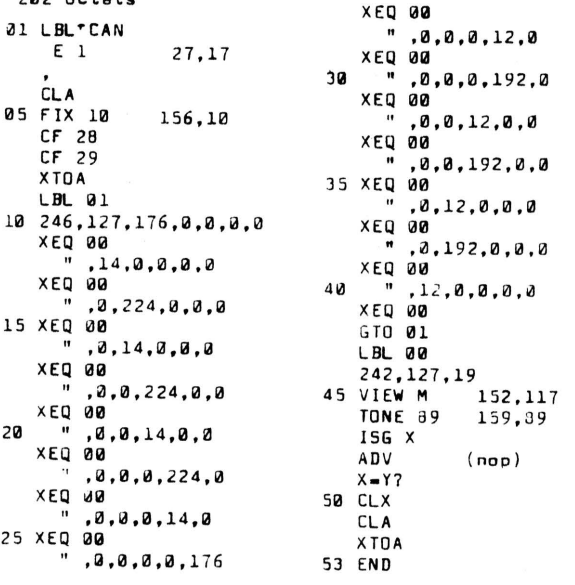

Amusez vous à changer x par 11 ou y par 16 et à armer les drapeaux 28 et 29.

-JEU du PENDU-

Il existe déja pour HP 41 sans accessoire le bon The same of Wickee dans "synthetic programme de Wickee dans "synthetia" qui<br>montre bien la puissance de la programmation synthétiaux.<br>Que. Le module X-fonctions permet de faire mieux ;<br>J. Fèvre (T 250) à présenté son progr dans PPC-T N6 PB, je vous donne ma version, trés rapide<br>dans PPC-T N6 PB, je vous donne ma version, trés rapide<br>et compacte. Un SIZE 004 suffit ; lancez le programme PND, il vous demande d'entrer un mot de moins de dix lettres, mais vous pouvez aller jusqu'à douze, il y<br>aura alors déroulement de l'affichage si le pendu doit se dessiner. R/S et un nombre de trait correspondant à la longueur du mot apparait. L'autre joueur propose une le conguera du moi appearant à dura journe, propose entre les<br>lettre et R/S. Le résultat s'affiche, puis éventuelle-<br>ment les segments du pendu, et après un Tone vous pouvez proposer une autre lettre. Vous avez droit à<br>neuf fautes. Aprés les commentaires de la fin, faire simplement R/S pour une nouvelle partie.

 $_{\text{pas}}$ 16 et 35 : append 95 (décimel) 329 octats 20 : TONE 73 46  $: N \cap P$ 62: 249, 95, 76, 67, 64, 96, 6, 4, 5, 1 Mémoires :  $73:$ 73 : append 64<br>83 : "PENDU. EX. PERDU" R00 longueur du mot 01 premières let. 85 à 88 : IONEs 109,109,109,10 02 dernières let. 122 : TONE 88 131 : JONE 39 03 nombre de fautes TREDEZ b. T 120 DSE Y STO b ASTO Y<br>ASHF ASTO X 91+LBL -PND-**CLX STO 03 STO d<br>SF 26 ADM - MOT (10L ?-**<br>STOP ALENG STO 00 нын нын х<br>"LC@"Гαβ=" RCL 03<br>DSE X AROT ATOX CLA 187+LBL 02 ASTO 01 ASHF ASTO 02 BIEN, GTO 91 CLA RCL b + - DSE Y CTO 89 119+LBL 93 STO<sub>h</sub>  $\sim$  GTD 01  $-80F...$ 77+LBL 03 19+LBL 09  $X = Y^2$  SF 00 XT0A TONE 3 PROMPT AVIEW

82+1 RI 88 PERBU. @=. PENBU- RVTEN TONE H TONE H TONE H<br>TONE 9 - T'ES NUL...<br>AVIEN - C'ETAIT -CTD 86

SF 25 SF 99 RCL 80<br>ATOX ARCL 81 ARCL 82

27\*LBL 90<br>ATOX X=Y? SF IND Z<br>FS? IND Z GTO 03 -1-

37\*LBL 07<br>RDN DSE Y GTO 08<br>AVIEW FC?C 20 GTO 01<br>FC?C 00 ISG 03 ADV<br>RCL 03 X=0? GTO 09

 $-$  RCL  $b$   $+$   $+$ 

 $E1$   $X=Y$ ?  $G10$  80

29+LBL 08

370181 07

 $SF$  28

 $RCL$  68

930LBL 01<br>'GAGNE' AVIEW BEEP FIX 8 RCL 83 RCL X 2

104+LBL 01<br>"Super, - CTO 01

1130LBL 04<br>"BEUH " GTO 01

116+LBL 05 "OUF..." GTO 01

119+LBL 88 EXCELLENT AVIEW - SANS **TONE 8** 

124+LBL 01 X=0? ARCL Y "HEAUTE"<br>X=Y? "HS" AVIEN TONE 9 CLA

133\*LBL 06 PSE ARCL 01 ARCL 02<br>CLD .END.

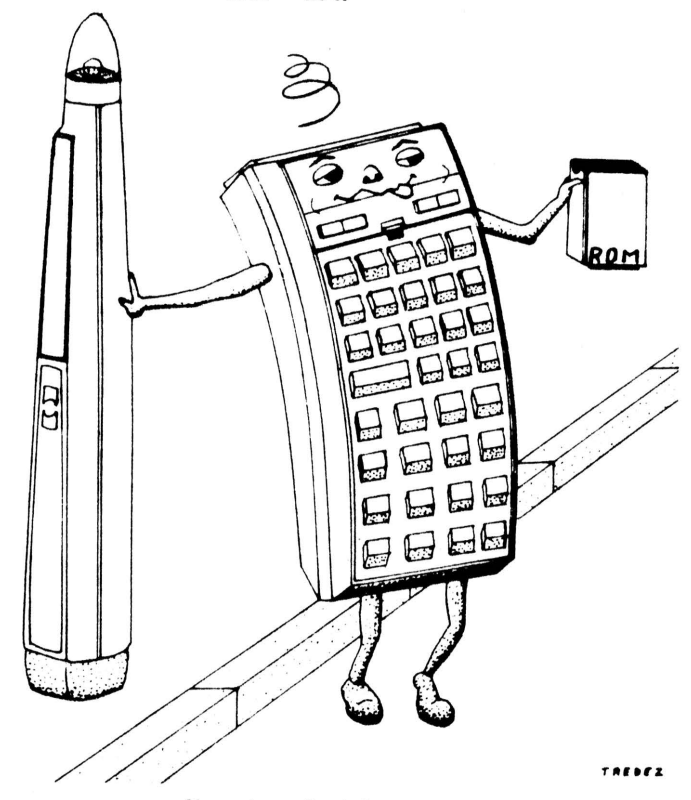

#### Cher Jean-Daniel

Comme tu demandes des volontaires, je me propose pour m'occuper des codes-barres. C'est un chapitre qui post me consiste pas autant de gens que le microcode, et<br>ça ne consiste pas uniquement à faire les programmes du journal en codes-barres comme tu sembles le penser, Je suis d'accord avec toi quand tu dis qu'il ne faut pas inonder le journal avec une seule rubrique, mais le lecteur optique est aussi un bon moyen pour entrer et étudier les fonctions spéciales : pas besoin d'assignation, de byte-grabber; et il y a les programmes (profe-<br>seionnels) utilisent le lecteur optique... J'ai encore beaucoup de choses à découvrir mais ça prand du temps et je ne m'interesse pas qu'aux C.B. Les adhérents intéressés peuvent me poser des questions directement :

TREDEZ bruno (T120) champ fleuri Bouvron 44130 BLAIN. et je leur répondrai dans le journel si je peux, sinon<br>je reposerai la question à tous, Je peux faire aussi<br>les "petits" C.B. de ceux qui n'ont pes les moyens  $(imorimente...).$ 

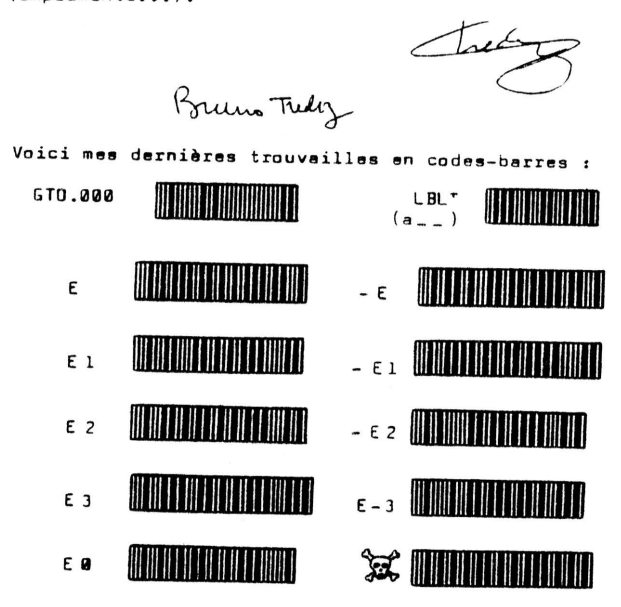

Le code LBL T donne une fonction-Q-Loader qui permet<br>de faire des labels globaux "délocalisés", c'est à<br>dire du genre LBLTA .Cette fonction est assignable avec le code 205,0 : XROM 52,00 (voir PPC-TN5P15). Les codes suivants sont des nombres particuliers, de<br>la catégorie "DATA". Ils sont codés de la façon suila categorie "DATA". Ils sont coues us la rayon sui-<br>vente : l'octet de controle (somme décimale des octets<br>qui suivent modulo 255), un demi octet indicatif 6<br>(0110), ensuite les chiffres du nombre sont codés sur un demi octet chacun : 0000 pour zéro à 1001 pour 9, les autres codes ont une fonction spéciale : 10 est un bouche-trou à mettre avant ou aprés les chiffres<br>pour compléter éventuellement la chaine pour avoir un nombre entier d'octet; il c'est la virgule ; 12 est une sorte de nul ou de complémentaire ? ; l3 est le signe moins ; 14 pour les exposants ; 15 m'a donné CHEKSUM ERROR jusqu'à maintenant !

exemple donnant , 01 E-2 soit 0,0001 00,0000 1100,0110 1010,1011 0000,000 1 1110,1101 0010,10  $12$ 106 176  $30^{\circ}$ 210

Par tatonnement dans ma recherche des exposants synthétiques, je suis tombé sur des fonctions curieu-<br>ses : E0, ça n'est pas E ni E00 mais ça donne aussi l. En assemblant les codes on peut obtenir en mode PRGM des choses du genre E E (10,14,14) 1-2 (1,13,2) 01 (12,0,1), mais sans intéret (voir PPC-TN5P21).<br>La fonction "mortelle" donne 1 en mode calcul et, la La fonction "mortelle" donne i en mode calcul et, la<br>première fois que je l'ai utilisée en mode PRGM, tous<br>les indicateurs de BAT à ALPHA se sont allumés et PACKING était affiché, la machine bloquée; j'ai dû<br>faire un reset qui m'a causé un MEMORY LOST, Ensuite j'ai toujours eu , aprés un petit blocage, un MEMORY LOST sans intervenir. Portant je n'ai pas changé la<br>LOST sans intervenir. Portant je n'ai pas changé la<br>configuration des extensions : lecteur optique, time, X-F et X-M ; le premier phénomène est donc dù au contenu de la machine : assignations, allarmes, fichiers ? J'avais le programme de test de l'affichage (DTdu PPC ROM) en X-Mémoire... La fonction de codes 13,14,10 donne la même chose en mode PRGM; il y a encore des découvertes à faire dans cette voie

Pour créer une chaine alpha, aprés le classique nombre de controle d'un octet, on place le demi octet indicatif 7 pour une nouvelle chaine ou 8 pour ajouter la chaine à alpha (append), ensuite un demi octet correspondant au nombre de caractères suivants (1 à 15). Viennent ensuite les caractères codés sur un octet<br>chacun. J'utilise souvent, dans les initialisations de de ASTO d, CF 03. En voici une qui arme les drapeaux<br>de ASTO d, CF 03. En voici une qui arme les drapeaux<br>26 (TONE), 31 (TIME) et 40 (FIX 0) et désarme tous les autres :

<u> And II and I and I and I and I and I and I and I</u>

21.00.80.00

Le programme PCB permet de transcrire un programme contenu en mémoire et de l'imprimer en codes-barres<br>sur l'imprimente HP-IL grace au module X-Fonctions. Il est dû à Winfried Maschke (PPC CJ V9N4P44c "BAP").<br>J'ai surtout changé l'initialisation. Pour entrer PCB je vous conseil d'utiliser un programme du genre LBX<br>je vous conseil d'utiliser un programme du genre LBX (load byte) à cause des nombreuses fonctions synthéti-<br>ques. Si vous ne connaissez que le byte grabber, voici<br>la chaine du pas 64, difficile à obtenir :

# AN DIA AN INI FEAR TA ANNA AIR I D'A FANNAINN IN DIA THA ANN AN DIA LA THAININ AIR DIAN A

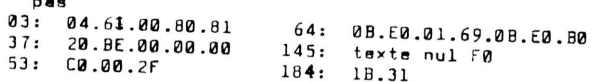

Le programme à transcrire doit être le premier en X-M, aussi videz le X-F avant de commencer. Vous<br>pouvez charger d'avance ce programme en X-M, c'est pouvez charger o avance ce programme en ^-r, c est<br>même indispensable s'il est trop long pour cohabiter<br>avec PCB en mémoire centrale (pensez au SIZE aussi).<br>Je conseilla de compacter et de faire tourner le prog. avant sa transcription car les codes-barres restituent tout : nuls, compilation, assignations. Chargez la tour : nois, compilement, coulgnosionel encrych --<br>batterie de l'imprimante et laissez la branchée : les codes-barres ça pompe énormément. Mode MAN, STAND BY, intensité maxi, rouleau de papier noir suffisamment<br>long... puis allumez la 41 et XEQ PCB. Introduire la nom du programme, R/S,introduire le nombre d'octet de programma qua l'on veut par ligne de codes-barres (l à programma que i ou veur per rigua de couse-barros (<br>13), PCB vérifie cette entrée, la mémoire tampon du lecteur optique peut contenir l6 octets maximum et il en a trois pour l'en-tête de chaque ligne. R/S et por a sesso pour riam-saca da chaqua rigna, m/b ac.<br>PCB s'arrata aprés un BEEP una fois la travail terminé.

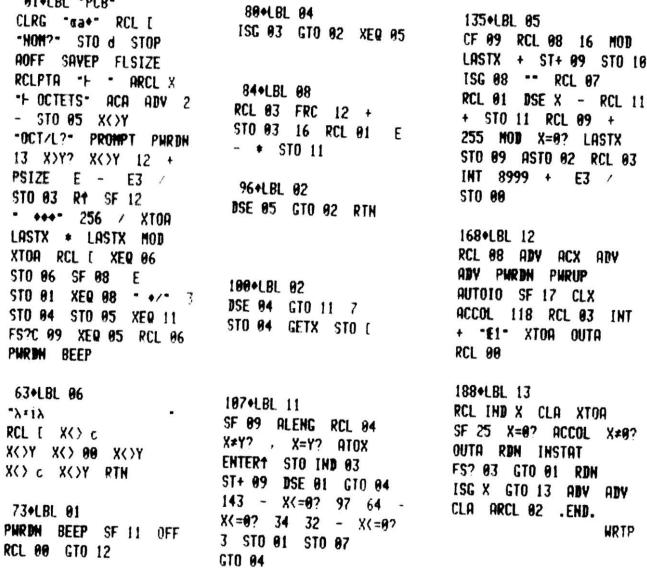

Dix octets (+3) par ligne donnent un code-barre de 26 à 28 cm de long. Pour économiser le papier, lorsque<br>la moitié des lignes ont été imprimées, arretez le programme ( pas avant la fin d'une ligne car le registre c est modifié...), coupez la bande et réintroduisez la dans l'autre sens dans l'imprimante pour utiliser la dons l'outre sont deux les papiers present à<br>ser l'autre moitié du papier. Si le papier vient à<br>manquer en cours d'impression le système s'éteint aprés un BEEP, remplacez le rouleau (ou retournez la<br>bande), imprimante sur OFF puis STAND BY et rallumez la 41, elle démarre automatiquement et la ligne interrompus est réimprimée. Mais si le papier vient à<br>manquar pendant l'impression d'un octat il y a PRINTER ERROR, faire alors XEQ 01. Quelques renseignements sur le fonctionnement de PCB : pas 356 octets 03 arme les drapeaux 21, 25, 26, 31, 40, 48, 55

16 imprime le nom du programme et le nombre d'octet

25 13 octets maximum par ligne

- 29 SIZE 12 + nombre d'octet par ligne
- 37 en-tête de fichier DATA
- 62 fin du programme
- 63 accède dans la x-M et en rappelle un registre

73 plus de papier 107 décode un registre du prog. transformé en fichier

116 valeur décimale d'un octet de programme PPC-T  $N$   $\bar{7}$ 

SEPTEMBRE OCTOBRE 1983 P16

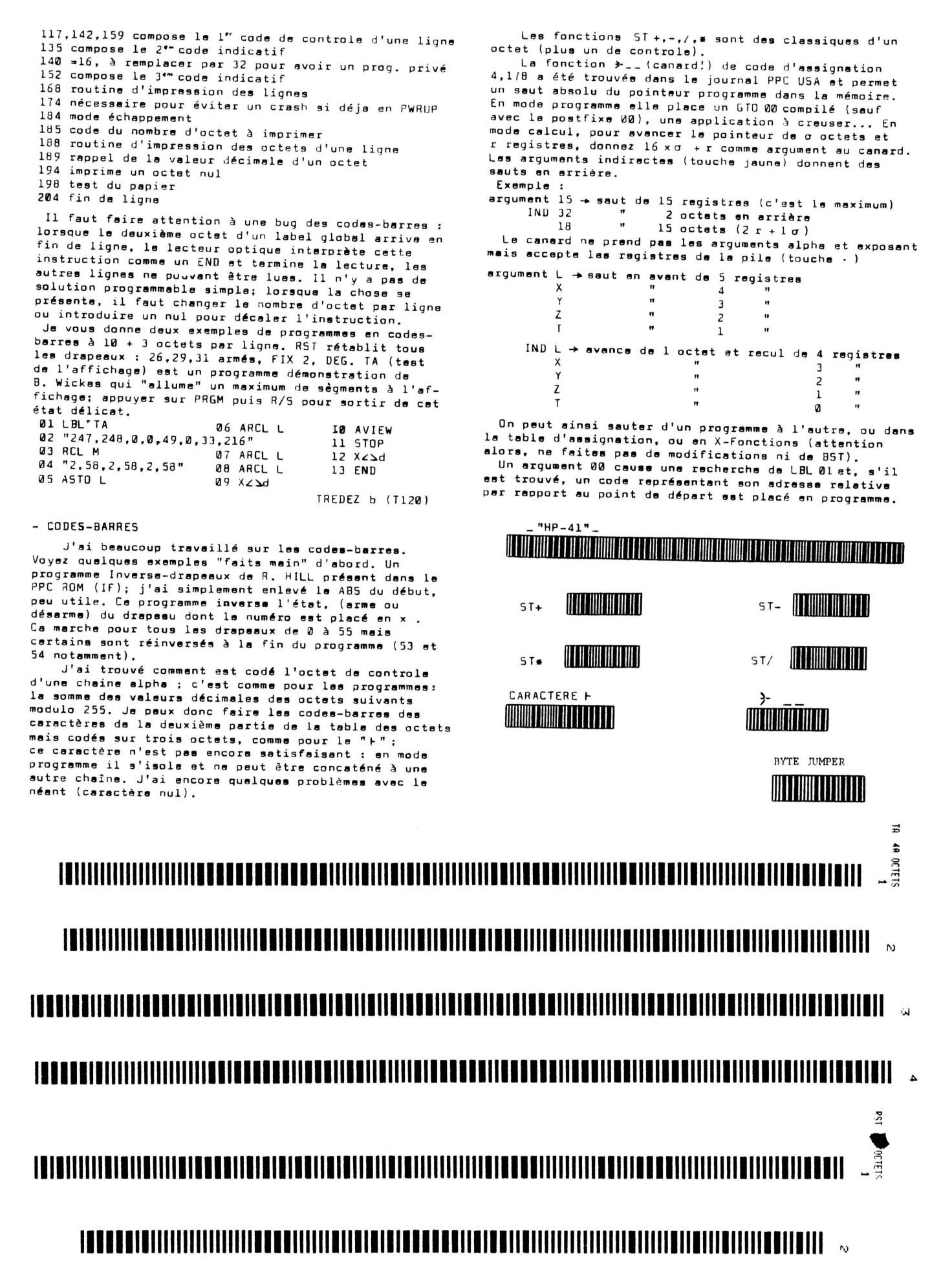

Le dernier petit code-barre, c'est un vénérable<br>ancètre, le byte-jumper ou Cric. Tout au moins il agit<br>comme tel en mode calcul, et il place GTO 00 en mode nrogramme.

DB est un programme de conversion d'un nombre décimel (de 0 à 255) en binaire qui me sert pour faire des We we we a 2007 en binaire qui me sert pour raire des<br>codes-barres (module X-F nécessaire). A la fin de son<br>exécution, le nombre en x et l'état des drapeaux sont<br>conservés; le résultat binaire se trouve en alpha. Si on veux utiliser DB à l'intérieur d'un autre prog. plus important, on remplace AVIEW par ANUM pour transposer le nombre binaire en x (les zéros de gauche sont alors effacés).

Curiosité : si on utilise le lecteur optique durant<br>l'exécution d'un programme, rien ne se passe en appa-<br>rence, mais ce qu'on balaye est accumulé dans la memoire tampon et s'exécute quand le programme s'arrète. Par campun et s'execute quand le programme s'arrete, rer<br>exemple, entrez le programme : 6, LBL Ø1, TONE 1, DSE X,<br>GTO Ø1, sortez du mode PRGM et placez-vous au début<br>(RTN), balayez alors rapidement cinq fois de suite<br>l'étiquet va s'exécuter cinq fois de suite!

Pour finir, une question pertinente : que veut dire<br>le V de HP-41 CV ? Very good ?

⇒I, I, II, IV, V OK ?(S, la mem) TREDEZ b. (T 120)

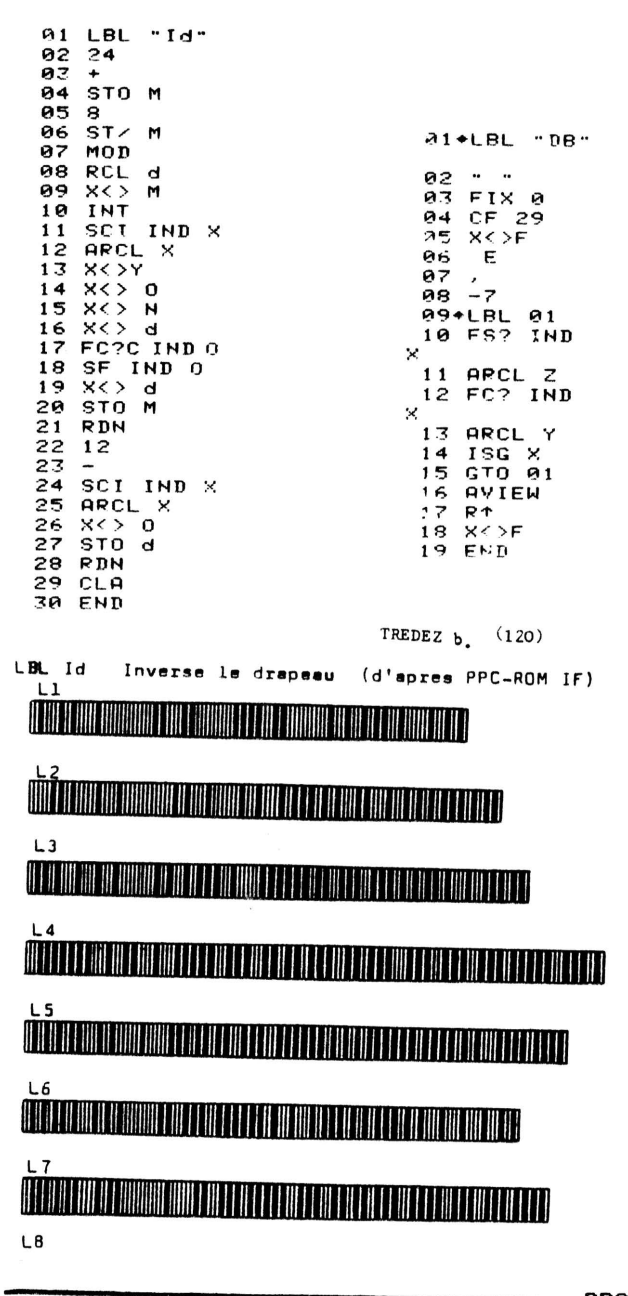

Daniel MEYER. Av. Jardin Ecole, 13,<br>4820 Dison, BELGIQUE. PPC-T59.

IRI: voici un programme de mon crû, il trie<br>les registres mémoire par ordre croissant en<br>utilisant <u>uniquement</u> la pile. Pour l'exécuter,<br>vous placez dans X un nombre de la forme ppp, ddd<br>où ppp est l'adresse du premier re et ddd celle du dernier. Vous pouvez également<br>trier un repistre sur deux en plaçant dans X un<br>nombre de la forme ppp,ddd02 ou un repistre sur<br>trois en plaçant ppp,ddd02 ou un repistre sur<br>Ce tri est appelé tri par permut Il est possible de le transformer en tri décroissant en remplaçant à la ligne 25 le test X>Y? par X<Y? P11: en quoi consiste exactement le manuel en quoi conside exactement le manuite<br>Lecteur optique: tu ne m'as toujours pas<br>répondu pour un devis des photocopies.<br>Voilà, je crois que je vais en rester là<br>voilà, je crois que je vais en rester là

pour aujourd'hui.

**OI+LBL -TRI-**ENTER1 ENTER1 1 E-3 -XOY STOL XOY

**89+LBL 01** RCL IND L

11+LBL 02 ISG L GTO 03 FC?C 20<br>GTO 05 X<> IND Y  $X()$   $INBZ$ 

18+LBL 05 ISG Y GTO 00 BEEP RTN

31 H.BL 84 **RDN** GTO 82

23+LBL 03 RCL INB L XXY? GTO 04<br>SF 20 RCL L RDN X<XY

34+LBL 00<br>RDN ENTER† ENTER†<br>1 E-3 + STO L X<>Y GTO 01 END SF 14

Juelques programmes: HIST imprime un histo-<br>gramme pour une année, je crois que les demandes<br>de données sont assez claires sans que celà ne<br>nécessite des explications. CCDE et DECCDE sont<br>des versions améliorées et optimis publiées dans KEY NOTES, pour ceux qui ne les

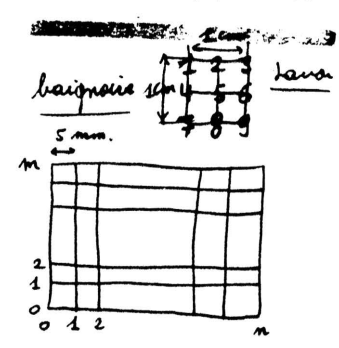

connaissent pas, j'en rappelle le principe,<br>CCDE permet de transformer le texte qui se trou-<br>ve en alpha en un texte complètement illisible<br>puisque les caractères sont remplacés par des<br>"pâtés" différents mais semblables

entre C et 128.<br>
SAV est le programme oublié dans "JEUX 1 STRATE-<br>
SLE" nº 3. Initialement, ce orogramme était prévu<br>
pour "4667, après quelques modifications, il de-<br>
pour "4667, après quelques modifications, il de-<br>
ce 11é et vous tracez un rectangle aux dimensions de

votre choix, le bord inférieur de ce rectangle<br>servira d'axe X et le bord dreit d'axe Y. Ce rec-<br>tamele vous servira de bai noire, la machine vous<br>denande ensuite les dimensions de la bainoire<br>(nombres de carrés de 5 mm e

Bonnes vacances à tous!

Daniel MEYER T59.

Wheyer to

154+LBL d

165+LBL a

 $\mathbf{2}$  $\overline{2}$ + INT RTN

.<br>- XEQ a 5 \*

RCL 00 9821 \* ,211327<br>\* FRC STO 00 .END.

81+LBL -SAV-PSE CF 29 FIX 0 102+LBL b<br>X<>Y X<=Y? GTO 07<br>STO 04 - ABS RCL 04 -ROC=?- PROMPT STO 88 **ENGER FROM THE START PROMPT**<br> **BIN, Y=? PROMPT**<br>
1 - STO 06 XXXY 1 - $X$ 112+LBL 07 STO 87 XER d STO 11<br>RCL 86 XER d STO 18 X>07 GTO 06 CHS 2 /  $\ddot{\phantom{1}}$ **TNT**  $2 / CHS$  STO 85  $\theta$ STO 12 119+LBL 06  $x=0$ ? GTO 05 1 + 34+LBL C ESSAI X=? PROMPT<br>"ESSAI Y=?" PROMPT  $X(3)$ **RTH** 48+LBL B

**ISG 12 CLD STO 01**<br>X()Y STO 02 RCL 11  $0.01$ <br> $0.01$ <br> $0.01$ <br> $0.01$ <br> $0.02$ <br> $0.03$ <br> $0.05$ <br> $0.01$ <br> $0.02$ <br> $0.01$ <br> $0.02$ <br> $0.01$ <br> $0.01$ <br> $0.02$ <br> $0.01$ <br> $0.01$ <br> $0.01$ <br> $0.01$ <br> $0.01$ <br> $0.01$ <br> $0.01$ <br> $0.01$ <br> $0.01$ <br> $0.01$ <br> $0.01$ <br> $0.01$ <br> $0.01$ <br> $0.01$ <br> $0.01$ <br> $0.01$ <br> $0.01$ <br> $0.0$ GTO 09 RCL 08 ABS  $RC1.99.985 + X=97$  $GTO 08 RCL 09 3 *$ RCL 88 - CHS  $5 +$ STO 03 XEQ a RCL 05 INT ST\* 08 ST\* 09 RCL 11 RCL 09 +<br>RCL 07 XEQ b STO 11 RCL 10 RCL 08 + RCL 86 XEQ b STO 18<br>RCL 83 -20UP: **PROMPT** ARCL 93 BEEP AVIEW PSE GTO C

**OIOLBL** -CODE-124+LBL 05 CF 88 CTO 88 126¢LBL 09<br>"PLOUF" AVIEW TONE 0<br>TONE 0 PSE GTO C **B4+LBL .DECODE-**SF AA 06+LBL 00 ALENG /1 % 133+LBL 08 SPROTCH- AVIEW PSE<br>-GAGME X:- ARCL 10<br>-F Y:- ARCL 11 AVIEW 18+LBL 81<br>ISG X FS? 30 RTH ATOX<br>118 FS? 00 CHS + REEP REEP REEP XTOR RDN GTO 01 .END. 145\*LBL D CLA ARCL 12 \* ESSAI\*<br>RCL 12 2 X<=Y? \* FS\*

Myril EIGNER (T282) 1, Rue de morlaix<br>14800 SAIMT-HERBLAIN

SAINT-HERBLAIN le, 30 juillet 1983

Ther Jean Daniel. Ther Jean Daniel,<br>
l'est la première fois que j'envoie unar-<br>
ticle au club et n'étant pas un as de la machine<br>
à écrire j'espère vous me pardonnerez les fautes<br>
en tous genre (taper avec un doigt n'étaguère faci  $10)$ .

Le programme que je propose, permet de trier des<br>valeusrs alpha o numariques, Ayant le PPC-ROM Maeuris squas o numeriques, ayant le PPU-RUM<br>
lepuis peu de temps j'ai litéralement revoré le<br>
livre l'accompagnant et en lisant à la page 40<br>
la sous routine 3X (Bloc extrema ) j'eu l'idéé de fai-<br>
us routine 3X (Bloc ext re ce programme. ALGORITHEE:

ALGORITHERS:<br>Il utilise la fonction  $\pm X$  qui donne le plus<br>grand<sup>6</sup>en Y ainsi que son registre en  $\pm$  et le nom<br>bre le plus petit en X et son registre en  $\pm$ .<br>Si les données doivent être plassées par or<br>ire croissant il

dans le registre specifié par Netla valeur le<br>Y lans celui specifié par ".Ensuite il faut limi<br>nuer d'une unité l. "fenètre" les pointeurs menoi res pour EX et le recommencer jusqu'à se que tous

POur l'alphabetisation, orire normal ou inver 3e, j'ai simplement reconquit 40.20 et .002P de Ro-<br>Fer HIII plus quelques petits changements :A0R. ets nii pras querques petros changemento tabalectiva<br>pot devenu LBL o et aJ di LBL a et j'ai ajouté les<br>ieux fonctions:FCP00 X**()Y** au pas (j'eurais du ecrire ligne !)  $(\overrightarrow{m})$  10  $\rightarrow$  10 PROG: :∑ LiAn<br>LiG S: 01 à 2015. Sacement de la pile, le la algo at du drapeau 01.<br>
005 à 006 les données commenceront au registre 10 (vous pouvez chan ger)<br>007 à 015: Choix du type de données, po ur les ionnées alpha le dra<br>peau C1 est armé et le mode<br>"alpha"est conservé. 016 à 330: Boucle commune d'entrée des ionnées à classer. 31 à 0.14: Choix du sens (croissant ou non) du rangement, drapeau 00 armé si decroissant. 044 052: Initialisation des pointeurs 053 à 054 Aiguillage vers le traitement<br>alpha(LBL b) ou numerique (L BL E) suivant l'état du drape  $au<sub>01</sub>$ 055 à 064: Recherche des extrèmes (BX) et stockage des données par ordr croissant ou non(drapeau 00) 065 à 066: Diminution du bloc de registre a tester et si la boucle n'e<br>st pas finitaller en E<sup>n</sup><br>Of à O7**4**: Routine d'affichage du bloc de données utilisant la fon ction BV du PPC-ROM 072 à 140: Tri des ionnées alpha avec le programme d'application<br>du PPC-ROM  $\frac{MOTA:}{La HP}$  utilise le code ASCII pour classer ses<br>données alpha, en consequence le mot "alpha" sera<br>placé après "BETA" qui sera lui-même placé après<br>"....... **NOTA** "ALFHA".... Je rappel que la 541" n'accepte que SEPT octets par registre.<br>MODE D'EMPDOI:  $+ \frac{1}{2} \frac{1}{\ln 2} \frac{1}{\ln 2}$  =  $\frac{1}{2} \frac{1}{\ln 2}$  =  $\frac{1}{2} \frac{1}{\ln 2}$  =  $\frac{1}{2} \frac{1}{\ln 2}$  =  $\frac{1}{2} \frac{1}{\ln 2}$  =  $\frac{1}{2} \frac{1}{\ln 2}$  =  $\frac{1}{2} \frac{1}{\ln 2}$  =  $\frac{1}{2} \frac{1}{\ln 2}$  =  $\frac{1}{2} \frac{1}{\ln 2}$  =  $\frac{1}{2} \frac{1$ re et que le PPC-ROM et le X-FONCTION sont bien dans les ports de la HP.<br>
+La "41" demande si les données à traiter sont "ALPHA?".Repondre O pour oui ou N pour non puis nt "ALPHA?".Repondre O pour oui ou N pour non pui<br>relance le programme par  $R/S$ .<br>-La RP affiche "DONNEE:\_";entrer vos données<br>une à une en les espacents par des  $R/S$ .Vous aurez<br>remarqué qu'elle n'a pas quittée le mode "al A l'affichage du message reponre par R/S seul.<br>+Au message "DECROISSANT?" repondre "O" ou Alu message "DECROISSANT?" repondre "O" ou"N"<br>suivant votre choix puis R.S.<br>Après un "certain temps" proportionel au nomme<br>bre de données, le resultat defile à l'affichage<br>Pour revoir il suffit de faire "5" en mode"us<br>er.J ou"N" même leur TONE 38.<br>Tous les TONE 9 que vous trouverez sont des<br>TONE 89 (9F 53), question de choix.... Voiçi (enfin) le programme: OO1ALBL"TRI"  $061.782.00$ **ID** M

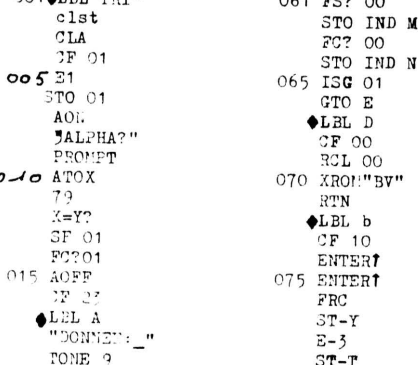

 $PPC-T$  N  $7$ SEPTEMBRE OCTOBRE

 $\sigma$ 

020 PROMPT 080 ST#Z FS2022  $\frac{1}{4}$ GTO OC FC? 323  $\triangle$ LEL 05 **CTO** A RS 025 AFTO X 085 XXXY  $\blacklozenge$ LBL 00  $4LBL$  06 STO IND 01 **XEQ** a  $\overline{15}$ G $\overline{01}$  $R$  $31$ 030 GTO A  $0.90$   $0.5E$   $Y$  $ALBL$  3  $GTO$  06 CF 00<br>"DECROISANT?" LAST X  $E-5$ AON 035 TONE 89 095 ISC Y PROLPT GTO 05 AOFF GTO D **ATOX ♦LBL** a "JE RANGE..." **SF 09** 040 AVIEW 1000LBL 01 "KE"<br>ARCL IND Y  $79$  $X = Y$ ? SF 00  $R/L$  01  $\frac{\text{ASTO M}}{105}$ 045 E RCL M  $E3$ FS?C 09 GTO 01  $E1$ FS? 00  $050 +$  $110$  X<>T STO 01  $X < T$ ?  $370.00$  $RTN$ FS?01  $X = Y$ GTO b GTO 03 055 LBL E 1150LBL 02 RCL 01 FS?C 10 XROM"BX" **RTN FS200** X<>IND Z  $X \leftrightarrow Y$ X CYTND T 060 X<>IND 01 120 X <>></>>IND<br/> Z 121 RTN  $\frac{\text{ME401RES}}{\text{RO0:Adresse}}$  du bloc de  $LRI.03$  $\tilde{R}$ données en memoire vive<br>RO1:Memoire d'incremen- $R<sup>†</sup>$ 125 SF 09 tation sur les N registres  $ALBL$  04 ie ionnées "\*\*" **R**10  $R_{11+10}$ : La première ARCL IND Y ASHF donnée est en R10. Le nombr 130 ASTO T<br>  $\uparrow$   $\uparrow$   $\uparrow$ <br>
(ASTO- $\uparrow$ -) le registres utilisés est áquivalent au nombre de don<br>nées; Prévoir le "SIZE" cor  $A$ RCL  $I_{\rightarrow}$ respondant.  $A\overline{3}TO$  M<br>135 " $\overline{1}$ " RCL M FS?C 09 GTO 04  $X>Y$ ? 140 GTO 02  $(287 \text{ octeds})$ END. CODES HEXADECILAUX DES LIGNES:  $029 = F0$ <br>101=  $F2$  2A 01  $103 = P5$  7F 00 00 00 00<br> $105 = P5$  7F 00 00<br> $127 = P5$  2A 2A  $131 = F1$  01  $133 = F6$  7F 00 00 00 00 00<br>135= F2 7F 00 **BI+LBL -CLEM-MIPLUL**<br>02 - FIA+<br>03 RCL [ Ce programme initialise la memoire etendue. Il 94 X() c<br>a5 -change en clune valeur permettant de considerer  $96 \times 1$ le ler resistre du modu-87 510 88 -le X-F comme memoire n'<br>90. Il charge ensuite **08 RCL [** 99 STO.c dans cette memoire une **10 END** valeur indiauant la tin des Fichiers. Lignes synthetiques  $001$ LBL "CLEM 92: F5 01 69 AR FH AR FND 36 BYTES 85: F7 FF FF FF FF FF FF

FF

Jean-Claude CATY T168

PPC-T N 7 **SEPTEMBRE OCTOBRE**<br>1983 P20

60 rue 3t. Placide 75006 - PARIS  $T<sub>191</sub>$ 

 $Mr$  PELANNE  $J-F$ 

Cher Monsieur.

Je propose une version améliorée de FACTO ( PPC T  $n$ <sup>o</sup> 5).

Tout d'abord il a l'avantage de calculer le size nécessaire pour l'exécution de n !, en effet dans la version initiale, il faut connaitre l'ordre de grandeur de la factorielle que l'on veut calculer,<br>ici plus la peine de se creuser la tête (ligne<br>004 à 017). Nécessite le X Fonctions.

#### 2 cas se présentent :

1) si  $n \leqslant 69$ , on calcule n! puis on en cherche le log qui nous donne le nombre de chiffree de la factorielle, puis on divise celui<br>ci par 7 ( 7 chiffree sont stockés par regis-<br>tre ) puis on ajoute 7 ( 7 par ce qu'il faut ces registres pour le fonctionnement du prgm et finalement PSIZE donne la taille mémoire nécessaire. ( pour ce qui est de la suite du<br>prgm, je rappelerai l'algorithme plus loin ).

2) si  $n > 69$ , log n! est toujours égale à 100  $(\gamma n)$ , c'est pourquoi la valeur 100 pour le size a été choisi. Il permet de calculer  $340 \geqslant n > 69$ , si le n à calculer est supérieur à 340, il faut placer avant PSIZE (ligne 076) mmm où mmm est la taille du size désiré puis<br>ajouter avant le GTO 09 (ligne 078) un RDN afin que la pile ne soit pas perturbée.

```
Ce prgm tourne en FIXO au lieu de ENGO,
J'ai remplacé les lignes 09 à 011 par RUNNING ...<br>qui est plus esthétique et économise des octets.
Les lignes 018 à 020 rétablissent la pile.<br>Les lignes 018 à 020 rétablissent la pile.
peaux modifiés par les lignes 087 à 089.<br>Les lignes 117 & 118 permettent d'afficher et de<br>prévenir lors de la fin du calcul de n! sous la
forme n! =A chaque R/S on a successivement le contenu de cha-<br>que registre ( 7 chiffres ) constituant la facto-
rielle. J'ai aussi remplacé les lignes RCLO2 % "O"
par CLA et ARCLO2 qui donne au dernier R/S directe-
ment le nombre de zéros à ajouter sans avoir à
appuyer sur \leftarrow.
Le remplacement de XEQ55 & LBL55 par XEQ10 & LBL10
font gagner 1 octet.
        Je rappelle l'algorithme :
        Il consiste à multiplier successivement tous
        les paquets à partir du registre de plus
        res paque ve entre les sechéant la retenue sera<br>rajoutée à la valeur du registre suivant.
        Lorsque tous les paquets ont été multipliés
        par I, on recommence avec I + 1 jusqu'a ce
        que le facteur multiplicateur ait atteint la
        valeur N.
Bernard Allaud ne donne pas les codes des chaines
synthétiques mais je vous les donne :
    ligne 021 : F3 31 00 00
    ligne 108 : F4 04 31 00 01<br>ligne 116 : F3 7F 21 3D
```
respectivement 243 49 00 00 244 04 49 00 01 243 127 33 61

pot. ceux que les codes HEX exaspèrent ( R.S en  $_{\texttt{autre}}$ ).

Mon programme sophistiqué au point de vue de la présentation et du déroulement de celui-ci, est entièrement automatique deux exemples : Lorsqu'on fait XEQ  $^T$  FAC affichage de N= ? on rentre  $55$  ( par ex )  $R/S$ 

on rentre 55 (par ex ,  $N_y$  of the set of RUNNING ... puis au bout de adelques mas bip & 55! =<br>quelques mas bip & 55! =<br>R/S 0001269 R/S 6403353 R/S 6582759 ...<br>R/S 4000000 R/S 7,0000000 (nb de zéros)

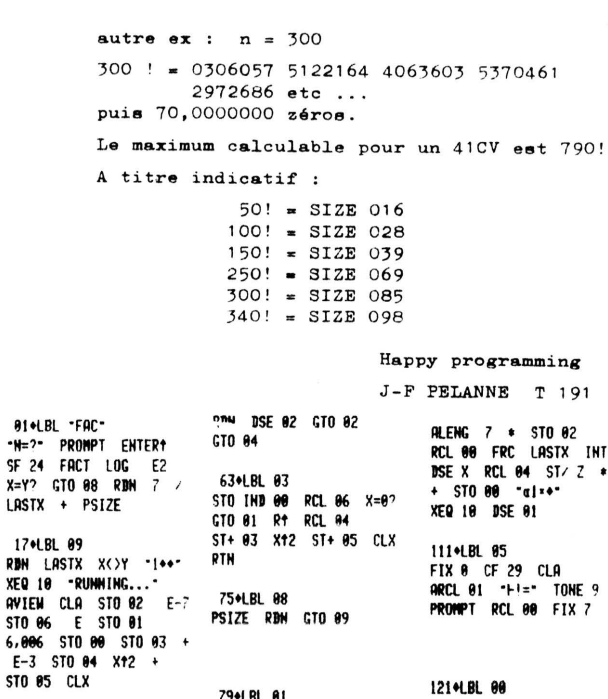

-<br>**ABCD- ARCL IND X ASHE**<br>**PROMPT DSE X GTO 00** R<sup>+</sup> RCL 05 REGMOVE 41+LBL 02 XT00 CLX RTH RCL IND 00 RCL 01 . CLA ARCL 02 ENTERT FRC STO IND 00 - \* ISG 90 GTO 82<br>X\*97 XEQ 83 RCL 93<br>STO 90 SIGN ST+ 91 86+LBL 10 130+LBL 07<br>X≠0? PROMPT DSE X **RCL [ STO d X<>Y**<br>SF 26 DMY RTN GTO 07 .END.

930LBL 04

POUGEON Olivier T62

6 Bd Chanard 56170 OUTBERON

LASTX<sup>4</sup>

**XEQ 10** 

STO 06

 $7 - 120483$ 

Cher Mr DODIN

Toujours fascia par les possibilités du X-Fonctions, je vous<br>envoie ce petit programme qui m'aide beaucoup dans la mise au<br>point de mes programmes quand ils sont longs et modulaires.<br>Ce programme s'appelle "ORP" (pour orga les programmes en mémoire centrale.

Par exemple, si un de vos programmes se présente comme suit : LBL "PROG" LBL 01

> LBL 02 LBL 05 LBL 04

LBL 03

#### END

Et que pour des raisons de facilité de lecture, ou bien pour structurer un peu , vous désiriez avoir les labels numériques en ordre croissant

Principalement, 2 solutions s'offrent à vous : - Soit recopier les lignes de programme concernées par la modification, et alors<br>si celui ci est long et synthétique, je<br>vous souhaite de longues heures (<sup>11</sup>é<sub>n-19</sub>ère à peine) d'amusement.Même si on est doué<br>pour la manoeuvre du "CRIC" et autres "BYTE GRABBER", ça peut être long !<br>- L'autre solution , si vous êtes aussi

économes de vos forces que je le suis utiliser le petit programme qui suit:

MODE D'EMPLOI

*1) Vous entourez le segment de programme que vous voulez<br>déplacer d'un label alphabétique et d'un END (par XEQ "END")* Si l'on reprend l'exemple précédent, on obtiendra quelque chose du type :

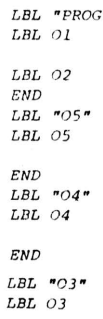

 $\overline{I}$ 

**NED** 

 $2)$  XEQ "ORP"

La machine vous demande alors le nom du premier programme celui du second, ETC. Quand vous avez introduit les noms de tous les programmes , pressez simplement R/S.<br>Toujours avec notre exemple , il aurait fallu répondre : Toujours 03,04.05,R/S<br>03,04.05,R/S<br>Après avoir éffectué la réorganisation le programme affiche

"FINI" en vous restituant la machine avec ROO, RO1 et la pile de modifiés.

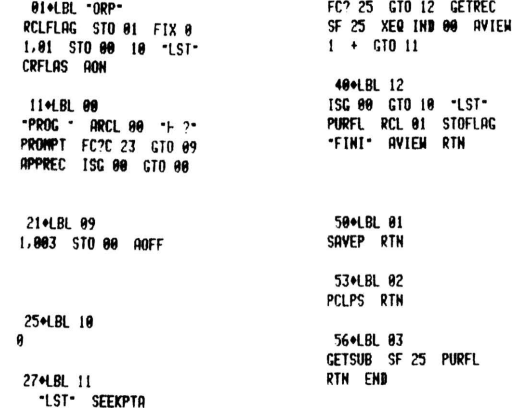

#### PRECAUTIONS D'EMPLOI

**PRECAUTIONS D'EMPLOI**<br>  $\overrightarrow{n}$   $\overrightarrow{np}$   $\overrightarrow{p}$   $\overrightarrow{p}$  contrammes qui suivent la soume unimer un les noms au cous selons.<br>programmes qui suivent le premier que vous voulez déplacer.<br>\* N'oubliez pas que vous devez avoir assez de place en X-Memory.

STRUCTURE DU PROGRAMME<br>- Lignes l à lo

Initialisation du programme et création du fichier contenant la liste des programmes : "LST".<br>- Lignes ll à 21

Chargement de "LST"

 $-Li$ gnes 21 à 24

Chargement de 00 avec la valeur indiquant l'opération à faire sur le fichier "LST" dans la boucle du LBL 11 - Lignes 25 à 42

Boucle ou , à chaque passage , on relit "LST" à partir du<br>début. A la fin de cette boucle , on incrémente OO afin de<br>faire l'opération qui convient au passage suivant.

 $-Lignes$  30 à 39

Dans cette boucle, on fait, sur le programme dont le nom

 $SI$  ROO=1

Sauvegarde du programme en x-Memory

 $ST$   $ROO=2$ 

Effacement du programme en mémoire centrale.  $SI$   $ROO=3$ 

*Secopie de ce programme à sa place en<br>mémoire centrale , et effacement du fichier<br>correspondant en X-Memory* 

- Lignes  $43$  à  $49$ 

Effacement de "LST" et restauration de la machine à son état initial.  $- Liqnes$  50 à 60

Sous programmes contenant les opérations à effectuer.

 $\frac{N.B.}{A.1}$  origine ce programme est conçu pour traiter 10 labels , si on veut augmenter ce nombre , il suffit de modifier les lignes<br>5 et 7 pour les remplacer par les valeurs désirées. De plus ce programme ne tiendra pas compte des erreurs dans les noms des programmes : Attention aux fautes de frappe !

Voila donc pour ce programme mais je voudrais aussi parler un peu de la réunion que nous avons eu chez Jacques VAUCELLE le 2 Avril dernier.

Je pense qu'il faut d'abord souligner la gentillesse de Jacques e para a difigule que sa compétence) qui nous a accuentili<br>(qui n'a d'égale que sa compétence) qui nous a accuentili<br>toute une journée chez lui. Toute la journée nous avons pu<br>comparer les différents périphériques présents programmes . Coté litterature , nous avons pu voir , entre<br>programmes . Coté litterature , nous avons pu voir , entre<br>autres , le manuel du PPC ROM ; A mon avis , c'est un chef d'oeuvre on souhaiterait que toutes les brochures soient faites de cette manière (tout spécialement chez HP) Deux membres du PPC Paris étaient présents (Robert Schwartz et Francis Rosange) ce qui nous a permis de découvrir le N° l<br>du JPC.A ce propos, il est dommage qu'il n'ait pas été possible de tomber d'accord avec le chapitre de Paris sur la<br>publication d'un journal commun . En effet , le journal de<br>Paris s'il n'est pas encore aussi étoffé que le notre , contient esta des choses très intéressantes telles que , notamment<br>un programme de déprivatisation très éfficace. En fait , ce désaccord ne profite quire qu'a nos imprimeurs respectifs,<br>et ce un peu au détriment des membres qui vont devoir s'inscrire<br>aux 2 clubs pour avoir des renseignements sur leur machine (en ésperant qu'un 3° chapitre ne va pas se créer en France). Mais il est souvent difficile d'unifier. Pour en revenir à la réunion , nous avons pu découvrir les transformations opérées par Jacques Vaucelle sur une imprimante cransformations operates par accupates vaucelle sur une imprimante<br>132 colonnes . Il est impressionnant de voir la 41 "sortir" ses<br>informations sur une "vraie" imprimante, Encore que ce genre de périphérique soit plutot réservé aux professionnels.<br>Autre nouvelle intéressante : certains magasins parisiens "soldent actuellement les différents modules d'applications sonant de le HP-IL aux environs de 275 F. INCROYABLE, NON ?<br>En bref une journée très agréable , très intéressante , mais trop courte. Merci à Franck Lebastard de l'avoir organisée !

. il m'est venu à l'idée en concevant En vue de la TOULROM "ORP" que l'on pourrait concevoir une fonction qui n'aurait<br>pas l'inconvénient qu'a PCLPS d'effacer tous les programmes à partir de celui dont le nom lui est donné.<br>Cette fonction (appelons la PCLP) comporterait, en alpha<br>comme argument : le nom du programme à effacer, suivi du label ou on pourrait reprendre l'exécution après l'effacement de ce programme.

*as co programmi.<br>Par exemple : PCLP avec , en ALPHA , "PROG1,ETIQ<br>éffacerait PROG1 et ferait reprendre l'exécution après cet* effacement au label LBL "ETIQ"

La procédure en microcode serait du style:

1) Récupération en ALPHA de l'arqument

2) Effacement du programme indiqué

3) Packing

4) Branchement au label indiqué En ésperant ma suggestion réalisable, Heureuse Programmation !

T62 Olivier Pougeon

T62 VEND MODULE MEMOIRE SIMPLE 150 F \*\*\*\*\*\*\*\*\*\*\*\*\*\*\*\*\*\*\*\*\*\*\*\*\*

Marc Chiffoleau 9710 - T189 Rue Jean XXIII 85260 Mormaison

#### Cher Jean Daniel

Une fois n'est pas coutume, j'ai pris mon courage à deux mains et j'ai affronté la machine à ecrire. Tout d'abord, je te commande TOULROM, ci joint un chèque de 200 KK FF. Ensuite, je voudrais revenir au programme de la p.27 dans PPCT N°6 : Il v a une erreur dans le listing du fichier ASCII : Il manque une ligne entre "?R=" et "R= ", il faut inserer "Z".IMM Il peut etre interessant de sauver ce fichier sur cartes, pour ceux qui n'ont pas le 82161 (c'est mon cas), aussi je t'envois deux progeammes pour cela, WRITAS et READAS

 $\mathbf{S}^{\bullet\bullet}$ 

PPC-T N 7 SEPTEMBRE OCTOBRE 1983 P22

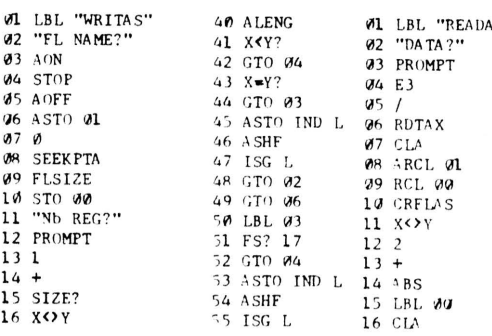

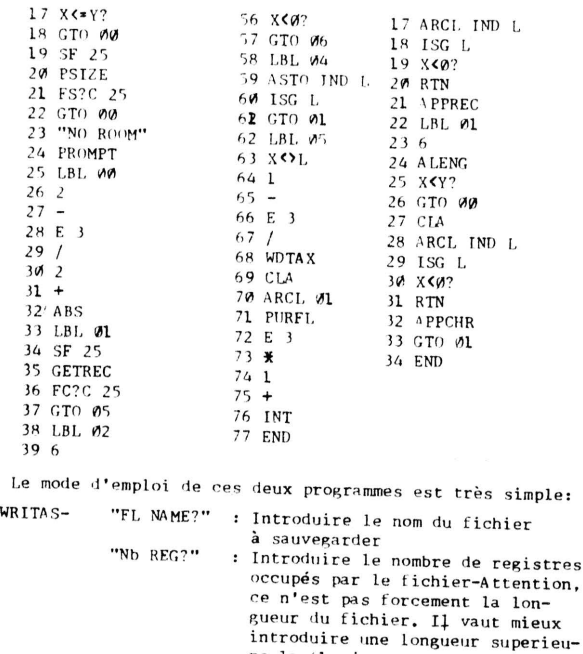

Quand la 41 demande des cartes, on les introduit puis le programme s'arrête en affichant un nombre: Notez le, c'est la longueur du fichier sur cartes.

--------------

-READAS- "DATA?" :Introduire la longueur du fichier sur<br>cartes : C'est le nombre affiché à la<br>fin du programme WRITAS

re, la 41 ajustant par la suite

 $\ddot{\cdot}$ 

Voilà, c'est tout pour les fichiers ASCII.

EYMARD Laurent (T318)

22 rue du Cardinal Saliège

02100 Saint-Quentin

#### Cher Jean-Daniel,

je n'ai pas oublié ma 41 C pendant les vacances,et en voici la preuve.M'inspirant de mes prédécesseur en matière de sauvegarde de fichiers ASCII sur cartes magnétiques (Damien Debril<br>et Paul Perona), j'ai pensé réaliser ma propre version du programme Je la soumets à tous les lecteurs pour qu'il la testent gratuitement (l'essayer c'est l'adopter). Voici les caractéristiques du prgm:

-258 bytes (env)

-vitesse d'enregistrement: 6 carat./s (en moy.)

-vitesse de lecture:3,5 caract./s (en moy.)

Le prgm en lui même est simple et je n'ai pu améliorer la Le prign en lui meme est simple et le n'ai pu ameniore la<br>partie enregistrement La nouvauté, en revanche, réside dans le<br>traitement des caractères placés dans les registres. Ce traite-<br>ment ne s'effectue plus caractère par chaînes de 6 caractères la partie placée à gauche du séparateur et celle de droite, (je ne suis peut-être pas très clair alors, rentrez donc ce petit prigm et essayez-le).

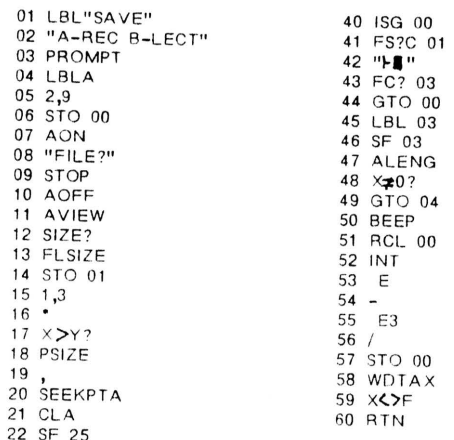

23 LBL 00 24 ARCLREC<br>25 FC? 25 26 GTO 03 27 ALENG 29 X≠Y? 29 X<del>2</del>(Y)<br>31 GCO 02<br>31 FC?17<br>32 SF 01<br>34 LBL 02<br>35 FC? 17<br>35 T-**E** 11 (AL, 12, 3, 2) 37 LBL 04 38 ASTO IND 00 39 ASHF 79 LBL 06 80 CLA<br>81 ARCL IND 00 82 ALENG 83 6 84 X>Y2 85 GTO 08 86  $\mathsf E$  $87$  CHS  $88<sub>2</sub>$ 89 POSA 90 STO 01<br>91 X<sup>\*</sup>Y? 92 GTO 07 93 ES2 00 94 APPREC 95 FC?C 00 96 APPCHR 97 GTO 09 98 LBL 07 99  $\times$ =0?<br>100 ATOX<br>101 •  $102 \times 0?$ 103 APPREC  $104 \times 0?$ 105 GTO 09  $1065$ 107 RCL 01 108 X=Y?<br>109 GTO 08 110  $E$  $111 -$ 

61 LBL B 62 SIZE?<br>62 SIZE?<br>63 "Nb de PISTES" 64 PROMPT  $65 16$  $66*$ 67 x > Y ?<br>68 PSIZE 69 RDTA  $702$  $71ST + 00$ 72 AON<br>73 "FILE?" 74 STOP 74 STOP<br>75 AOFF<br>76 AVIEW 77 RCL 01 78 CRFLAS 112 FIX IND X<br>113 ARCLX<br>114 RCL N 115 CLA<br>116 STO M 117 APPCHR 118 CLA<br>119 ARCL IND 00 120 RCL 01 121<br>122  $E$ 123 STO L 124 LBL 10<br>125 ATOX 126 DSE L 127 GTO 10<br>128 APPREC 129 GTO 09 130 LBL 08  $131 - E$ 132 AROT  $133$  ATOX 134 APPCHR 135 SF 00 136 LBL 09<br>137 ISG 00

Ce prgm poura, je l'espere être encore amelioré, car, et cela est bien évident, on ne peut être pleinement satisfait de ses<br>performances (surtout à l'enregistrement).

138 GTO 06

139 BEEP

 $140$ <br> $141$   $X \times F$ 

**142 END** 

La rapidité du microcode pourait peut-être alléger ce prgm et pourquoi pas le remplacer afin d'obtenir les fonctions GETAS<br>et SAVEAS du lecteur de casettes mais alors adaptées au lecteur de cartes?

Je désirerais présenter maintenant au suffrage des lecteurs une idée de nouvelle rubrique.

OPTIMISEZ! !!!..

Les consignes seraient simples des sujets de prgm + ou - ardus Les consignes seraient simples des sujets de prymire du maison<br>seraient proposés à l'astuce et la perspicacité des lecteurs qui<br>auraient pour mission de créer un prgm à la fois optimisé en bytes et en temps. Cette rubrique se situerait dans le même<br>esprit que son homologue de l'OP.

ex:le nº15 de cette revue proposait le problème suivant: Calculer dans la pile  $A_p^p$  et  $C_p^p$  :  $A_{n}^p$  = n!/(n-p)!

Voici ce je suis parvenu à faire!<br>EACT **FACT** p ENTER/n, R/S LASTX RCL Z FACT 11 octets au total Et nus, quel est votre score? ENTER<sub>7</sub>  $Rf$ FACT

 $A_{13}^7$  et  $C_{13}^7$  sont calculés en 0,36 sec.

Pour ce qui est d'un possible changement de presentation, j'y suis favorable (malgré la répercussion sur les cotisations), si le journal y gagne en solidité et en lisibilité.

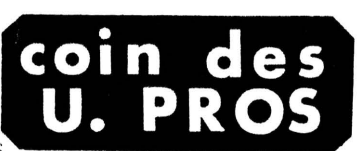

M. et Mme HALLÈS 55, Chemin de la Glacière 69600 OULLINS Tél. (7) 850.78.81

OULLINS, le 27.05.83

#### Cher Monsieur Dodin,

J'ai passé commande de livres à notre trésorier en même<br>temps que le renouvellement de mon adhésion au Club.<br>Mais je m'adresse à vous en ce qui concerne les anciens<br>numéros de PPC J (USA), dont j'aimerais la liste.<br>Ci-join

Ma lettre a un autre but : celui de présenter un petit<br>programme qui je l'espère pourra rendre service à<br>quelques-uns d'entre nous.

Nous avons tous d'aubir à un moment donné de notre vie<br>un examen médical, soit physique soit biologique, en<br>nous posant souvent des questions sur son déroulement et sa fiabilité.<br>Le programme suivant, nommé EMDII pour : Evaluation des

Moyens Diagnostiques par les Indices Informationnels, des tests font partie de ceux qui sont utilisés en médecine<br>des tests font partie de ceux qui sont utilisés en médecine<br>des qu'il s'agit de se rendre compte si la technique de<br>diagnostic est fiable, et par là même, rentabl "valeur".<br>Ces indices sont :

Ces indices sont :<br>
- N, le nombre d'individus de l'échantillon sur<br>
lequel on travaille.<br>
Une proportion p de ces N présent la maladie M<br>
(ils sont M+), et la proportion 1-p est<br>
non malades (ils sont M-).<br>
Ces N patient

a =  $M + et S +$ <br>
b =  $M - et S +$ <br>
c =  $M + et S -$ <br>
d =  $M - et S -$ \_ On définit à partir de celà : - La Prévalence (PR) : PR  $\frac{a + c}{a}$ <br>- La Sensibilité (SE) : SE =  $\frac{a^N}{a}$ La Spécificité (SP) : SP =  $\frac{d}{b + d}$ La Valeur Prédictive Positive (VPP) :

$$
VPP = \frac{a}{a + b}
$$

\_ La valeur Prédictive Négative ( VPN ) :

$$
VPN = \frac{d}{c + d}
$$

\_ Le pourcentage des biens classés ou précision diagnostique ( PBC ) =  $\frac{a + d}{v}$ 

La Sensibilité et la Spécifité ne sont évidemment pas indépendantes, et toute augmentation de l'une entraine<br>une diminution de l'autre dinsi, on n'aura pas intérêt à pousser la sensibilité<br>d'une technique trop loin, sous peine de voir sa spécificité<br>pour la maladie étudiée, chuter beaucoup trop, et ainsi devenir inutilisable.<br>La VPP peut être assimilée à la probabilité que, dans une population où la fréquence de la maladie est p, un sujet présentant le signe S soit malade M+.<br>De même, la VPN est la probabilité qu'un sujet ne<br>présentant pas le signe S soit un non-malade M-. On peut définir enfin un dernier indice :<br>le RiSque Relatif  $RSR = \frac{\text{VPP}}{1-\text{VPN}}$ Si RSR =  $k$ , celà veut dire que dans une population où de pourcentage de malades est p, un individu présentant<br>le signe 3 (5+) a K fois plus de "chances" d'être<br>malade qu'un individu ne présentant pas le signe 5 (5-).

Laissons maintenant la HP41 digérer le programme suivant :<br>( il faudra disposer d'un module X-FUNCTIONS , mais il<br>existe des solutions de remplacement )

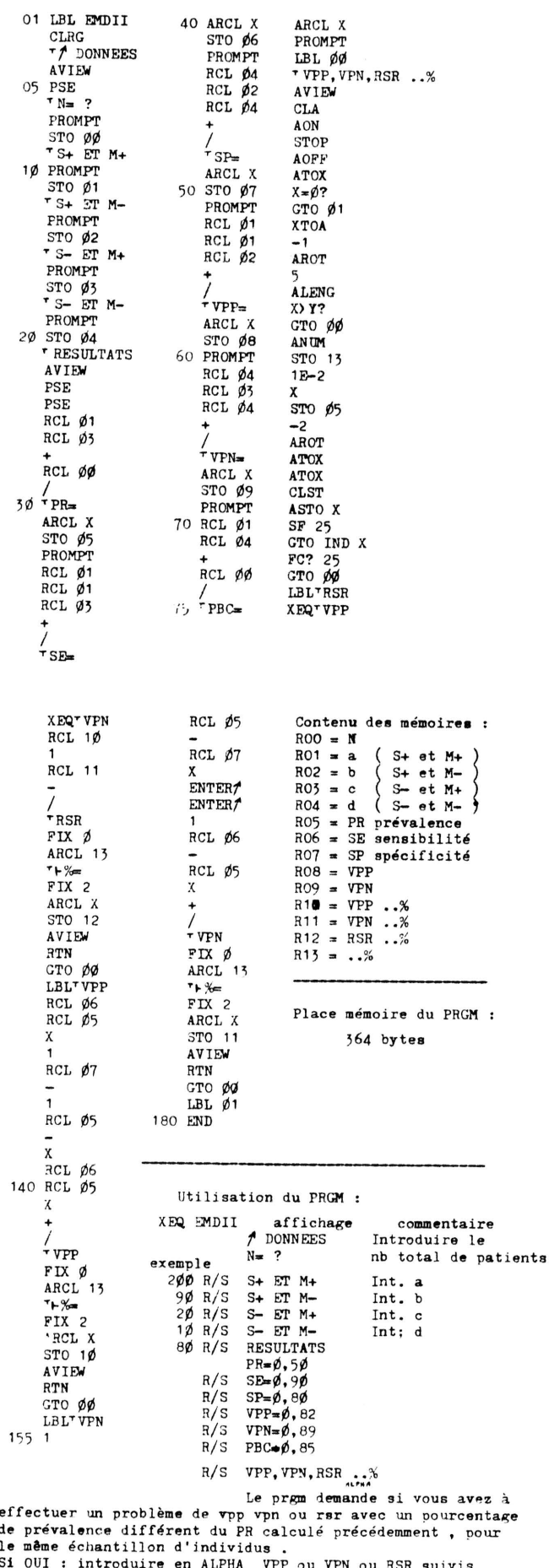

d'un nombre de ØØ à 99 pour indiquer le nouveau pourcent. de PR.

Le prom refuse toute autre valeur et repose la question<br>en cas d'introduction illicite.<br>Si vous demandez tout de suite la valeur de RSR..% le prgm calcule et affiche pendant 1 sec. VPP ..% et VPN ..% qui sont nécessaires à son calcul.

exemple : avec l'échantillon précédemment calculé,<br>vous voulez calculer le RiSque Relatif pour une prévalence PR  $\dot{a}$   $\dot{\phi}$ , 20 en mode ALPHA sur lequel s'est placé le prgm,

N.B: TOUS LES CARACTERES ALPHANUMERIQUES QUE TOUS LES CARACTERES ADMIRATIONS AND VOUS TAPEZ DOIVENT SE TOUCHER . LE PROM<br>REFUSE UNE CHAINE DE PLUS DE 5 CARACTERES

le prgm répond :  $VPP2\cancel{0}$   $\cancel{\#}$   $\cancel{0}$ , 53  $VIPZD \rightarrow 97$ <br>VPN20%=0.97<br>RSR20%=0.17.47

Dans l'exemple choisi, cela signifie qu'un individu<br>de la population N présentant le signe S pour une<br>prévalence PR de  $\phi$ , 2 $\phi$  a 17,5 fois plus de "chances" d'être atteint de la maladie M qu'un sujet ne présentant pas le signe S. pas le signe S.<br>
Une nouvelle pression sur R/S et le prgm redemande si<br>
un autre problème de VFF ou RSR ..% est à calculer.<br>
Pour dire non, il suffit de faire R/S sans rien écrire<br>
dans le registre ALPHA.. Le prgm EMDII ne vous dira pas "AU REVOIR" en se terminant

se ne BEEPera pas non plus : ce n'est pas qu'il manque<br>de courtoisie, c'est plutêt qu'en jouant avec mon nouveau<br>module TIME j'ai saturé la mémoire avec toutes sortes de XYZALM ....sorry

Ceci était mes dernières PROMPT ( Petites Recommendations Ordinaires de Manoeuvre de ce Programme Tordu !! )

 $H.P...$  j-p Hallès (T41)

Ce programme calcule les valeurs qui permet-<br>tent de faire le traçage d'une développée de cy-<br>lindre. Il suffit d'entrer à la demande, le dia-<br>mètre (diamètre extérieur ou moyen, les chaudron-<br>niers s'y reconnaît ront), l'

01+LBL .DEV--BIAN. TUYAU?- FROMPT **STO B1 - GUTHURE COUPER**<br>PROMPT 5TO 95<br>THB DIVIS, <sup>14</sup> PROMPT<br>STO 92 1 - 5TO 93 14+LBL "CUM" FIX 1 TONE 1<br>-COTES PARALL.- AVIEN

36+LBL "DEC"<br>TOME 7 = COTES DEC."<br>AVIEW CLD - - STOP<br>STO 04 360 RCL 02 - /<br>STO 06 STO 04 - STO 03  $GTO = 92$ 

57\*LBL 03 PCL #1 2 / RCL #4<br>COS CHS 1 + \* RCL 95 TAN \* STOP **F2+LBL 94**<br>CLX BEEP .EMD.

50\*LBL 92<br>PCL 96 - ST+ 04 - RCL 04<br>180 - XXY2 - GTO 04

génératrices

CLB 9 STOP RCL a1 PI<br>\* RCL a2 / STOP<br>ENTERT ENTERT ENTERT 31+1BL 91 + STOP DSE 03 GTO 01

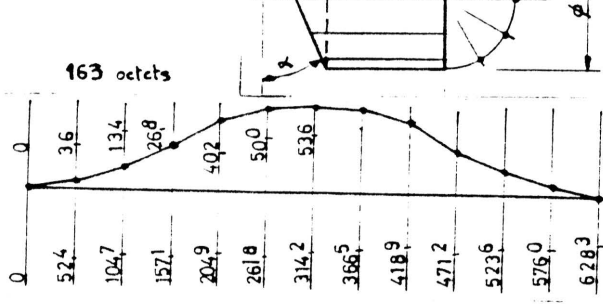

PPC-T N 7 **SEPTENBRE OCTOBRE**<br>1983 P24

 $\ddot{a}$ 

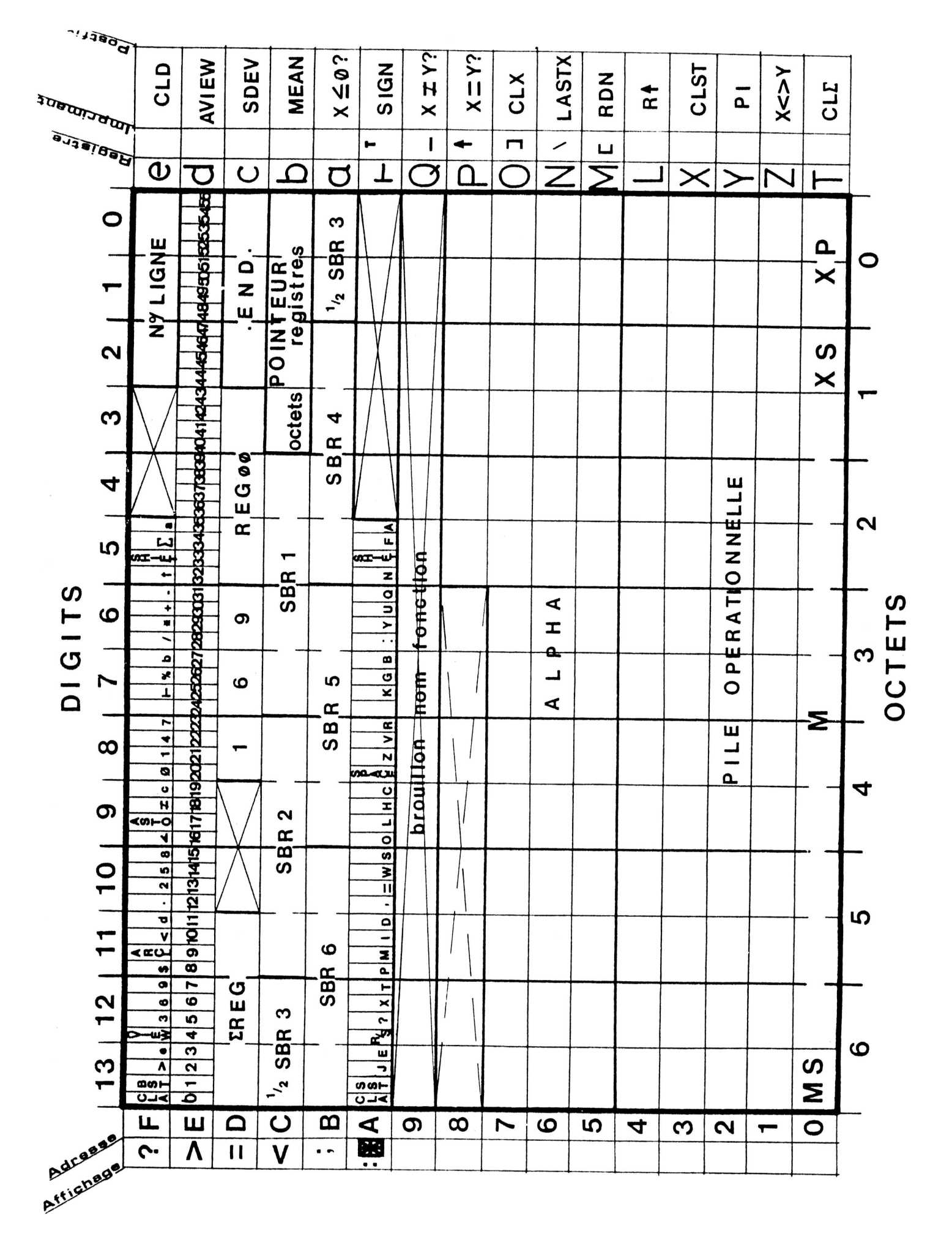

 $PPC-T-N-7$ SEPTEMBRE OCTOBRE 1983 P25

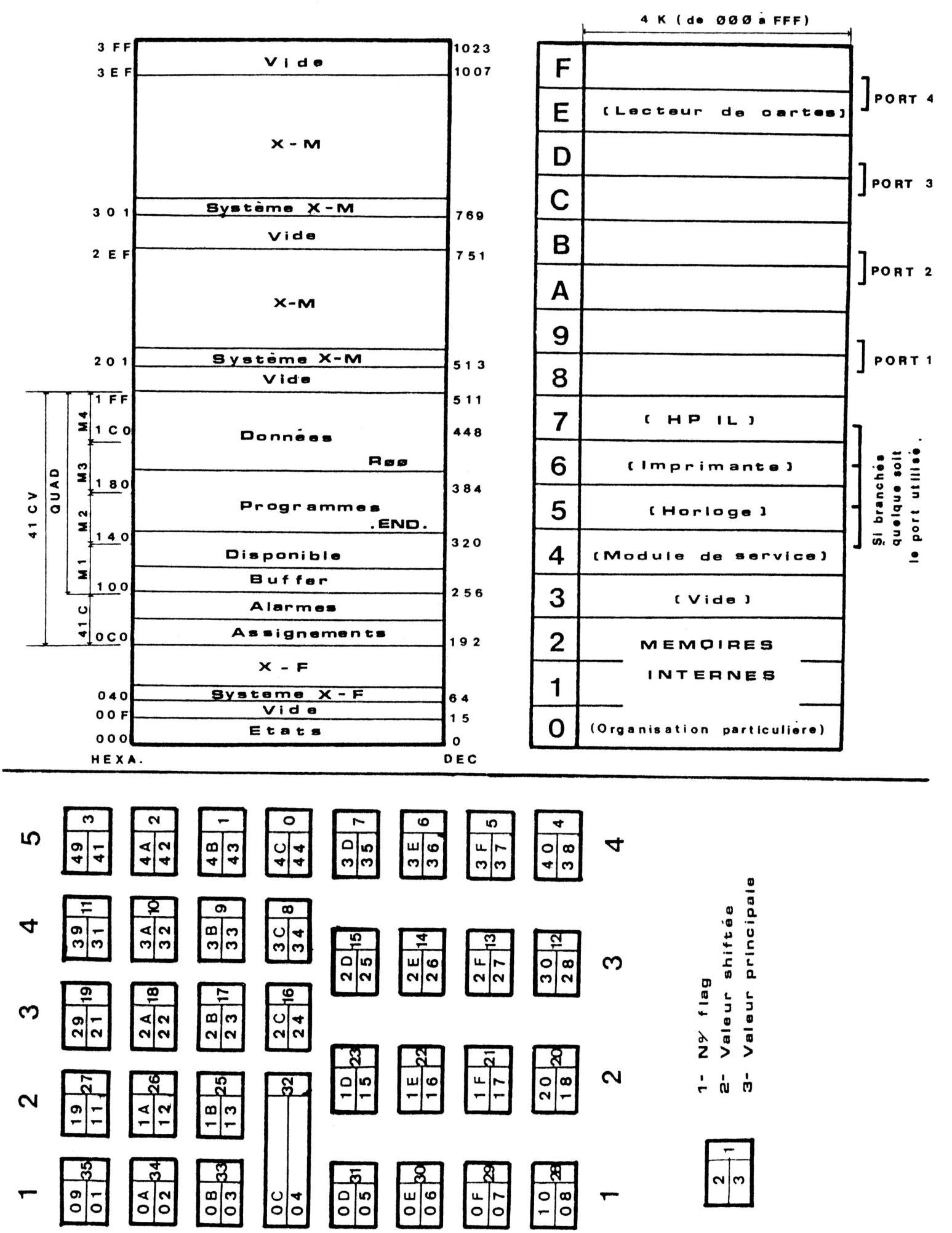

 $\overline{\mathbf{C}}$ 

┯

က

 $\overline{\mathbf{r}}$ 

<u>ທ</u>

 $\boldsymbol{\omega}$ 

 $\overline{ }$ 

 $\infty$ 

Tl84 Pierre Courbon 5 place Foch 58200 Cosne cours/Loire

Tl85 Stephane Saunier ll allée de la Source<br>78480 Verneuil/Seine

T186 Martial Ber 9 rue d'Havange, Bure<br>57710 Aumetz

T187 Philippe Brikke 3 chemin d'Eulmont<br>54690 Lay St Christophe

T188 Jean Piquois<br>625 av du 4 Septembic 59500 Douai

T189 Marc Chiffoleau 3 rue Auber 59046 Lille

T190 Andre Holstenkamp BP33 16700 Ruffec

T191 Jean-Fran9ois Pelanne T214 Claude Binovsky 60 rue St Placide 75006 Paris

T192 Jean-Christophe Benoist T215 Fran9ois Rideau T237 Paul Blanc 74200 Thonen 40 rue de la Republique 6 rue Augustin Thierry 77210 Avon 75019 Paris

Tl93 Emmanuel Thiebaut 41 rue de Gouvieux 60500 Chantilly

T194 Yves Lecluse 27 chemin du Bord 14440 Douvres la Delivrande

T195 Nadine Molinie 8 av G. Pompidou 31500 Toulouse

T196 Andre Fledrich 41 rue Constant Darras 62430 Sallaumines

T197 Serge Wallet N°20 impasse Lamartine 78570 Andresy

T198 Philippe Girardet 54 rue Pillet 71000 Macon

T199 Thierry Lemoine 9 cité Gourien<br>22000 St Brieuc

T200 René Bégué "Sunset" Bd Prince 64200 Biarritz

T201 Pierre Edrei 4 rue l'Evesque 78200 Mantes La Jolie

T202 Olivier Willm 15 rue de Grignan<br>13006 Marseille T203 Ludovic Boulanger

T203 Ludovic Boulanger llbis rue du Mal Leclerc 89700 Tonnerre

T204 Jean-Michel Renaudin 19 av de Paris<br>95290 L'Isle Adam

T205 Gérard Gauny 18 rue Jules Poncet Thierville 5 51 00 Verdun

T206 Gilbert Tisserand 42 av Gal *de* Gaulle 75500 Chelles

T207 Laux François Chemin des fontaines Ferolles 77580 Crecy La Chapelle T208 Gustave Huyghebaert C/O B.E.Z. BP74<br>LUBUMBASHI ZAIRE PAR AVION T209 Chauchat 5 rue de la Pas serelle 43000 Le Puy

T210 Eric Angelini 14 av Marianna<br>Le Minerva 06000 Nice

T211 Pierre Picheret Calmon Aiguefonde 81200 Mazamet

T212 Jean-Jacques Dhenin 4 rue Poulletier 75004 Paris

T213 Philippe Descamps Allee P. Picasso 77 Damary Les Lys

9 place A. Renoir 31130 Lasbordes Balma

T216 Philippe Gerber 5 rue d'Aubervilliers 75018 Paris

T217 Jean-Claude Vandevelde T239 Jean-Loup Houdry<br>BSL Garonne 51 bd Murat Bureau Central Naval 75200 Paris Naval !'.~!U~.!Q~ T240 Alain Mistral 48 Rue du Nord

T218 Jean-Claude Nageleisen 13990 Fontvieille 6 rue Delacroix 25230 Seloncourt

T219 Dominique Journet bd de Brandebourg 94200 Ivry/Seine

T220 Claude Marechal Le Fief, 3 rue 94000 Creteil d'Anjou

T221 Guy Le Roux<br>50 bis rue du Colonel Fabien 78500 Sartrouville

T222 Georges Biagini 5 rue du Chateau de Galles 13430 Aureille/Eyguieres

> T223 Hubert Naudot 7bis Av Marceau 92700 Colombes

T224 Max Auzende Les Mazets Bd Ste Geneviève<br>83130 La Garde

T225 Dominique Jallier CAMICO BP1177 Ouagadougou Haute Volta PAR AVION

T226 Joseph Leca 24 rue Caffarelli.<br>06000 Nice

T227 Maurice Farouilh<br>4 av de l'Europe 68590 St Hyppolyte

T228 Jean-Marc Cluzeau St Roch Mériadec 56400 Auray

T229 Daniel Odos Le Mollaret<br>38880 Autrans

T230 Michel Luyet 4 av Jules Crosnier<br>CH-1206 Genève **SUISSE** 

~!!.!§§!

T231 Serge Beaufils 33 rue de Balleroy<br>14330 Le Mollay Littry

T232 Yves Mainguy Le Florence<br>23 Bd de la Corne d'Or<br>06230 Villefranche/Mer

T233 Marc Chaussard Les Joigneaux<br>45320 Coutenay

T234 Myriam Joly 2 Bd Alexis Carrel 95200 Sarcelles

T235 Andre Savary 26 rue Voltaire CH-1201 Geneve **SUISSE** 

~!!.!§§~

T236 Marcel Boudoux 57 av H. Barbusse 95400 Arnouville les Gonesses

Av de St Disdille<br>74200 Thonon

T238 Michel Wiellant 9 rue A. Gautier 49000 Angers

 $51$  bd Murat<br>75016 Paris

T241 Jean-Paul Horneker 9 rue de l'Eglise Oberschaeffolsheim 67200 Strasbourg

T242 Eric Pellerin 2 rue Ricquebourg 92160 Antony

T243 Michel Decourtit Av des Fauvettes 2 A B-1950 Kraainem

!!!~~.!\_g!!!

T244 Richard Martin43 rue Victor Hugo BP12 84100 Orange

T245 Guy Lacroix 127 B rue de la Pagere 69500 Bron

T246 Jaroslav Jachym 8 rue Paul Bert 90000 Belfort

T247 Yves Rayrolle 2 av de la source 94120 Nogent / Marne

T248 Georges Kuntz 5 rue d'Amboise 67000 Strasbourg

T249 Christian Coste 14 rue des Pavillons 9 2800 Puteaux

T250 Jean Fèvre 100 rue Claude Decaen 7 5012 Paris

T251 Philippe Luciani<br>4 rue Edouard VII<br>34100 Montpellier

PPC-T N 7<br>SEPTEMBRE OCTOBRE 1983 P27

T252 Nicolas Kisselhoff 47 av Verdier<br>92120 Montrouge

T253 Laurent Marcos 236 rue Jean Mermoz 33320 Eysines Gironde

T2 5 4 Pierre Lavedrine Le Cabuchon Lotissement Bere-Viste S erres Morlaas 64160 Morlaas

T255 Fran9ois Rosset 18 rue de l'aigle, esc B 92250 La Garenne Colombe

T256 Christophe Travers Le pont d'Ohin 35690 Acigne

T257 Jean-Claude Moulis 30 rue des arbustes 31500 Toulouse

T258 Yvon Goubil 42 rue Pen An Stang 29000 Quimper

T259 Henri Bourboulon 156 Av de la Libération<br>59140 Dunkerque

T260 Thierry Servais 79 rue des Landrecies 59360 Le Gateau

T261 Franck Devienne 32 rue R. Salengro Blendecques  $62570$  Wizennes

T262 Edgard Giacomini 17 rue Henri Muret 78650 Beynes

T263 Patrice Nolin 68 rue de Metz 57190 Florange

T264 Daniel Landais 8 rue Ravel 51000 Courtissol

T265 Jean-Claude Gervaz Chemin du Polny<br>CH-1066 Epalinges

T266 Stephane Bartial 2 rue Grande 89340 Villeneuve La Guyard

T267 Neil Mc Naughton 33 rue Massenet 92310 Sevres

T268 Louis Manet<br>22 bis rue Berlioz 31130 balma

T269 Dominique Calvo 15 rue Francoeur 91170 Viry-Chatillon

T270 Serge Vaudenay 62 av Ardouin B3 94420 Le Plessis Trevise

T271 Jean-François Vincent 22 immeuble du Parc<br>12300 Decazeville

T272 Guy Dupraz 27 rue du Faubourg CH-1296 Soral-Genève<br>SUISSE ~!!!§§!

T273 Michel Coin<br>96 av Mac Mahon<br>54000 Nancy

T274 Claude Ottavi 17 bd Cieussa<br>13007 Marseille

T92 Roger Le Ny 15 noger Le my<br>16 rue Georges Meynier B12<br>44300 Nantes

T93 Aimé Piérard Bd de l'Yser n°3<br>Bd de l'Yser n°3<br>6000 Charleroi **BELGIQUE** 

T94 Denis Laurichesse<br>INSA av de Rangeuil ch 420  $R4$  $31400$  Toulouse

T97 Olivier Richet 1 Place W. Churchill<br>92200 Neuilly/Seine

T98 Albert Borios DDE 81013 Albi Cedx

T99 Rose-Marie Codaccioni<br>2 av Jeanne d'arc<br>13170 La Garotte

Gérard Santraille **T100** 10 rue Racine 66160 Le Boulou

T101 Marc Vincent rue Pruvot  $92170$  Vanves

T102 Edouard Cohen-Tennoudji 11 rue Wagner<br>93150 Blanc Mesnil

T103 Pascal Cocard 5 rue de la Saïda<br>75015 Paris

T104 Fabrice Haeusler 4 rue Ferdinand Bébel<br>31500 Toulouse

T105 Jacques Sirodot 9 rue Dusenbach 67500 Marienthal

T106 Jacques Vaucelle "La Chasserie" 35133 Romagné

T107 Gérard Houziaux 10 rue Cesar Frank 78330 Fontenay le Fleury

T108 René Pawlickí 34 rue de Philippeville<br>62220 CARVIN

T109 Régis Revelliod 15 rue du pré Brécel<br>35400 St Mâlo

T110 Philippe Raynaud<br>294 résidence Percevalière 38170 Seyssinet

T111 Frederic Nedelec 16 rue La Bruyère<br>22000 St Brieuc

T112 Olivier Le Roch<br>51 rue du Bel Air<br>17000 La Rochelle

T113 Bernard Allaud Villa Bethanie Entraide 97200 Fort de France PAR AVION

T114 Dominique Colombani 32 rue des Chardonnerets<br>92160 Antony

T115 Luc de Rancourt<br>11 bd St Germain<br>75005 Paris

T116 Jean Durand 5 rue G. Fauré<br>28500 Vernouillet T117 Pierre David 45 rue H. Barbusse 91330 Yerres

T118 Jean Bullukian 64 rue Boileau 69006 Lvon

T119 Didier Cayrac 22 rue Jules Ferry<br>47300 Villeneuve / Lot

T120 Bruno Tredez Champfleuri Bouvron 44130 Blain

T121 Pierre Scheerpereel 660B Av de la République<br>59800 Lille

T122 Bernard Paul 36 rue des Maisons Neuves<br>91700 Ste Geneviève des bois

T123 Gilbert Papin 9 rue du Hameau de Bellevue 91230 Montgeron

T124 Jean-Jacques Jacquemotte 59 rue Michel Body<br>B-4330 Grâce Hollogne **BELGIOUR** 

T125 Michel Flandin 16 rue A. Fallières<br>63100 Ckermont Ferrand

T126 Le Gallo Pierre 17 rue Cardinet<br>75017 Paris

T127 Jean Philippe Boucherie 10 rue Dr Barraud 33000 Bordeaux

T128 Lautru Pascal<br>28 rue Jean Martin<br>13005 Marseille

T129 Pierre Epineuze 55 rue de Panette 27000 Evreux

T130 Pierre Hébert 14 bis rue des Vieilles 25000 Besançon

T131 Jean-Pierre Baudoin<br>Lieu dit "Les Carabiniers"<br>Castelnau d'estretefond 31620 Fronton

T132 Allain Moulinier Eisenbahnstr. 16 D76 Offenburg-Rammersweier  $R$   $\bm{F}$   $\bm{A}$ 

T133 Michel Nicolas 12 av Gabrielle<br>52000 Chaumont

T134 Daniel Connan 152 Av J. Jaurès 93500 Pantin

T135 Jean-Michel Granger 47 rue du repos<br>69007 Lyon

T136 Eric Gengoux<br>8 rue de Furstenberg<br>75006 Paris

Roland Bruguières Les amandiers D3, montée St Jean 20000 Ajaccio

T138 Eric Denoyer 61 rue Madame<br>75006 Paris

T139 Vincent Herlicq 3 rue Berteaux Dumas 92200 Neuilly/seine

> PPC-T N 7 SEPTEMBRE OCTOBRE<br>1983 P28

T140 Jean-Claude CID 40 av Wilson<br>94230 Cachan

T141 Jean-Pierre Indjehagopian T163 Claude Chaffanjon<br>142 Grand rue - - - - - - - - - - - - 33 résidence du Bel Eb<br>92380 Garches - - - - - - - 78170 La Celle St Cloud

T142 Patrice Droin Ravier 10 Bd Malesherbes 75008 Paris

T143 Olivier Diner<br>33 av Mal Lyautey<br>75016 Paris

T144 Yves Alaiouanine 108 bis rue Hénon 69004 Lyon

T145 De Mangin 11 av C. Coquelin<br>75007 Paris

T146 Yves Bergans rue des Bruyères

#### 4940 Trooz **BELGIQUE**

T147 Pierre Emmanuel Barris<br>39 route de Paris<br>78760 Pontchartrain

T148 Bruno Bosom 10 av du grand Large<br>66000 Perpignan

149 Stéphane Barizien 39 rue St Fargeau<br>75020 Paris

T150 Gabriel Gil 44 chemin de Barberet  $69700$  Givers

T151 Christian Sapin Le Consul/Exelsia<br>Chemin Rabiac Estagnol 06600 Antibes

T152 Bruno Piguet Lyce Stendhal<br>1 rue Blanchard<br>38027 Grenoble

T153 Gilbert Stampfler 1153 Gilbert Star<br>79 av d'Altkirch<br>68100 Mulhouse

T154 Antonio Manuel Correia Av Joao XXI 364 PORTUGAL

T155 Bruno Causse 82 rue Gabriel Péri<br>91270 Vigneux/Seine

T156 Jean Furgerot 68 rue Gabriel Péri 92120 Montrouge

T157 Pierre Georgelin 16 bd Victor Hugo 78100 St Germain en Laye

T158 Pierre Eric Verney "Les Granges"<br>2 allée des Vosges 38130 Echirolles

T159 Jean Reibel 9 sq V. Flemming<br>92350 Le Plessis Robinson

T160 Philippe Poursel Le Servantes BtC apt 100<br>Av du père Soulas<br>34000 Montpellier

T161 Didier ClaudeProd'hom 18b rte du Curson<br>CH-1197 Prangin/Vd SUISSE

T162 Sylvain Naga 1102 Sylvain naga<br>10 rue Gaston Israël<br>95880 Enghien les bains

33 résidence du Bel Ebat<br>78170 La Celle St Cloud

T164 Olivier Arbey<br>34 av de la République<br>94100 St Maur

T165 Jean Thiberge<br>70 rue de la Monesse<br>92310 Sèvres

T166 Daniel Lurot<br>24 rue du Mont St Pierre Elinghenferques<br>62250 Marquise

T167 Jacques Weissenburger 1107 Jacques weissenburger<br>8 allée des hts de Chennevière<br>94430 Chennevières

T168 Jean-Claude Caty "Les Taillades" Rocher<br>07110 Largentière

T169 Christian Desmigneux 1103 University Camus<br>8 rue Albert Camus<br>71100 Châlon/Saone

J. Botte 3: 20000<br>13 rue Pierrefond<br>62223 St Laurent Blangy

T171 Jean Carré 11/1 Jean Correl<br>10 Rd Point du Senonais<br>Cidex 89 boite 10<br>77176 Savigny Le Temple

T172 André Guilmard 13 rue de l'Arc de Triomphe<br>75017 Paris

T173 J Charles Pinatel<br>Villa "Lou Chabot" Villa "Lou Chaboc"<br>694 promenade A. Camus<br>06190 Roquebrune Cap Martin

T174 Patrick Barbier 1174 racison business.<br>17 rue des Cerisiers<br>92700 Colombes

T175 Jean-Claude Bornes 10 allée de la Brie Lisses 91000 Evry

T176 Jaques Hamelin 39 av E. Vaillant<br>92100 Boulogne

T177 Chauvineau C/O D3 Valmante<br>13009 Marseille

T178 Robert Schwartz 141 av. Carnot<br>93140 Bondy

T179 Bernard Piron 30 rue de la Guadeloupe<br>31600 Muret

T180 Serge Nicolas<br>Dr;Hopital du Raincy<br>73 Bd de l'Ouest<br>93340 Le Raincy

T181 Patrick Duchemin 35 rue Marceau 94120 Fontenay/bois

T182 Christophe Dumonet 16 rue du Casse Lanterne Fresnay en thelle<br>60530 Neuilly en thelle

T183 Etienne Poupée SICAPE Sitars<br>122 av de la République<br>94120 Fontenay/bois Tl Jean-Daniel Dodin <sup>77</sup>rue du Cagire 31100 Toulouse

T2 Jean-Louis Bravo 3 allee des Boutons d'or apt 17<br>31700 Blagnac

T3 Jean-Louis Assie 275 route de Seysse Bat A8<br>apt. 284 31100 Toulouse

T4 Pierre Pretre 38 av Camille Flammarion 31500 Toulouse

T5 André Blosse<br>16 av. de Gascogne<br>31170 Tournefeuille

T6 Frederice Darin SBMP 22 Bd de Strasbourg BP 383 31007 Toulouse Cedex

T7 Hubert Lacroix <sup>28</sup>allee des platanes Villeneuve Tolosane 31270 Cugnaux

TS Janick Taillandier 9 rue Delezenne 59000 Lille

T9 Mc Gechie John po Box 512 Ringwood Victoria 3134 Australie

T10 Pierre Gautier<br>77 allée de Brienne<br>31000 Toulouse

Tll Jean Luc Basso <sup>4</sup>rue Jacques Darre 31300 Toulouse

T12 Olivier Montarsolo Chem. Eng. Dept<br>USCB Santa Barbara CA 93106 USA<br>**PAR AVION** 

Tl3 Olivier Monachon 19 rue de Coulmier 31000 Toulouse

T14 Thierry Perthuy<br>18 av France Lanord<br>54600 Villers les Nancy

T15 Jean-François Sibille Résidence du pays d'Oc<br>rue des Génets<br>31500 Toulouse

T16 Alain Delebecque<br>76 chemin du Calquet Ecole du Cadastre<br>31080 Toulouse cedex

T17 Patrick Benet<br>70 rue St Roch apt 5 bat X<br>31 Toulouse

TlS Jean-Yves Pasquier apt 10<br>2 rue (: Grèce 31000 Toulouse

T44 André Souche<br>Ambassade de France, Damas 34100 Montpellie<br>37 Quai d'Orsay<br>75002 Paris - Tarres 1986

T20 Olivier Guerch<br>"Le Fournier" Rebigue<br>31320 Castanet

T22 Gilles Barret 92 av de Muret<br>31300 Toulouse

T23 Jean-Marie Hanan 17 rue Collot<br>77120 Coulomier

T24 Michel Delmas 4 les bois du Cerf<br>91450 Etiolles

T25 Philippe Oebaque 157 rue de Meaux 93410 Vaujours

T26 André Houdayer<br>- Parc Ducup Allée des Frènes<br>Route de Prades<br>66000 Perpignan

T27 Dumaine 262 rue de la Chevalerie 60230 Chambly

T2S Christian Bailleu! College Jean-Rostand 3 Chemin de Reumont 59360 Le Gateau Cambresis

T29 Jean-Pierre Reynier Bourg de Montrem 24110 Saint Astier

T30 François Dely <sup>9</sup>rue des Sauges 50200 Coutances

T31 Henri Moulins <sup>1</sup>rue Port feu Hugon A2 37000 Tours

T32 Paul Chanfreau Saint Médard<br>31360 St Martory

T33 Damien Debril 3S rue du S Mai 1945 59190 Hazebrouk

T34 Bruno Klein 35 rue du Fort Louis <sup>59</sup>.140 Dunkerque

T35 frank Lebastard 10 rue de la Jalousie 35600 Redon

Jean-Pierre Ducasse 10 Bd St Vincent de Paul 40990 St Paul les Dax

T37 Raphael Horak 49 rue Veneau 75007 Paris

T39 Eric Doineau 4 rue des Chevalleries 37230 Fondettes

T40 Lelievre Dominique 100 rue d'Estienne d'Orves 75620 Le Havre

T41 J-P Halles 55 chemin de la Glaciere 69600 Oullins

Jean-Michel Charvier 15 rue de 1 ' indus trie 74150 Rumilly

T43 Pierre Lamy<br>12 rue des Carpeaux<br>92400 Courbevoie

21 Av. E. Bertin Sans<br>Damas 34100 Montpellier

T45 Bernard Menet 73 rue des Antignans 25110 Nyons

T46 André Clauss (Gestion et comptabilité) — 109 FHIIIppe<br>5 rue de Cernay — 1010 Lausanne<br>67100 Strasbourg — 1010 Lausanne

T47 Laurent Pot 7 rue du Four<br>60300 Senlis

T49 J. Damiani<br>6/418 Allée Maxime Gorki 94120 Fontenay/bois

T50 Yves Cathala 6 rue Eugène Sue<br>31400 Toulouse

T51 Jean-Louis Bregeault Villa ker Louis rue de la gare 50510 Cerences

T52 Bruno Senez 60 chemin de la Glacière<br>69600 Oullins

T53 Andre Mora 12 rue Gaubert 24200 Sarlat la Caneda

T54 Roger Berthelet 16 square du Pont de Sevre 92100 Boulogne Billancourt

T55 Louis Raymond<br>20 rue de Blagny 08110 Carignan

T56 Patrick Barrabe 2 place Valladier 57000 Metz

T57 Daniel Georgelin 7 av du Gal de Gaulle 56170 Quiberon

T5S Claude Charney 31 rue Gilbert Privat<br>24000 Périgeux

T59 Daniel Meyer avenue jardin Ecole 13 4S20 Disons **BELGIQUE** 

!!!~~.!~!!!

## T60 Paul Perone Lotissement Beillet 2 rue Athos 40000 Mont de Marsan

T61 Philippe Bailly Fontagnères 31160 Aspet

T52 Olivier Pougeon 6 Bd Chanard 56170 Quiberon

T63 Luc Sponga<br>7 rue Auguste Ravier<br>38100 Grenoble

T64 Pierre Lavillaureix 1 place Albert premier<br>67000 Strasbourg

T55 Marco Benedetti <sup>132</sup>rue Staempfli 2503 Bienne<br>SUISSE ~!!!~~!

T66 Alain Picard 266 rue de 1 'Universi te 84200 Carpentras

T67 Denis Demaugre Residence Le Beryl / Demaine de l'émeraude<br>Bd Pagnol<br>06700 St Laurent de Var

T68 Geslin 10 rue Küss<br>75013 Paris

~~~~~~~~~~~~~~~

T69 Philippe Romanasco<br>39 Chemin de Grand Vennes

T70 Leroy<br>12 rue du 18 Mai<br>Givenchy en Gohelle<br>62580 Vimy

T71 Jean Boschat 4 rue Descartes<br>59760 Grande Synthe

T72 Jose Pividal Lieu Dit St Martin 69700 Echalas T73 Jean-Pierre Lesaffre 50 rue de Lille 59350 St Andre

T74 Denis Porcheron 51 Bd des Candolles La Penne sur Huveaune 13400 Aubagne

T75 Richard Nguyen Van Nuor 6S av des Moulins 83200 Toulon

T76 Eric Pierunek <sup>10</sup>allee *de* l'Abbaye Pare Vauban 593SO Bergues

T77 Jean-Alain Thoma 4bis av J-Jaures 70100 Gray

T 78 Laurent Dané<br>52 Le Hameau d'Epsom/ Bouliac<br>33270 Floirac

TSO Didier Jehl Apt N°S Residence les Hochettes 9 rue Utrillo 62000 Arras

T81 Serge Garcia <sup>7</sup>rue des filles du Calvaire 75003 Paris

T82 Philippe De Jaegher<br>2 rue André Chénier<br>91000 Evry

T83 Alain Villatte <sup>7</sup>rue Alphonsine 92150 Anthony

T84 François Boisson La Glacière<br>Le plan d'Aups<br>83640 Saint Zacharie

TS5 Eric Cossevin 3 rue du Cdt fillol 17000 La Rochelle

T86 Marcel Trimborn 18 rue des Jardins<br>57990 Nousseviller St Nabor Hundling

T87 Yves Ch eneval 88 av de Vaudagne<br>CH 1217 Meyrin Gen *eve*  **SUISSE** 

~!!.!~~!

T88 François Eckert 45 rue du Docteur Babin St Germain les Arpajon 91290 Arpajon

T89 René Legrand<br>62 Allée des Demoiselles 31400 Toul ouse

T90 Daniel Vidal<br>70 alles de la Concorde<br>93130 Noisy le Sec

T91 Dominique Froeliger 2 cour du moulin Zorn<br>67000 Strasbourg

PPC-T N 7<br>SEPTEMBRE OCTOBRE<br>1983 P29

# **224** BACK ISSUE LIST<br>JANUARY 1983

This table summarizes the grouping of back issues of the Calculator Journal of PPC. This table covers the "HP-41 Years" of 1979 to the present. Earlier<br>issues are available, send SASE for the list or call (714) 754-6226 fo

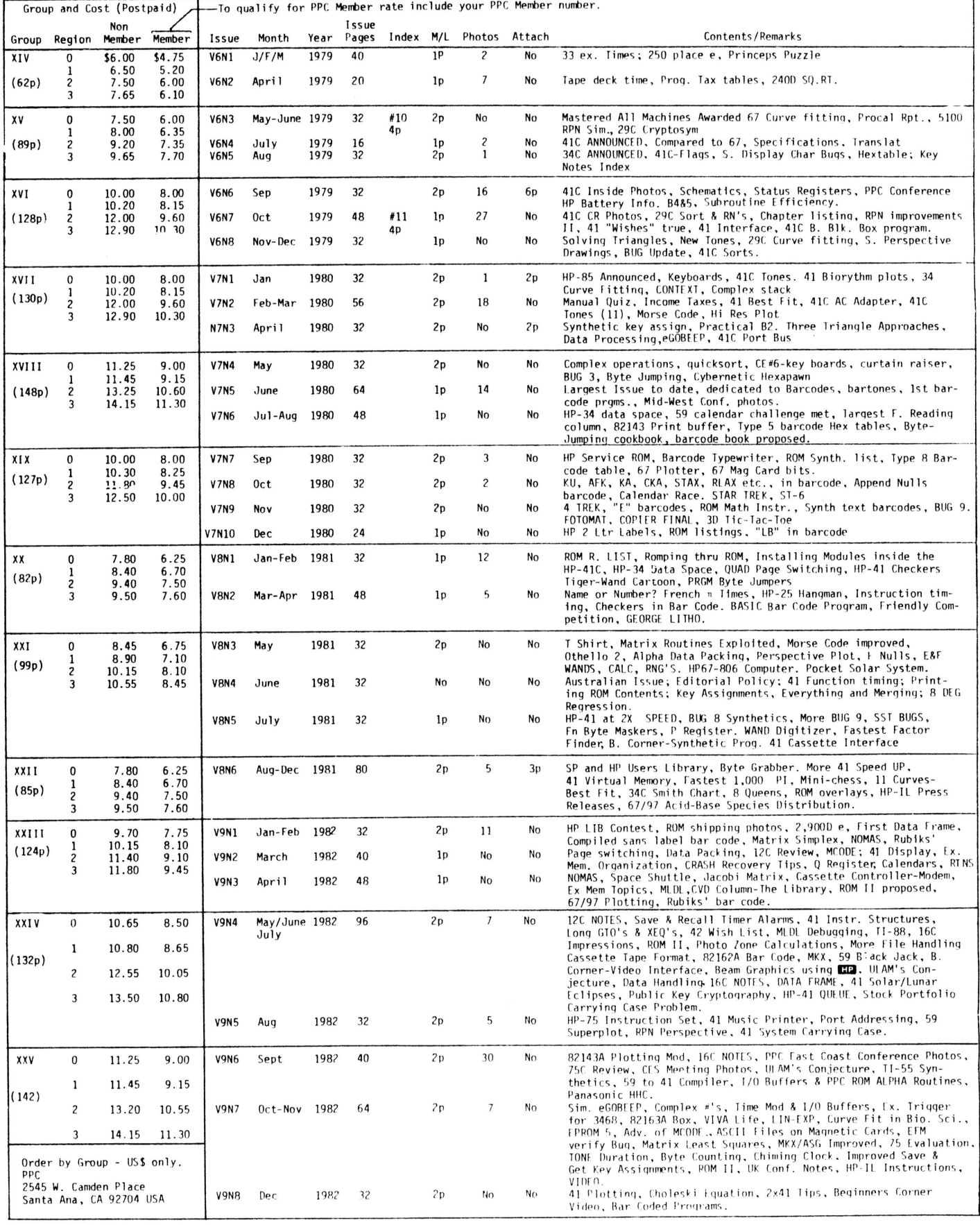

#### club de Programmation Personnelle sur Calculatrice de Toulouse

PPC-T N° 77 rue du Cagire 31100 Toulouse FRANCE

#### **BULLETIN D'ADHESION**

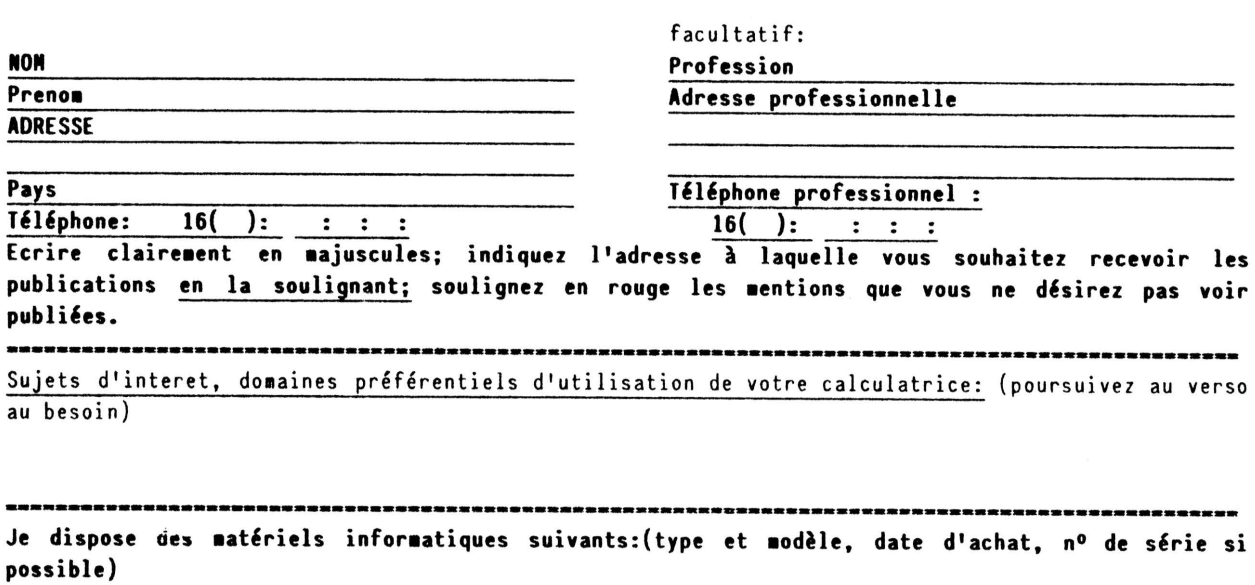

#### J'ai eu connaissance de PPC-T par:

Je demande à rejoindre PPC-T dans le seul but d'échanger des programmes et des idées sur la programmation des calculatrices de poche. Mes seules obligations sont d'aider les nouveaux venus, d'encourager l'information sur les activités de PPC-T et d'offrir mon expérience aux autres adhérents. J'ai compris que l'adhésion à PPC-T entraine une participation active à l'échange d'informations.

### Date signature signature

paiement par: Chèque CCP mandat espèces à l'ordre de PPC-T

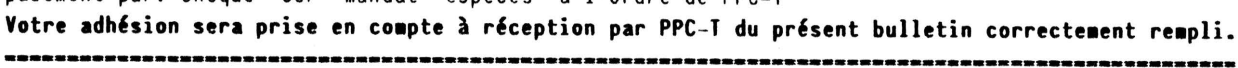

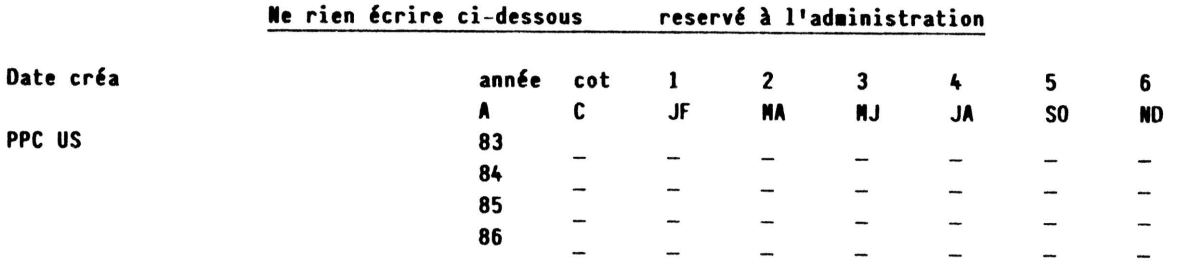

L 'ORGANISATION DE PPC TOULOUSE<br>Cette page sera publiée dans chaque numéro de PPC-T. Seuls les produits répertoriés **dans le dernier numéro du journal** sont disponibles. PPC-T étant une association sans but lucratif, elle ne fait pas de bénéfice, elle est administrée par<br>des bénévoles et ses produits et services sont réservés aux adhérents. La marge prise sur les produits variation brusque du \$ nous nous réservons le droit de demander un supplément. ASSOCIATION PPC-T<br>cotisation, abonnement au journal inclu (6 u901), PPC-T accepte des adhérents dans toute la France et à l'étranger. La<br>cotisation, abonnement au journal inclu (6 numéros par an) est de: France et Europe réception du bulletin d'adhésion (1er Janvier, 1er Mars...).<br>RESPONSABLES DE PPC-T<br>Pr**ésident:** Jean-Daniel Dodin (T1) 77 rue du Cagire 31100 Toulouse (nouvelles adhésions, journaux de l'année en cours, édition du journal, réception des articles).<br>**Trésorier**: Jean François Sibille (T15) Résidence du pays d'Oc, rue des Genets 31500 Toulouse (renouvellement d'adhesions, problemes financiers) **Trésorier adjoint:** Jean-Pierre Baudoin (T131) Lieu dit "Les Carabiniers" Castelnau d'Estretefond 31620 Fronton (fichier)<br>S**ecrétaire:** Jean-Luc Basso (T11) 4 rue Jacques Darré 31300 Toulouse (coordination des groupes loc reunions) **Secrétaire adjoint:** Gilles Barret (T22) 92 av de Muret 31300 Toulouse (photocopies)<br>**Secrétaire adjoint:** Jean-Yves Pasquier (T18) Apt. 10, 2 rue de grèce 31000 Toulouse (Librairie et coopérative) Programmathèque: Damien Debril (T33) 38 rue du 8 Mai 1945 59190 Hazebrouk Coordinateurs regionaux: Bretagne: Frank Lebastard (T35) 10 rue de la Jalousie 35600 REDON Paris: Pierre David (T353) 33 bd St Martin 75003 Paris et Edouard Cohen-Tannoudji (T102) 11 rue Wagner 93150 Blanc Mesnil Lorraine: Thierry Perthuy 18 av France Lanord 54600 Villers les Nancy<br>Des coordinateurs sont recherchés pour toutes les pégions (démo coordinateurs sont recherchés pour toutes les régions (démonstrations, collections de journaux, réunions à organiser ... ) Bon de commande anciens journaux: à photocopier et à envoyer avec le règlement à l'ordre de PPC-T, à J-D Dodin 77 rue du Cagire 31100 Toulouse. Prix franco de port surface; avion ajouter  $10\%$ <br>N°3 à 15F N°4 à 15F N°5 à 15F N°6 à 20F N°7 à 20F  $N°5$  à  $15F$ B**on de commande Librairie et coopérative:** à photocopier et à envoyer avec le règlement à l'ordre de PPC-T à Jean-Yves<br>Pasquier Apt.10, 2 rue de Grèce 31000 Toulouse. Prix franco de port surface; avion ajouter 10%. L1: William Kolb, Curve fitting 2°edition 120F L2: John Dearing, Calculator Tips and Routines 130F<br>L4: J-D Dodin, Au fond de la HP 41C 80F L5: Keith Jarett, Synthetic programming made easy L5: Keith Jarett, Synthetic programming made easy 130F<br>L7 109 programas R. Farrando 65F L6: Janick Taillandier, Autour de la boucle 80F L7 109 programas R. Farrando 65F<br>L8: An easy Course (HP41) Wadman et Coffin 170F C1 carte des codes HP 41 couleur 25F C1 carte des codes HP 41 couleur 25F<br>C7:cartes magnétiques HP avec classeur, les 80 250F C8: classeur de cartes magnétiques de poche 20F \*\*\*\*\*\*\*\*\*\*\*\*\*\*\*\*\*\*\*\*\*\* ,,,,,,,,,,,,,,,,,,,,,,,,,,,,,,,,,,,,,, Bon de commande photocopies: à photocopier et à envoyer avec le règlement à l'ordre de PPC-T à Gilles Barret 92 av. de Muret 31300 Toulouse. Prix franco de port surface; avion ajouter 10%. ??: Microcode PPC: tous les roms HP jusqu'en 82 120F<br>P9: documentation sur HP-IL Monitor 10F<br>P11: manuel technique HP4IC 60F PB: Microcode HP (ROMs internes, version HP) 220F P9: documentation sur HP-IL Monitor 10F<br>?10: trésors cachés de la HP41C (1'OI) 15F P11: manuel technique HP4IC 60F ? <sup>1</sup>2: 'nanuel du convertisseur HP-IL 25F P13: PPC Southwest Conference (Janvier <sup>83</sup> ) 35F <sup>P</sup>l4 : !IP ,Journal Janvier 83 (HP-IL) en anglais 20F Pl5: Dossier Hard (articles jusqu'en 82) 45F P16: Album PPC-T 82 (lère année du journal) 50F BORDEREAU DE SOUMISSION D'ARTICLE A photocopier ou à recopier et à joindre à toutes les propositions d'article. Ceci est destiné à permettre un classement plus rationnel des articles du journal, comme le demande la grande majorité des adhérents. Soyez coopératifs, merci.  $N^{\circ}T$ : NOM: PRENOM: **ADRESSE** L'article ci-joint doit, s'il est publié figurer dans la rubrique: (entourer le nom concerné): Coin des U. PRO nop Trucs et astuces sur le marché microcode programmes<br>Réactions Divers autre-rubrique: applicationa petites annonces autre rubrique: Il concerne la machine: HPlO HPll HP12 HP15 HP16 HP41 HP75 HP85 AUTRE HP: **AUTRE MARQUE:** ACCESSOIRE REF:

La publication des articles est soumise aux circonstances, selon l'appréciation de l'éditeur. Les articles proposés ne sont pas renvoyés. Toujours nous envoyer l'original, conserver la photocopie pour vous. Format: tapé à la machine sur<br>13,5 cm de large, avec un ruban trés noir, simple interligne, recto seul. A la main, calligraphié sur fe

======= == :=== == ========== == ============~====:========~=========~=== === =========== == =====~==== ~= ~===: ========== ==

J 0 U R N A L P P C - T

Titre: PPC -T; adresse 77 rue du Cagire 31100 Toulouse

N·1ssN 0754-832X <1982)

Dtrecteur de publlcatton-editeur Jean-Daniel Dodln

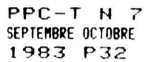